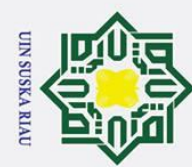

Hak Cipta Dilindungi Undang-Undang Dilarang mengutip sebagian atau seluruh karya tulis ini tanpa mencanumkan dan menyepurkah sumber:

cipta

milik UIN

Suska

Ria  $\overline{a}$ 

2. Dilarang mengumumkan dan memperbanyak sebagian atau seluruh karya tulis ini dalam bentuk apapun tanpa izin UIN Suska Riau

Pengutipan hanya untuk kepentingan pendidikan, penelitian, penulisan karya ilmiah, penyusunan laporan, penulisan kritik atau tinjauan suatu masalah

b. Pengutipan tidak merugikan kepentingan yang wajar UIN Suska Riau.

# lamic University of Sultan Syarif Kasim Riau

**UNIVERSITAS ISLAM NEGERI SULTAN SYARIF KASIM RIAU PEKANBARU** 

# **2020**

**FAKULTAS SAINS DAN TEKNOLOGI** 

# **TUGAS AKHIR**

Diajukan Sebagai Salah Satu Syarat Untuk Memperoleh Gelar Sarjana Teknik

**PENERAPAN FITUR SELEKSI** *GAIN RATIO* **DAN** *DECISION* 

*TREE* **C5.0 UNTUK KLASIFIKASI TINGKAT SERANGAN** 

**JARINGAN** 

Pada Jurusan Teknik Informatika

# Oleh

# **MUHAMMAD AKMAL WAHYUDI 11451101671**

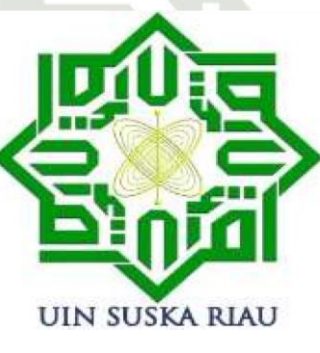

# A RIA

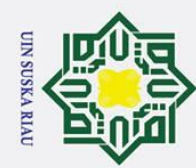

2. Dilarang mengumumkan dan memperbanyak sebagian atau seluruh karya tulis ini dalam bentuk apapun tanpa izin UIN Suska Riau

b. Pengutipan tidak merugikan kepentingan yang wajar UIN Suska Riau.

Hak Cipta Dilindungi Undang-Undang c<sub>1</sub>d<sub>13</sub>

Suska

Ria

 $\overline{a}$ 

. Dilarang mengutip sebagian atau seluruh karya tulis ini tanpa mencantumkan dan menyebutkan sumber:

. Pengutipan hanya untuk kepentingan pendidikan, penelitian, penulisan karya ilmiah, penyusunan laporan, penulisan kritik atau tinjauan suatu masalah

 $\odot$ 

Hak

State Islamic University of Sultan Syarif Kasim Riau

# <span id="page-1-0"></span>**LEMBAR PERSETUJUAN**

# PENERAPAN FITUR SELEKSI GAIN RATIO DAN DECISION **TREE C5.0 UNTUK KLASIFIKASI TINGKAT SERANGAN JARINGAN PENERAPAN FITUR SELEKSI** *GAIN RATIO* **DAN** *DECISION*

# **TUGAS AKHIR**

*TREE* **C5.0 UNTUK KLASIFIKASI TINGKAT SERANGAN** 

**Oleh** 

# **MUHAMMAD AKMAL WAHYUDI** 11451101671

Telah diperiksa dan disetujui sebagai Laporan Tugas Akhir di Pekanbaru, pada tanggal 26 Juni 2020

Pembimbing,  $\bigcap$ Iwan Iskandar, \$T, MT

**IWP. 198221216 201503 1 003** NIP. 1982. 2015. 2016. 2016. 2016. 2017. 2018. 2019. 2019. 2019. 2019. 2019. 2019. 2019. 2019. 2019. 2019. 2019

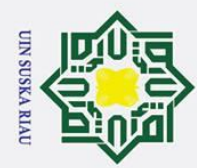

Ż.

ō.  $\omega$ 

. Pengutipan tidak merugikan kepentingan yang wajar UIN Suska Riau.

. Dilarang mengumumkan dan memperbanyak sebagian atau seluruh karya tulis ini dalam bentuk apapun tanpa izin UIN Suska Riau

Pengutipan hanya untuk kepentingan pendidikan, penelitian, penulisan karya ilmiah, penyusunan laporan, penulisan kritik atau tinjauan suatu masalah

Hak Cipta Dilindungi Undang-Undang Dilarang mengutip sebagian atau seluruh karya tulis ini tanpa mencantumkan dan menyebutkan sumber:

 $\odot$ 

 $\pm$ 

 $\omega$  $\overline{\mathbf{x}}$ 

 $\overline{O}$  $\overline{\phantom{0}}$ **Ska** 

Ria  $\bar{c}$ 

 $\mathrm{Poisson}$  ,  $\mathrm{Foisson}$  ,  $\mathrm{Foisson}$  ,  $\mathrm{Foisson}$  ,  $\mathrm{Foisson}$  ,  $\mathrm{Foisson}$  ,  $\mathrm{Foisson}$ 

**DEWAN PENGUJI** 

Dr. Drs. Ahmad Darmawi, M.Ag.

Pembimbing I : Iwan Iskandar, ST, MT.

: Muhammad Irsyad, ST, MT.

**Ketua** 

Dekan.

# <span id="page-2-0"></span>**LEMBAR PENGESAHAN**

# **PENERAPAN FITUR SELEKSI GAIN RATIO DAN DECISION** TREE C5.0 UNTUK KLASIFIKASI TINGKAT SERANGAN **PENERAPAN FITUR SELEKSI** *GAIN RATIO* **DAN** *DECISION TREE* **C5.0 UNTUK KLASIFIKASI TINGKAT SERANGAN**

# **TUGAS AKHIR**

Oleh

# MUHAMMAD AKMAL WAHYUDI **MUHAMMAD AND A KIND AND A KIND AND A KIND AND A KIND A KIND A KIND A KIND A KIND A KIND A KIND A KIND A KIND A**

Telah dipertahankan di depan sidang dewan penguji sebagai salah satu syarat untuk memperoleh gelar sarjana Teknik Informatika Fakultas Sains dan Teknologi Universitas Islam Negeri Sultan Syarif Kasim Riau di Pekanbaru, pada tanggal 26 Juni 2020

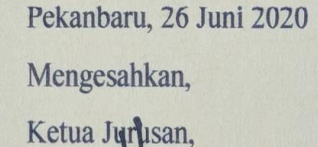

 $\log |S|$  gives  $\mathcal{A}$ 

Dr. Elin Hadrani, S.T., M.Kom.

**Derklin**<br> **Dr. Drs. Ahmad Darmawi, M.Ag.**<br>
NIP. 19660604 199203 1 004<br>
Dr. Elin Harrani, S.T., M.K.<br>
NIP. 19660604 199203 1 004<br>
DEWAN PENGUJI<br>
Ketua : Muhammad Irsyad, ST, MT.<br>
Penguji I : Iwan Iskandar, ST, MT.<br>
Penguji Penguji I : Benny Sukma Negara, ST, MT. Penguji II : Fadhilla Syafria, ST, Mkom, CIBIA

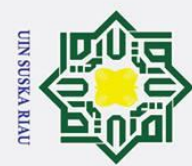

<span id="page-3-0"></span> $\odot$ 

 $\Omega$ 

# **LEMBAR HAK ATAS KEKAYAAN INTELEKTUAL**

Tugas Akhir yang tidak diterbitkan ini terdaftar dan tersedia di Perpustakaan Universitas Islam Negeri Sultan Syarif Kasim Riau adalah terbuka untuk umum dengan ketentuan bahwa hak cipta pada penulis. Referensi kepustakaan diperkenankan dicatat, tetapi pengutipan atau ringkasan hanya dapat dilakukan seizin penulis dan harus disertai dengan kebiasaan ilmiah untuk menyebutkan sumbernya.

Penggandaan atau penerbitan sebagian atau seluruh Tugas Akhir ini harus memperoleh izin dari Dekan Fakultas Sains dan Teknologi Universitas Islam Negeri Sultan Syarif Kasim Riau. Perpustakaan yang meminjamkan Tugas Akhir ini untuk anggotanya diharapkan untuk mengisi nama, tanda peminjaman dan tanggal pinjam.

# State Islamic University of Sultan Syarif Kasim Riau

Dilarang mengutip sebagian atau seluruh karya tulis ini tanpa mencantumkan dan menyebutkan sumber:

Hak Cipta Dilindungi Undang-Undang

UIN SUSKA RIAU

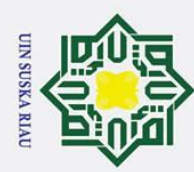

2. Dilarang mengumumkan dan memperbanyak sebagian atau seluruh karya tulis ini dalam bentuk apapun tanpa izin UIN Suska Riau

b. Pengutipan tidak merugikan kepentingan yang wajar UIN Suska Riau.

# **LEMBAR PERNYATAAN**

Dengan ini saya menyatakan bahwa dalam Tugas Akhir ini tidak terdapat karya yang pernah diajukan untuk memperoleh gelar kesarjanaan di suatu Perguruan Tinggi, dan sepanjang pengetahuan saya juga tidak terdapat karya atau pendapat yang pernah ditulis atau diterbitkan oleh orang lain kecuali yang secara tertulis dia**c**u dalam naskah ini dan disebutkan didalam daftar pustaka.<br>  $\frac{60}{60}$ 

Pekanbaru, 26 Juni 2020 Yang membuat pernyataan,

UIN SUSKA RIAU

**MUHAMMAD AKMAL WAHYUDI NIM. 11451101671**

# State Islamic University of Sultan Syarif Kasim Riau

Hak Cipta Dilindungi Undang-Undang

Dilarang mengutip sebagian atau seluruh karya tulis ini tanpa mencantumkan dan menyebutkan sumber:

. Pengutipan hanya untuk kepentingan pendidikan, penelitian, penulisan karya ilmiah, penyusunan laporan, penulisan kritik atau tinjauan suatu masalah

<span id="page-4-0"></span> $\odot$ 

 $\frac{1}{8}$ 

 $\overline{\mathbf{x}}$  $\circ$ 

**Ska** 

Ria  $\overline{a}$ 

v

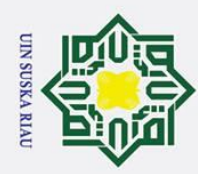

 $\overline{\omega}$ 

 $\odot$ 

<span id="page-5-0"></span>Hak

 $\circ$ 

 $\overline{a}$ 

Ria  $\overline{a}$ 

# Hak Cipta Dilindungi Undang-Undang Dilarang mengutip sebagian atau seluruh karya tulis ini tanpa mencantumkan dan menyebutkan sumber:

2. Dilarang mengumumkan dan memperbanyak sebagian atau seluruh karya tulis ini dalam bentuk apapun tanpa izin UIN Suska Riau

. Pengutipan hanya untuk kepentingan pendidikan, penelitian, penulisan karya ilmiah, penyusunan laporan, penulisan kritik atau tinjauan suatu masalah

b. Pengutipan tidak merugikan kepentingan yang wajar UIN Suska Riau.

State Islamic University of Sultan Syarif Kasim Riau

# **LEMBAR PERSEMBAHAN**

*Saya persembahkan karya kecil ini untuk Ibunda.*

*Terima kasih atas kasih sayang yang berlimpah dari mulai saya lahir, hingga saya sudah sebesar ini. terima kasih juga atas limpahan doa yang tak berkesudahan. Serta segala hal yang telah Ibunda lakukan.*

-MUHAMMAD AKMAL WAHYUDI-

UIN SUSKA RIAU

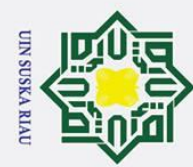

Hak Cipta Dilindungi Undang-Undang

milik UIN

 $\overline{O}$  $\overline{a}$ ika

**Ria**  $\overline{\phantom{0}}$ 

lam

University of Sultan Syarif Kasim Riau

Dilarang mengutip sebagian atau seluruh karya tulis ini tanpa mencantumkan dan menyebutkan sumber:

- 
- $\omega$
- Pengutipan hanya untuk kepentingan pendidikan, penelitian, penulisan karya ilmiah, penyusunan laporan, penulisan kritik atau tinjauan suatu masalah
- Ņ ō. . Pengutipan tidak merugikan kepentingan yang wajar UIN Suska Riau.

# $\odot$ **PENERAPAN FITUR SELEKSI** *GAIN RATIO* **DAN**   $\pm$  $\mathbf{\Omega}$ *DECISION TREE* **C5.0 UNTUK KLASIFIKASI TINGKAT**   $\overline{\mathbf{x}}$ cipta **SERANGAN JARINGAN**

# **MUHAMMAD AKMAL WAHYUDI 11451101671**

Tanggal Sidang: 26 Juni 2020

Jurusan Teknik Informatika Fakultas Sains dan Teknologi Universitas Islam Negeri Sultan Syarif Kasim Riau

# **ABSTRAK**

<span id="page-6-0"></span>Dengan meningkatnya jumlah serangan pada jaringan komputer pada saat sekarang ini, maka dibutuhkan sebuah sistem keamanan pendeteksi serangan yang bisa mengklasifikasikan serangan dengan cepat, akurat dan bisa mengolah data dalam skala besar, sehingga apabila terjadi serangan pada jaringan komputer maka dapat dilakukan penanganan dengan cepat. Salah satu metode untuk pengolahan data dengan skala besar adalah data *mining*. Pada penelitian ini telah diterapkan teknik data *mining* untuk melakukan klasifikasi tingkat serangan jaringan menggunakan algoritma klasifikasi *Decission Tree* C5.0 dan fitur seleksi *Gain Ratio* untuk mereduksi fitur yang digunakan. Data yang digunakan adalah data *log firewall* jaringan UIN Sultan Syarif Kasim Riau. Dengan melakukan pengujian *confussion matrix*, penelitian ini mendapatkan hasil yang bagus dimana akurasi terbaik didapat sebesar 92.25%, presisi sebesar 76.73% dan *recall* 73.24%

**Kata Kunci**: C5.0*, Decision Tree, Firewall,* Fitur Seleksi*, Gain Ratio*.

# UIN SUSKA RIAU

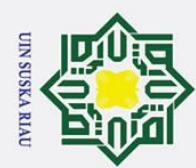

Ņ

Hak Cipta Dilindungi Undang-Undang

 $\odot$ 

 $\pm$ 

 $\omega$  $\overline{\mathbf{r}}$  $\circ$ e<sub>1dl</sub>

milik UIN

 $\overline{O}$  $\overline{S}$ ika

**Ria**  $\equiv$ 

# ini tanpa mencantumkan dan menyebutkan sumber

Dilarang mengutip sebagian atau seluruh karya tulis

- $\omega$ . Pengutipan hanya untuk kepentingan pendidikan, penelitian, penulisan karya ilmiah, penyusunan laporan, penulisan kritik atau tinjauan suatu masalah
- ō. Pengutipan tidak merugikan kepentingan yang wajar UIN Suska Riau.

# Dilarang mengumumkan dan memperbanyak sebagian atau seluruh karya tulis ini dalam bentuk apapun tanpa izin UIN Suska Riau

# **IMPLEMENTATION GAIN RATIO BASED FEATURE SELECTION AND DECISION TREE C5.0 FOR CLASSIFYING NETWORK ATTACK LEVEL**

# **MUHAMMAD AKMAL WAHYUDI 11451101671**

Date of Final Exam: June 26, 2020

Informatics Engineering Departement Faculty of Science and Technology Universitas Islam Negeri Sultan Syarif Kasim Riau

# *ABSTRACT*

<span id="page-7-0"></span>*With the increasing number of attacks on computer networks at this time, we need an attack detection security system that can classify attacks quickly, accurately and can process data on a large scale, so that if an attack occurs on a computer network it can be handled quickly. One method for processing data on a large scale is data mining. In this study, data mining techniques have been applied to classify the level of network attacks using the C5.0 decission tree classification algorithm and gain ratio selection features to reduce the features used. The data used is the UIN Sultan Syarif Kasim Riau network firewall log data. By configuring the matrix test, this study obtained good results where the best accuracy was obtained at 92.25%, 76.73% precission dan 73.24% recall.*

**SUSKA RIAU** 

*Keywords :* C5.0*, Decision Tree, Feature Selection, Firewall, Gain Ratio.*ersity of Sultan Syarif Kasim Riau

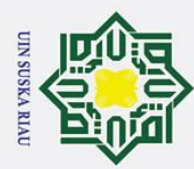

<span id="page-8-0"></span> $\odot$ 

 $\pm$ 

 $\overline{\omega}$  $\overline{\mathbf{x}}$  $\frac{1}{2}$ 

 $\overline{e}$  $\overline{a}$ 

Hak Cipta Dilindungi Undang-Undang

Dilarang mengutip sebagian atau seluruh karya tulis

 $\dot{\sim}$ 

 $\sigma$  $\omega$ 

# **KATA PENGANTAR**

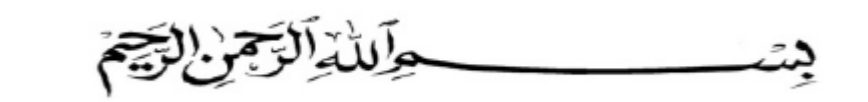

*Assalamu'alaikum wa rahmatullahi wa barakatuh.*

*Alhamdulillahi rabbil'alamin*, tak henti-hentinya penulis ucapkan kehadirat  $\subset$ Tuhan yang tiada Tuhan selain Dia, Allah *subhana wa ta'ala*, yang dengan rahmat dan hidayah-Nya penulis mampu menyelesaikan Tugas Akhir ini dengan baik. Tidak lupa dan tak akan pernah lupa bershalawat kepada Nabi dan Rasul-Nya, Nabi Muhammad SAW yang hanya menginginkan keimanan dan keselamatan bagi umatnya dan sangat belas kasihan lagi penyayang kepada orang-orang mukmin.

Tugas Akhir ini disusun sebagai salah satu syarat untuk mendapatkan gelar kesarjanaan pada jurusan Teknik Informatika Universitas Islam Negeri Sultan Syarif Kasim Riau. Banyak sekali pihak yang telah membantu penulis dalam penyusunan laporan ini, baik berupa bantuan materi ataupun berupa motivasi dan dukungan kepada penulis. Semua itu tentu terlalu banyak bagi penulis untuk membalasnya, namun pada kesempatan ini penulis hanya dapat mengucapkan terima kasih kepada:

- 1. Bapak Prof. Dr. Akhmad Mujahidin, M.Ag, selaku Rektor Universitas Islam<br>Regeri Sultan Syarif Kasim Riau. Negeri Sultan Syarif Kasim Riau.
	- Teknologi Universitas Islam Negeri Sultan Syarif Kasim Riau.
	- 3. Ibu Dr. Elin Haerani, S.T., M.T., selaku Ketua Jurusan Teknik Informatika Universitas Islam Negeri Sultan Syarif Kasim Riau.
- 2. Bapak Dr. Drs. H. Mas'ud Zein, M.Pd, selaku Dekan Fakultas Sains dan Teknologi Universitas Islam Negeri Sultan Syarif Kasim Riau.<br>
2. Du Dr. Elin Haerani, S.T., M.T., selaku Ketua Jurusan Teknik Informatika<br>
2. Univers 4. Ibu Iis Afrianty, S.T., M.Sc., CIBIA, selaku dosen pebimbing akademik yang telah memberi motivasi dan saran kepada penulis selama kuliah dan penyusunan tugas akhir ini.
	- 5. Bapak Iwan Iskandar, ST, MT., selaku pebimbing tugas akhir yang selalu memberikan bimbingan, arahan, motivasi, serta kritik dan saran yang sangat membantu dalam penyusunan tugas akhir ini.

. Pengutipan hanya untuk kepentingan pendidikan, penelitian, penulisan karya ilmiah, penyusunan laporan, penulisan kritik atau tinjauan suatu masalah

ini tanpa mencantumkan dan menyebutkan sumber

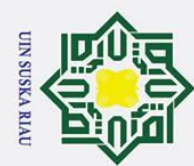

milik

- . Dilarang mengutip sebagian atau seluruh karya tulis ini tanpa mencantumkan dan menyebutkan sumber
- $\omega$
- . Pengutipan hanya untuk kepentingan pendidikan, penelitian, penulisan karya ilmiah, penyusunan laporan, penulisan kritik atau tinjauan suatu masalah
- ō. . Pengutipan tidak merugikan kepentingan yang wajar UIN Suska Riau
- 2. Dilarang mengumumkan dan memperbanyak sebagian atau seluruh karya tulis ini dalam bentuk apapun tanpa izin UIN Suska Riau
- of S
- 6. Bapak Benny Sukma Negara, ST, MT., selaku penguji I yang telah memberikan arahan, kritik, dan saran kepada penulis dalam peyusunan tugas akhir ini. tugas akhir ini.<br> $\frac{6}{5}$  tugas akhir ini.<br>Tugas akhir ini.<br>Tugas akhir ini.
	- memberikan arahan, kritik, dan saran kepada penulis dalam penyusunan tugas akhir ini.
- 8. Bapak dan Ibu Dosen Teknik Informatika Universitas Islam Negeri Sultan  $\overline{z}$ Syarif Kasim Riau yang telah memberikan ilmunya kepada penulis selama  $\infty$  $\overline{a}$ perkuliahan.
- 9. Seluruh staff Pusat Teknologi Informasi dan Pangkalan Data UIN Sultan  $\overline{\mathbf{v}}$ Syarif Kasim Riau yang telah memberikan izin penelitian dan membantu  $\overline{\omega}$
- kelancaran penelitian ini.  $\equiv$ 
	- 10. Ibunda Syarifah Nur, yang menjadi alasan dan selalu menjadi penyemangat dalam menyelesaikan tugas akhir ini.
	- 11. Kakek penulis Alm. Nurullah Zein dan Nenek penulis Mulyati, yang juga menjadi alasan dan selalu menjadi penyemangat dalam menyelesaikan tugas akhir ini.
- 12. Saudara penulis, Habib Tartili dan Wifqi Amal yang selalu menyemangati penulis dalam menyelesaikan tugas akhir ini.
- 13. Keluarga Besar penulis, Mamak, etek, amai, dan sepupu-sepupu yang selalu memberi dukungan serta mengingatkan penulis dalam mengerjakan tugas akhir ini.
- 14. Siti Fatimah yang telah menemani dan membantu penulis dari penyusunan proposal hingga menyelesaikan Tugas Akhir ini.
- 15. Sahabat-sahabat penulis, Teman-teman indekos bang ruli dan Indekos genk kampak yang telah menemani penulis mengerjakan tugas akhir ini.
- 16. Teman-teman seperjuangan TIF lokal B angkatan 2014 yang selalu
	- mendukung penulis dan menyemangati penulis.
	- 17. Teman-teman seangkatan TIF 2014, para senior TIF, dan junior TIF yang tidak dapat disebutkan satu persatu Namanya.
	- 18. "StackOverFlow" serta forum-forum lain yang sangat berjasa pada penelitian ini.

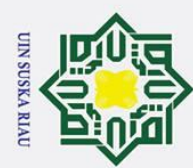

9. Semua pihak yang terlibat langsung maupun tidak langsung dalam pelaksanaan tugas akhir ini yang tidak dapat penulis sebutkan satu persatu. pelaksanaan tugas akhir ini yang tidak dapat penulis sebutkan satu persatu.  $\circ$ Semoga tugas akhir ini dapat bermanfaat bagi penulis maupun pembaca. Penulis berharap adanya kritik maupun saran dari pembaca terhadap laporan tugas akhir ini yang dapat disampaikan ke: Muhammad.akmal.wahyudi@students.uinsuska.ac.id.

Akhir kata penulis ucapkan terima kasih dan selamat membaca.

*Wassalamu'alaikum wa rahmatullahi wa barakatuh.*

Pekanbaru, 26 Juni 2020 PenulisUIN SUSKA RIAU

State Islamic University of Sultan Syarif Kasim Riau

 $\overline{z}$  $\overline{O}$  $\overline{S}$ s ka

> Ria  $\overline{a}$

- . Dilarang mengutip sebagian atau seluruh karya tulis ini tanpa mencantumkan dan menyebutkan sumber:
- b. Pengutipan tidak merugikan kepentingan yang wajar UIN Suska Riau. . Pengutipan hanya untuk kepentingan pendidikan, penelitian, penulisan karya ilmiah, penyusunan laporan, penulisan kritik atau tinjauan suatu masalah
- 2. Dilarang mengumumkan dan memperbanyak sebagian atau seluruh karya tulis ini dalam bentuk apapun tanpa izin UIN Suska Riau

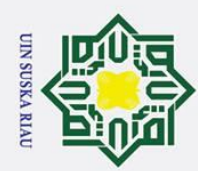

Hak Cipta Dilindungi Undang-Undang 1. Dilarang mengutip sebagian atau seluruh karya tulis ini tanpa mencantumkan dan menyebutkan sumber:

a. Pengutipan hanya untuk kepentingan pendidikan, penelitian, penulisan karya ilmiah, penyusunan laporan, penulisan kritik atau tinjauan suatu masalah.

- b. Pengutipan tidak merugikan kepentingan yang wajar UIN Suska Riau.
- 
- 2. Dilarang mengumumkan dan memperbanyak sebagian atau seluruh karya tulis ini dalam bentuk apapun tanpa izin UIN Suska Riau.

<span id="page-11-0"></span>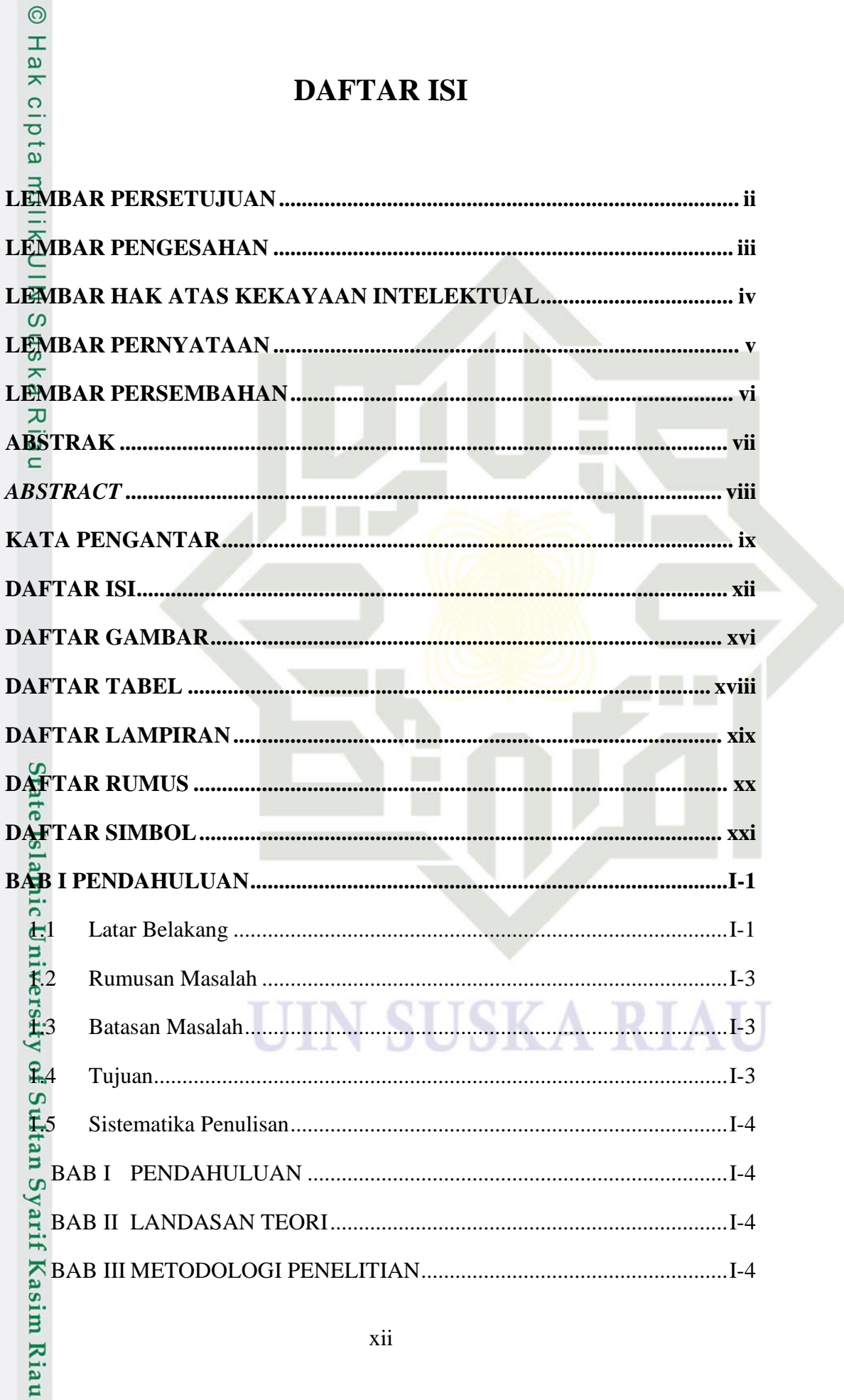

# **DAFTAR ISI**

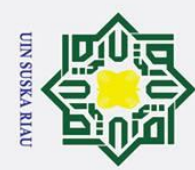

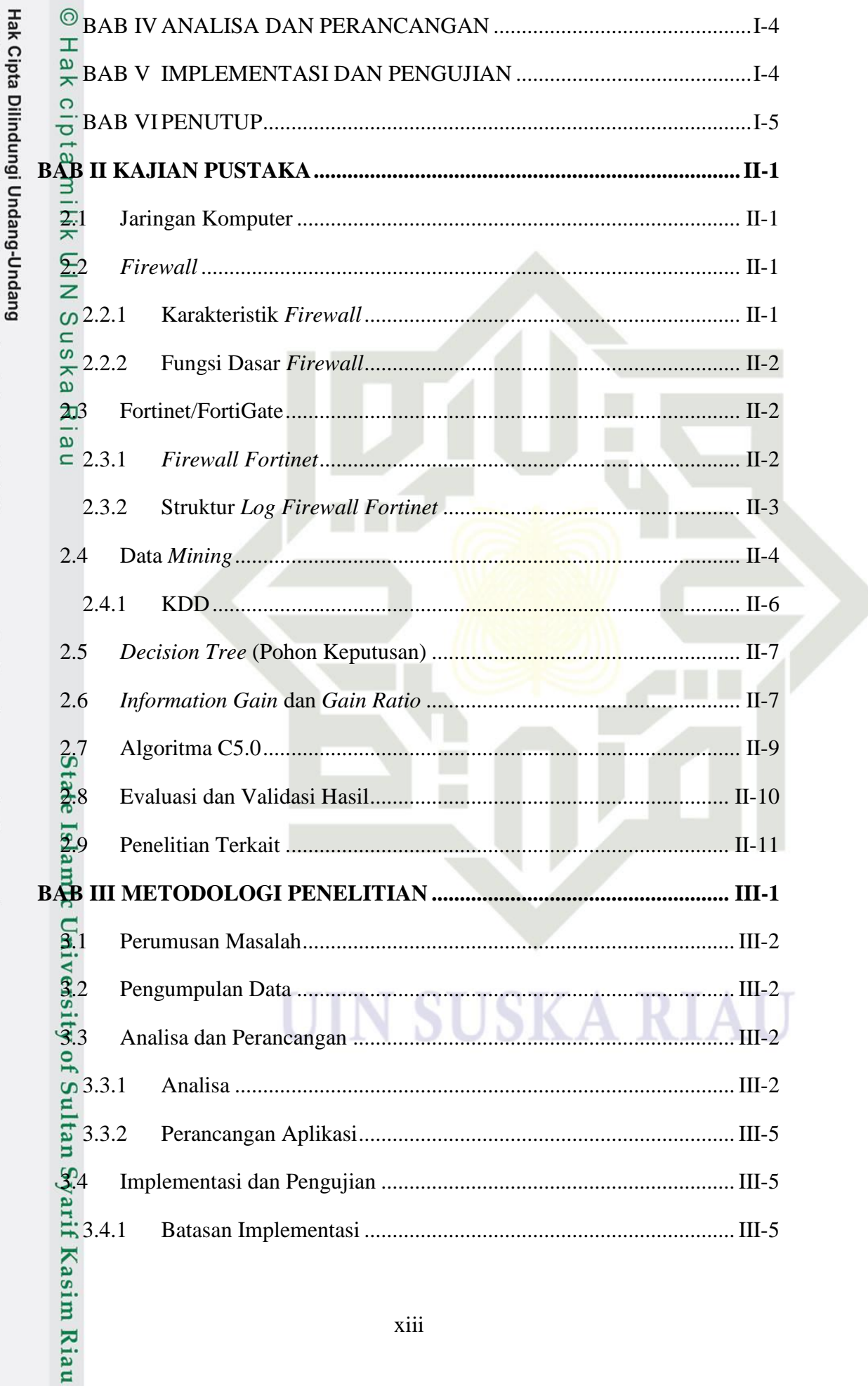

2. Dilarang mengumumkan dan memperbanyak sebagian atau seluruh karya tulis ini dalam bentuk apapun tanpa izin UIN Suska Riau. b. Pengutipan tidak merugikan kepentingan yang wajar UIN Suska Riau.

1. Dilarang mengutip sebagian atau seluruh karya tulis ini tanpa mencantumkan dan menyebutkan sumber:

a. Pengutipan hanya untuk kepentingan pendidikan, penelitian, penulisan karya ilmiah, penyusunan laporan, penulisan kritik atau tinjauan suatu masalah.

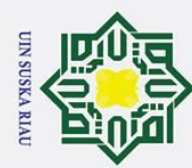

Hak Cipta Dilindungi Undang-Undang

1. Dilarang mengutip sebagian atau seluruh karya tulis ini tanpa mencantumkan dan menyebutkan sumber:

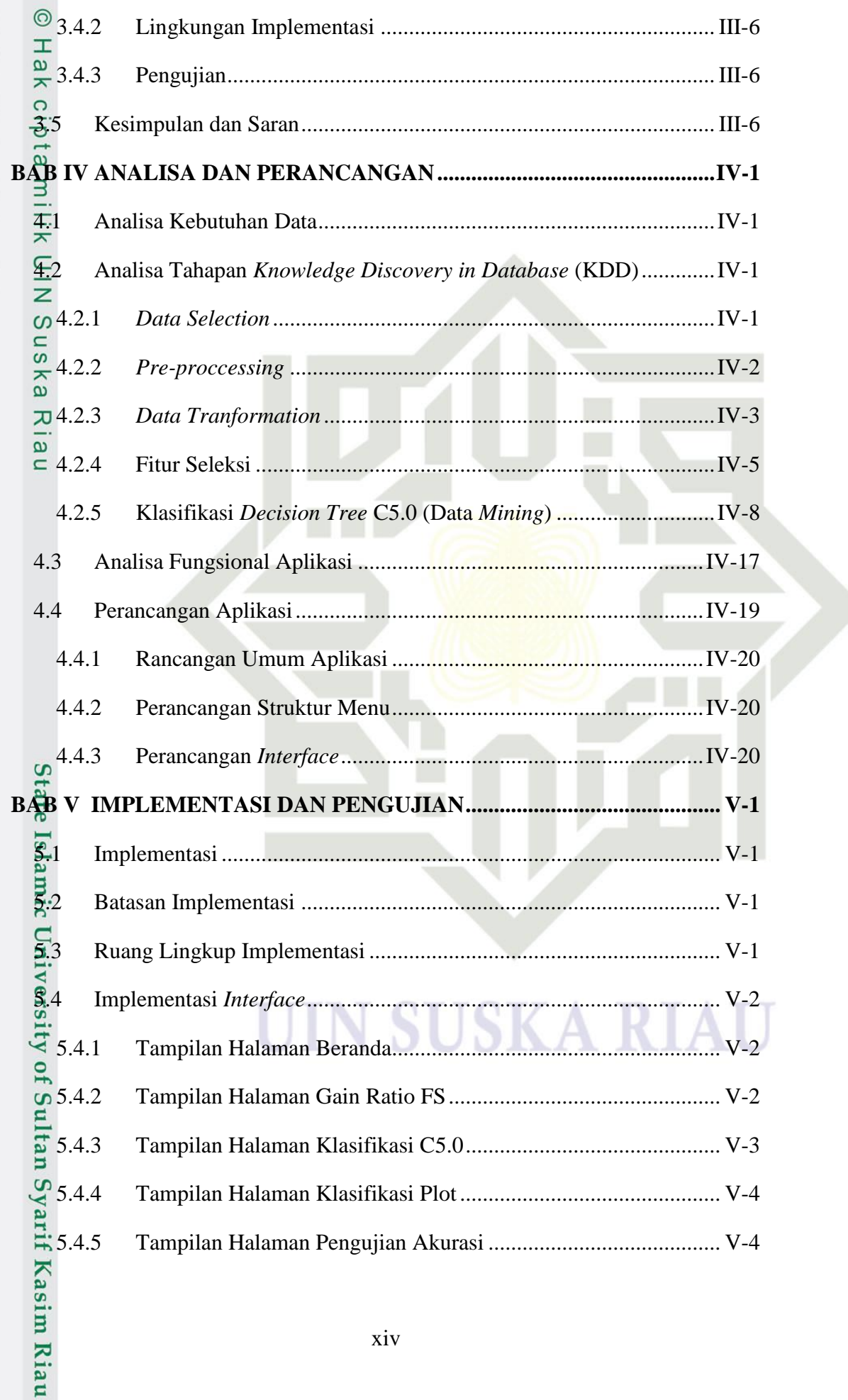

a. Pengutipan hanya untuk kepentingan pendidikan, penelitian, penulisan karya ilmiah, penyusunan laporan, penulisan kritik atau tinjauan suatu masalah. b. Pengutipan tidak merugikan kepentingan yang wajar UIN Suska Riau.

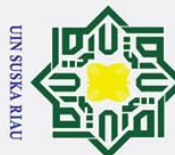

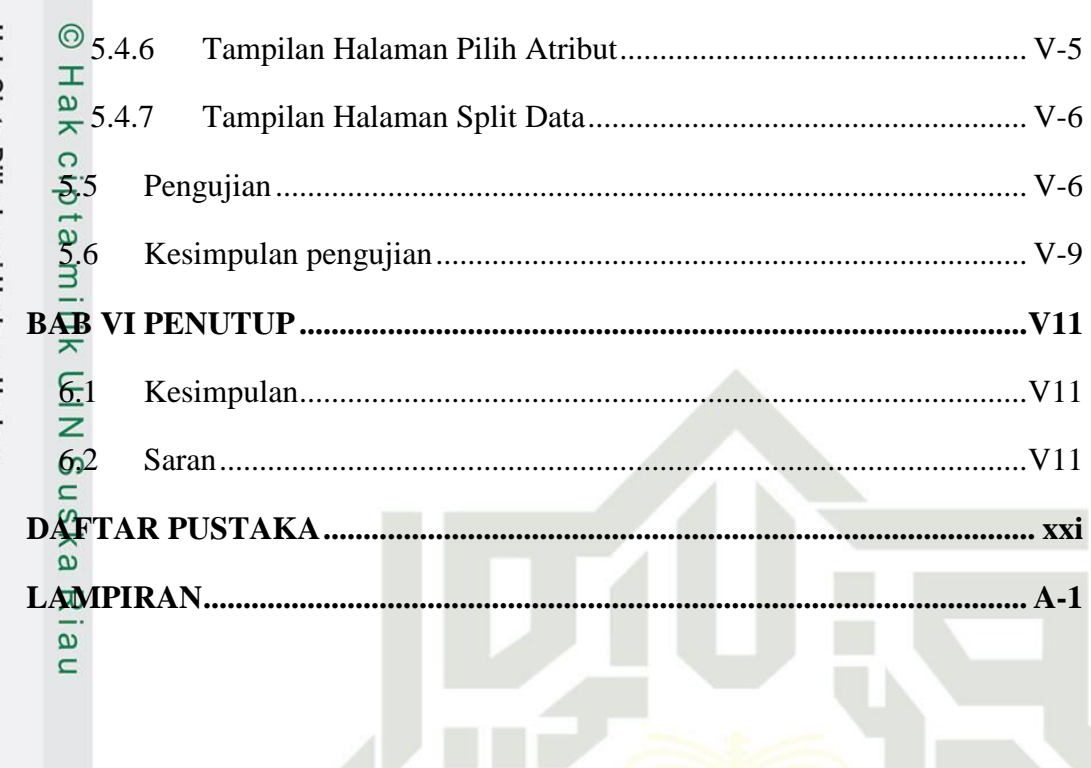

# State Islamic University of Sultan Syarif Kasim Riau

2. Dilarang mengumumkan dan memperbanyak sebagian atau seluruh karya tulis ini dalam bentuk apapun tanpa izin UIN Suska Riau.

I

**SUSKA RIALI** 

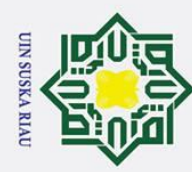

 $\odot$ 

Hak Cipta Dilindungi Undang-Undang

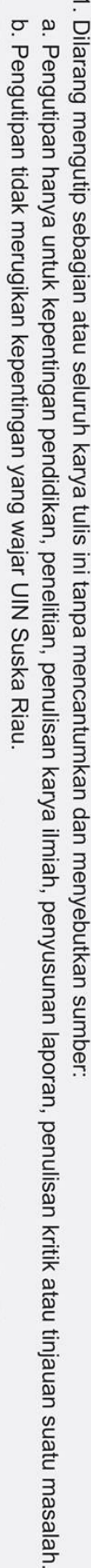

- 
- 
- 2. Dilarang mengumumkan dan memperbanyak sebagian atau seluruh karya tulis ini dalam bentuk apapun tanpa izin UIN Suska Riau.
	-

# **DAFTAR GAMBAR**

<span id="page-15-0"></span>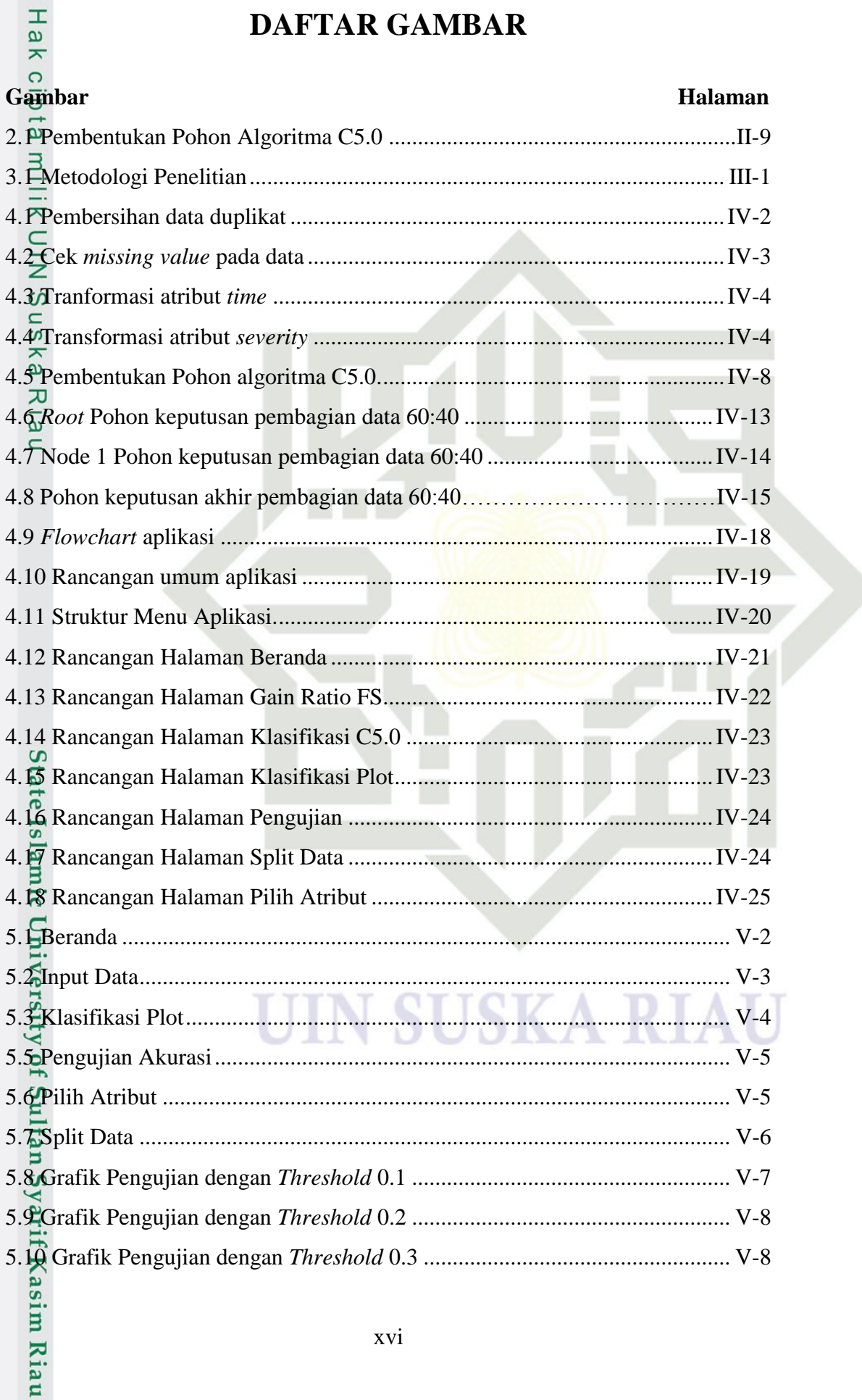

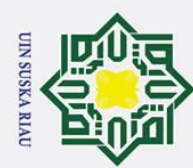

2. Dilarang mengumumkan dan memperbanyak sebagian atau seluruh karya tulis ini dalam bentuk apapun tanpa izin UIN Suska Riau.

b. Pengutipan tidak merugikan kepentingan yang wajar UIN Suska Riau.

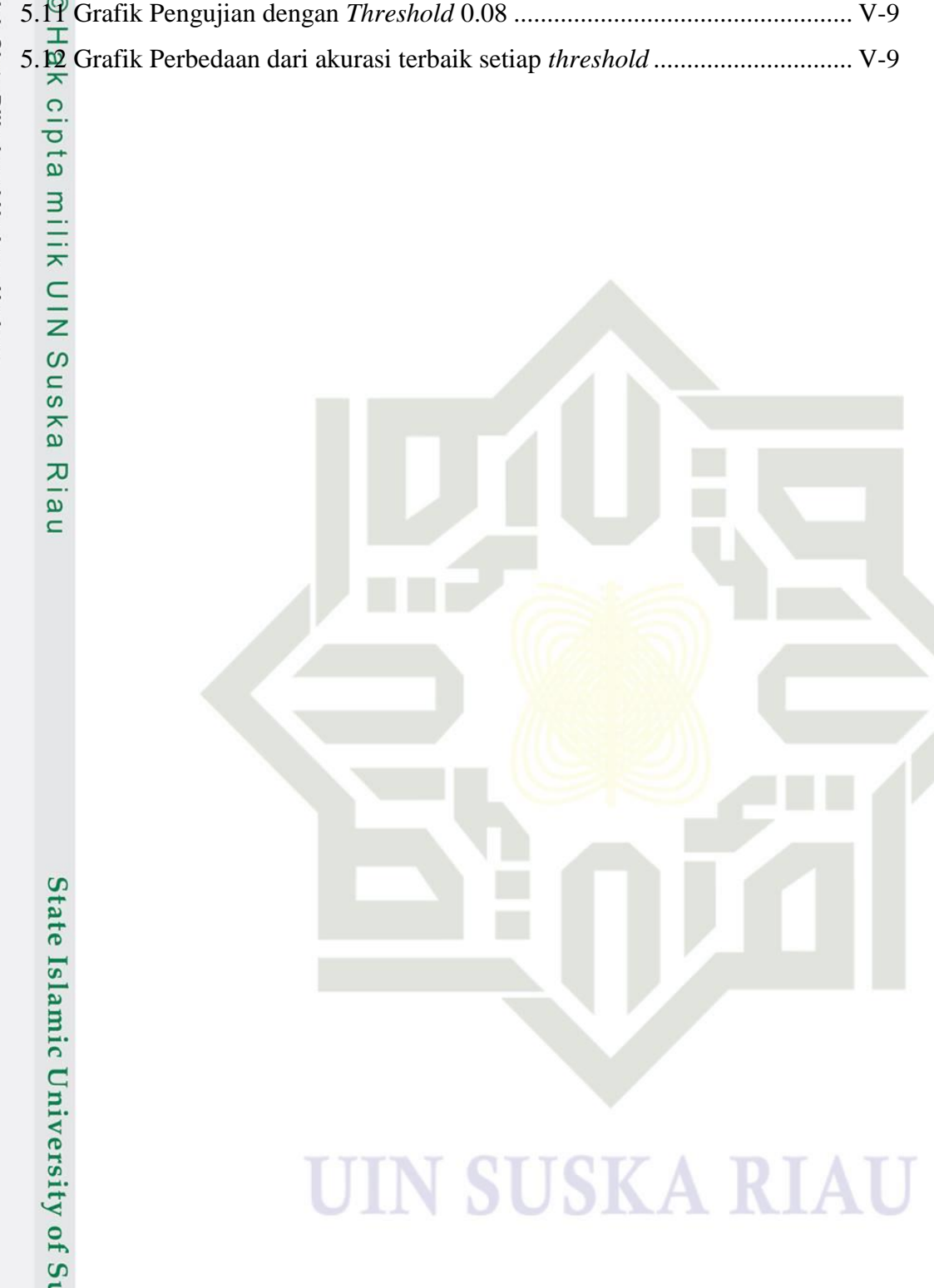

# Hak Cipta Dilindungi Undang-Undang

. Dilarang mengutip sebagian atau seluruh karya tulis ini tanpa mencantumkan dan menyebutkan sumber:

a. Pengutipan hanya untuk kepentingan pendidikan, penelitian, penulisan karya ilmiah, penyusunan laporan, penulisan kritik atau tinjauan suatu masalah.

State Islamic University of Sultan Syarif Kasim Riau

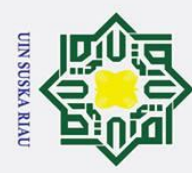

 $\odot$ 

# Hak Cipta Dilindungi Undang-Undang . Dilarang mengutip sebagian atau seluruh karya tulis ini tanpa mencantumkan dan menyebutkan sumber:

a. Pengutipan hanya untuk kepentingan pendidikan, penelitian, penulisan karya ilmiah, penyusunan laporan, penulisan kritik atau tinjauan suatu masalah.

b. Pengutipan tidak merugikan kepentingan yang wajar UIN Suska Riau.

2. Dilarang mengumumkan dan memperbanyak sebagian atau seluruh karya tulis ini dalam bentuk apapun tanpa izin UIN Suska Riau.

# <span id="page-17-0"></span>**DAFTAR TABEL T**<br>  $\frac{1}{\alpha}$ <br> **Halaman**<br> **Halaman**<br> **Halaman**

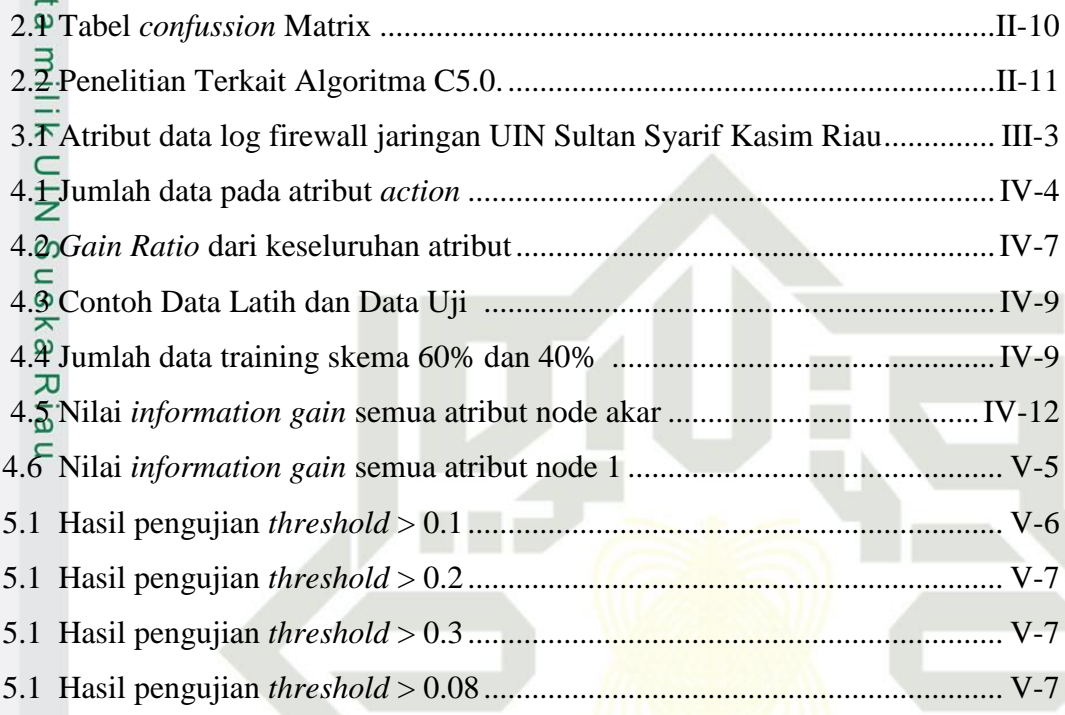

# State Islamic University of Sultan Syarif Kasim Riau

# UIN SUSKA RIAU

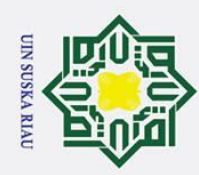

بهِ

<span id="page-18-0"></span> $\odot$ 

# Hak Cipta Dilindungi Undang-Undang . Dilarang mengutip sebagian atau seluruh karya tulis ini tanpa mencantumkan dan menyebutkan sumber: Ha 듯 **Lampiran Halaman** Riau State Islamic University of Sultan Syarif Kasim Riau

. Pengutipan hanya untuk kepentingan pendidikan, penelitian, penulisan karya ilmiah, penyusunan laporan, penulisan kritik atau tinjauan suatu masalah.

2. Dilarang mengumumkan dan memperbanyak sebagian atau seluruh karya tulis ini dalam bentuk apapun tanpa izin UIN Suska Riau.

b. Pengutipan tidak merugikan kepentingan yang wajar UIN Suska Riau.

# **DAFTAR LAMPIRAN**

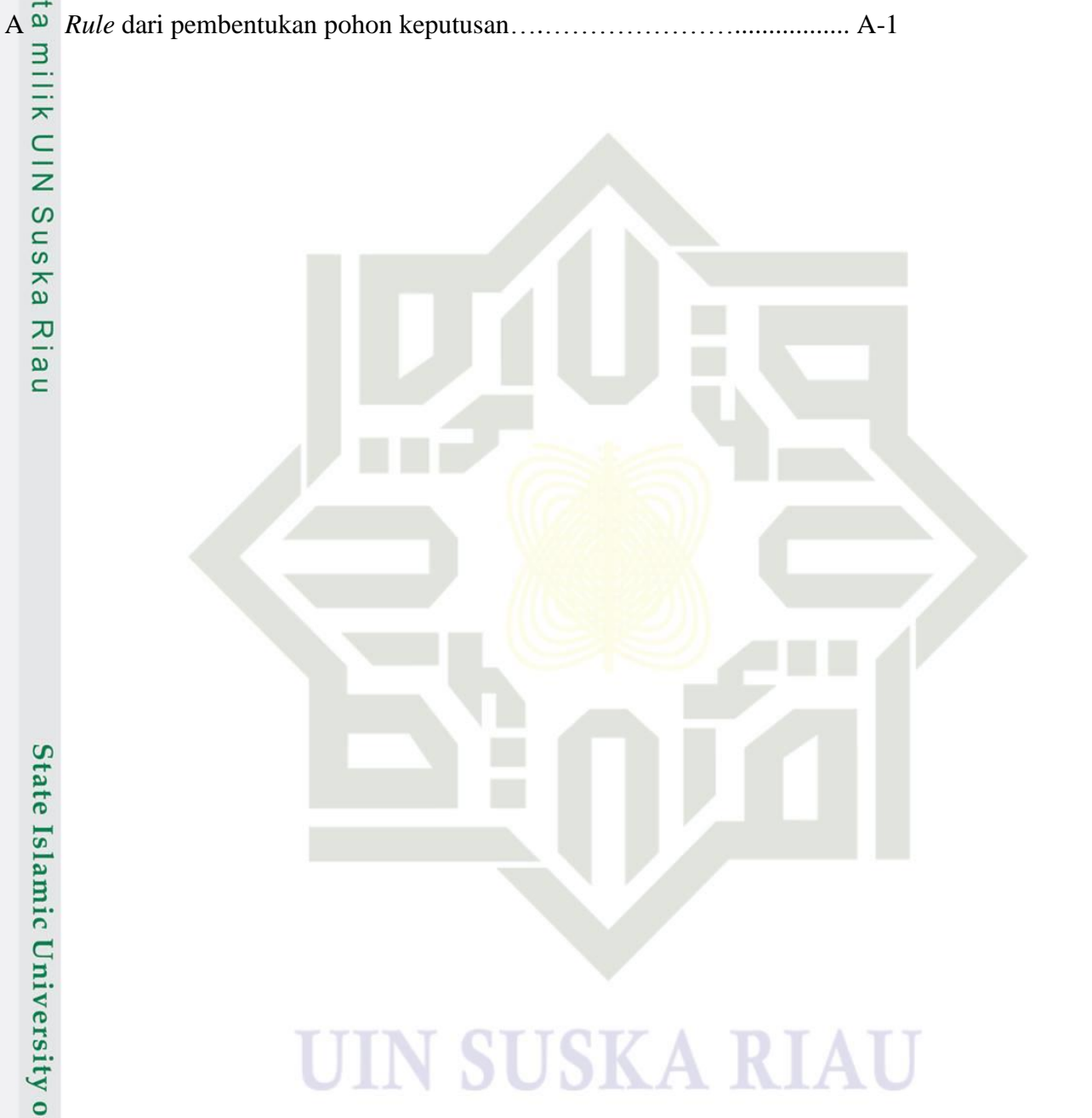

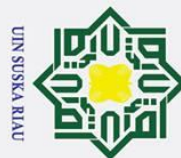

# Hak Cipta Dilindungi Undang-Undang

- l. Dilarang mengutip sebagian atau seluruh karya tulis ini tanpa mencantumkan dan menyebutkan sumber:
- 

 $\odot$ 

Riau

State Islamic University of Sultan Syarif Kasim Riau

- 
- a. Pengutipan hanya untuk kepentingan pendidikan, penelitian, penulisan karya ilmiah, penyusunan laporan, penulisan kritik atau tinjauan suatu masalah.
- b. Pengutipan tidak merugikan kepentingan yang wajar UIN Suska Riau.
- 2. Dilarang mengumumkan dan memperbanyak sebagian atau seluruh karya tulis ini dalam bentuk apapun tanpa izin UIN Suska Riau.

# <span id="page-19-0"></span>**DAFTAR RUMUS**  $\frac{d}{dx}$  **DAFTAR RUMUS**<br>Rumus Halaman

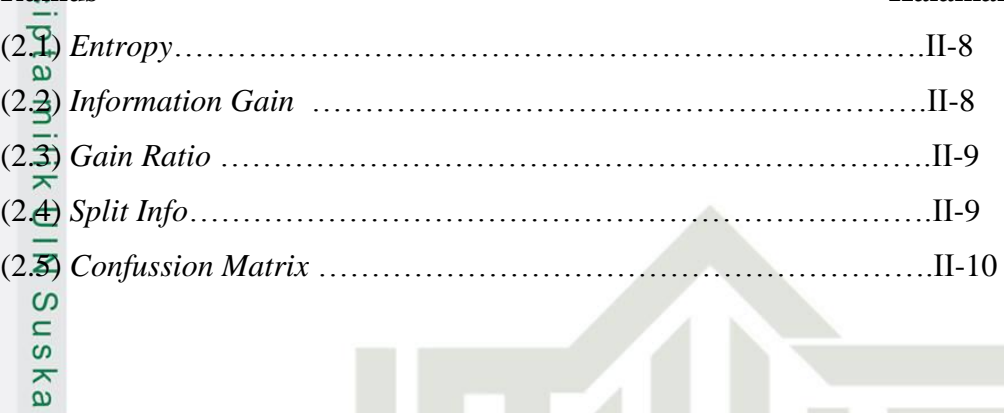

# UIN SUSKA RIAU

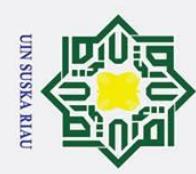

<span id="page-20-0"></span> $\odot$ 

 $\pm$ 

 $\omega$  $\overline{\mathbf{x}}$ 

milik UIN

 $\infty$  $\frac{1}{2}$ **Ska** 

Riá  $\overline{a}$ 

# **DAFTAR SIMBOL**

# $\Omega$ **Keterangan notasi simbol** *flowchart* **:**

Terminator : Simbol terminator (mulai / selesai) merupakan tanda bahwa sistem akan dijalankan atau berakhir.

Proses : Simbol yang digunakan untuk melakukan pemrosesan data baik oleh user maupun komputer (sistem).

Verifikasi : Simbol yang digunakan untuk memutuskan apakah valid atau tidak validnya suatu kejadian.

# UIN SUSKA RIAU

State Islamic University of Sultan Syarif Kasim Riau

- Dilarang mengutip sebagian atau seluruh karya tulis ini tanpa mencantumkan dan menyebutkan sumber:
- $\omega$ Pengutipan hanya untuk kepentingan pendidikan, penelitian, penulisan karya ilmiah, penyusunan laporan, penulisan kritik atau tinjauan suatu masalah
- b. Pengutipan tidak merugikan kepentingan yang wajar UIN Suska Riau.

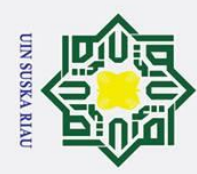

2. Dilarang mengumumkan dan memperbanyak sebagian atau seluruh karya tulis ini dalam bentuk apapun tanpa izin UIN Suska Riau

ikan, penelitian, penulisan karya ilmiah, penyusunan laporan, penulisan kritik atau tinjauan suatu masalah

Kasim Riau

b. Pengutipan tidak merugikan kepentingan yang wajar UIN Suska Riau

<span id="page-21-0"></span> $\odot$ 

 $\pm$ 

 $\overline{\omega}$ 

# **BAB I**

# **PENDAHULUAN**

# **1.1 Latar Belakang**

<span id="page-21-1"></span>Jaringan komputer adalah gabungan dua maupun beberapa komputer yang terkoneksi satu dan lainnya mengunakan perantara transmisi atau media komunikasi sehingga memungkinkan komputer untuk saling bertukar data (Wahidin, 2007). Salah satu kelebihan memakai jaringan komputer adalah *Resource Sharing*, dimana pengguna bisa memakai *resource* yang tersedia untuk bersama. contohnya seorang yang menggunakan jaringan komputer berjarak ribuan kilometer dari sumber data, bisa mengakses data, seakan data yang diakses ada didekatnya. Ini menunjukkan bahwa jaringan komputer tidak bisa dibatasi oleh jarak. Jaringan komputer juga sangat bermanfaat untuk berbagai keperluan, mulai dari kepentingan bisnis sampai dengan kepentingan hiburan. Oleh karena itu, Jaringan komputer menjadi kebutuhan bagi masyarakat pada saat sekarang ini.

Pentingnya sebuah jaringan komputer mengharuskan jaringan komputer harus aman untuk digunakan dan aman dari gangguan seperti serangan pada jaringan komputer. Memperhatikan keamanan jaringan komputer menjadi hal yang wajib untuk dilakukan, karena sifatnya yang publik sehingga jaringan komputer tidak aman. Menurut "ID-SIRTII/CC" atau "*Indonesian Security Incident Response Team on Internet Infrastructure/Coordinator Center*" di Indonesia pada tahun 2017 ada sekitar 205 juta serangan pada jaringan computer. Dimana terjadi peningkatan 66% dari tahun sebelumnya (Haryanto, 2017). Dengan meningkatnya jumlah serangan pada jaringan komputer maka dibutuhkan sebuah sistem keamanan pendeteksi serangan yang bisa mengklasifikasikan serangan dengan cepat, akurat dan bisa mengolah data dalam skala besar, sehingga apabila terjadi serangan pada jaringan komputer maka dapat dilakukan penanganan dengan cepat. Salah satu metode untuk pengolahan data dengan skala besar adalah data *mining,* yang merupakan sebutan yang dipakai dalam mendapatkan pengetahuan yang tersimpan di dalam *database*. *Data mining* memakai cara matematika, statistik, *artificial intelligence*, dan *machine learning* agar menemukan dan menggali informasi

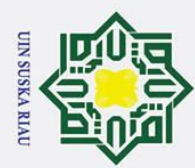

Hak Cipta Dilindungi Undang-Undang

1. Dilarang

i mengutip sebagian atau seluruh karya tulis ini tanpa mencantumkan dan menyebutkan sumber

Kasim Riau

pengetahuan beguna yang terdapat di dalam basis data berskala besar (Turban, Aronson, & Liang, 2005). Data *mining* dibagi dalam beberapa bagian yaitu klasifikasi, deskripsi, asosiasi, *clustering*, estimasi dan prediksi (Larose, 2005). Sebelumnya Juan Wang, Qiren Yang dan Dasen Ren, (2009) telah melakukan penelitian dengan menganalisa performa sistem pendeteksi serangan pada dataset KDD99 dengan menerapkan proses data *mining* dan memakai *decision tree* C4.5 untuk mengklasifikasi serangan. Penelitian yang dilaksanakan oleh Juan Wang dkk. mendapatkan hasil yang bagus dimana tingkat akurasi klasifikasi serangan  $\Omega$ mencapai 90%.

*Decission tree* C4.5 adalah algoritma berbasis *decision tree* (pohon keputusan) yang ditemukan oleh Ross J. Quinlan, (1986) dan telah banyak dipakai untuk melakukan klasifikasi data yang mempunyai atribut numerik dan nominal. Hasil dari pembentukan pohon klasifikasi yang berbentuk aturan-aturan bisa dipakai dalam memperhitungkan nilai yang berbentuk diskrit dari data. *Decission tree* C4.5 adalah pembaharuan dari *Decission tree* ID3, pembaharuan tersebut diantaranya dapat mengatasi *missing* data, data bersifat *continue* dan melakukan *pruning* (Prasetyo, 2014)*.* Saat ini telah dikembangkan algoritma C5.0 sebagai pembaharuan dari algoritma C4.5. Algoritma C5.0 mempunyai kelebihan diantaranya lebih cepat dibanding C4.5, pemakaian *memory* lebih sedikit dan pohon keputusan yang lebih kecil (Pandya & Pandya, 2015). Menurut penelitian yang dilakukan oleh Brijain Patel dan Khusik K Rana, (2014) algoritma C5.0 mampu mengklasifikasi data berskala besar. Model C5.0 bekerja dengan memecah sampel berdasarkan hasil maksimum *informastion gain*. Model C5.0 dapat membagi sampel berdasarkan bidang perolehan informasi terbesar. Hariharan, dkk (2019) juga melakukan penelitian untuk membandingkan akurasi pada algoritma *Naïve Bayes,* C4.5 dan C5.0 untuk mendeteksi DdoS *Attack.* Penelitian ini mendapatkan hasil yang bagus dimana C5.0 mendapatkan akurasi tertinggi sebesar 100% dengan waktu pemrosesan selama 0.70 detik.

Banyaknya atribut pada dataset menjadi masalah tersendiri dalam proses data *mining*. Tidak semua atribut pada dataset dipakai untuk proses data *mining* karena banyak atribut yang tidak penting, ikut dalam proses data *mining* yang menyebabkan proses data *mining* memakan lebih banyak waktu. Salah satu jalan

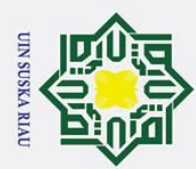

. Pengutipan

polleu

untuk kepentingan pendidi

Hak Cipta Dilindungi Undang-Undang

. Dilarang

ikan, penelitian, penulisan karya ilmiah, penyusunan laporan, penulisan kritik atau tinjauan suatu masalah

i mengutip sebagian atau seluruh karya tulis ini tanpa mencantumkan dan menyebutkan sumber

keluar bagi permasalahan tersebut adalah dengan menerapkan fitur seleksi pada saat *preprocessing*. Ada beberapa metode dalam penerapan fitur seleksi salah satunya adalah fitur seleksi *gain ratio.* Mabayoje Modina, dkk (2015) melakukan penelitian dengan menerapkan fitur seleksi *gain ratio* untuk klasifikasi serangan jaringan dan menyimpulkan bahwa penerapan fitur seleksi *gain ratio* dapat menyingkat waktu pembangunan model klasifikasi secara drastis.

Berdasarkan latar belakang di atas, algoritma C5.0 dan fitur seleksi *gain*   $\subset$ *ratio* efektif diterapkan untuk meningkatkan akurasi dalam proses klasifikasi serangan pada jaringan komputer. Sehingga, pada penelitian ini akan dipakai C5.0 sebagai algoritma pada proses klasifikasi dan *gain ratio* untuk fitur seleksi serta data yang dipakai adalah *log firewall* UIN Sultan Syarif Kasim Riau. Diharapkan pada penelitian ini penerapan algoritma C5.0 dan fitur seleksi *gain ratio* mampu menghasilkan akurasi yang baik dalam mengklasifikasikan serangan.

# <span id="page-23-0"></span>**1.2 Rumusan Masalah**

Berlandaskan permasalahan yang sudah dijabarkan sebelumnya, kesimpulan permasalahan yang akan dibahas pada penelitian yang akan dilakukan yaitu bagaimana mengimplementasikan fitur seleksi *gain ratio* dan algoritma *Decission Tree* C5.0 dalam mengklasifikasi tingkat serangan pada data *log firewall* jaringan UIN Sultan Syarif Kasim Riau.

# <span id="page-23-1"></span>**1.3 Batasan Masalah**

Batas permasalahan pada penelitian yang akan dilakukan meliputi:

- 1. Data *log firewall* jaringan UIN Sultan Syarif Kasim yang digunakan berjumlah 1.292.953 data.
- 2. Klasifikasi tingkat serangan dibagi kedalam 4 kelas yaitu *Low, Medium, High* dan *Critical.*

<span id="page-23-2"></span>Tujuan pada penelitian yang dilakukan yaitu:

**1. Datas periods**<br> **1. Data** berjur<br> **1. Data** berjur<br> **1. Tujuan**<br> **1. Tujuan**<br> **1. Meng**<br> **1. Meng**<br> **1. Meng**<br> **1. Meng**<br> **1. Meng**<br> **1. Meng**<br> **1. Meng**<br> **1. Meng**<br> **1. Meng** 1. Mengimplementasikan, mengembangkan pengetahuan serta kemampuan bidang data *mining* dan menerapkannya dalam mengklasifikasi tingkat serangan pada data *log firewall* jaringan UIN

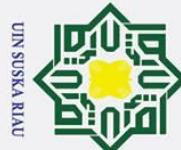

 $\omega$ ō. . Pengutipan tidak merugikan kepentingan yang wajar UIN Suska Riau Pengutipan nanya untuk kepentingan pendid Ikan, penelitian.

Hak Cipta Dilindungi Undang-Undang

Dilarang mengutip sebagian atau seluruh karya tulis ini tanpa mencantumkan dan menyebutkan sumber

, penulisan karya ilmiah, penyusunan laporan, penulisan kritik atau tinjauan suatu masalah

2. Dilarang mengumumkan dan memperbanyak sebagian atau seluruh karya tulis ini dalam bentuk apapun tanpa izin UIN Suska Riau

 $\odot$ 

 $\pm$ 

 $\overline{\omega}$  $\overline{\mathbf{r}}$ 

cipta

Sultan Syarif Kasim Riau menggunakan fitur seleksi *gain ratio* dan algoritma *Decission Tree* C5.0.

- 2. Membuat aplikasi klasifikasi tingkat serangan jaringan menggunakan algoritma *Decission Tree* C5.0.
- 3. Mengetahui akurasi algoritma *Decission Tree* C5.0 dalam mengklasifikasi tingkat serangan pada data *log firewall* jaringan UIN Sultan Syarif Kasim Riau. **1.5** 3. Mengetahui akurasi<br> **1.5** mengklasifikasi tingkat<br> **1.5 Sistematika Penulisan**

<span id="page-24-0"></span> $\overline{a}$ Sistematika penulisan penelitian yang akan dikerjakan dibagi kedalam beberapa bagian bab diantaranya:

# <span id="page-24-1"></span>**BAB I PENDAHULUAN**

Bab yang berisikan tentang latar belakang masalah, perumusan permasalahan, batas permasalahan serta tujuan penelitian.

# <span id="page-24-2"></span>**BAB II LANDASAN TEORI**

Bab yang berisikan pembahasan teori-teori umum dan khusus yang mendasari penyusunan laporan tugas akhir ini nantinya. Adapun landasan teori yang menjadi bahan penelitian adalah Data *Mining*, algoritma C5.0 serta penelitian terkait.

<span id="page-24-3"></span>ಸ

# **BAB III METODOLOGI PENELITIAN**

Bab yang berisikan tahapan kerja penelitian untuk menerapkan algoritma C5.0 untuk mengklasifikasikan serangan pada data *log firewall* jaringan UIN Sultan Syarif Kasim Riau.

<span id="page-24-4"></span> $\overline{C}$ 

versity

Islamic

# **BAB IV ANALISA DAN PERANCANGAN**

Bab yang berisikan penjelasan mengenai analisa dari permasalahan suatu kasus serta melakukan perancangan sistem yang nantinya akan menjadi pertimbangan untuk hasil akhir dari penelitian ini.

 $\overline{u}$ tan Syarif Kasim Riau

.ot

# <span id="page-24-5"></span>**BAB V IMPLEMENTASI DAN PENGUJIAN**

Bab yang berisikan penerapan serta pengetesan sistem yang bentuk untuk klasifikasi serangan dalam jaringan computer.

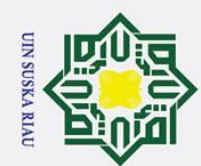

 $\mathbf{a}$ 

Hak Cipta Dilindungi Undang-Undang

l. Dilarang mengutip sebagian atau seluruh karya tulis ini tanpa mencantumkan dan menyebutkan sumber:

Ria  $\overline{a}$ 

State Islamic University of Sultan Syarif Kasim Riau

- . Pengutipan hanya untuk kepentingan pendidikan, penelitian, penulisan karya ilmiah, penyusunan laporan, penulisan kritik atau tinjauan suatu masalah.
- b. Pengutipan tidak merugikan kepentingan yang wajar UIN Suska Riau.
- 2. Dilarang mengumumkan dan memperbanyak sebagian atau seluruh karya tulis ini dalam bentuk apapun tanpa izin UIN Suska Riau

<span id="page-25-0"></span>**BAB VI PENUTUP**<br>  $\frac{a}{b}$  **Bab yang be**<br>
yang dikerja<br>  $\frac{a}{c}$  **Bab yang dikerja**<br>  $\frac{a}{d}$  **Bab yang dikerja**<br>  $\frac{a}{d}$  **Bab yang dikerja**<br>  $\frac{a}{d}$  **Bab yang be** Bab yang berisikan kesimpulan serta masukan dari laporan penelitian yang dikerjakan.

# UIN SUSKA RIAU

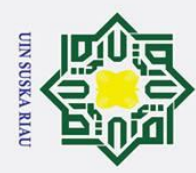

 $\sigma$  $\omega$ 

. Pengutipan

<span id="page-26-0"></span> $\odot$ 

 $\pm$ 

 $\overline{\omega}$  $\overline{\mathbf{x}}$  $\circ$ 

Hak Cipta Dilindungi Undang-Undang

Dilarang mengutip sebagian atau seluruh karya tulis

# **BAB II**

# **KAJIAN PUSTAKA**

# **2.1 Jaringan Komputer**

<span id="page-26-1"></span>"Jaringan komputer adalah gabungan dua maupun beberapa komputer yang terkoneksi satu dan lainnya mengunakan perantara transmisi atau media komunikasi sehingga memungkinkan komputer untuk saling bertukar data" (Wahidin, 2007). Media perantara dapat melalui kabel maupun tidak menggunakan kabel. Data yang memiliki informasi akan masuk pada semua Komputer yang ter**hu**bung.  $\overline{\omega}$ 

# <span id="page-26-2"></span>**2.2** *Firewall*

*"Firewall* merupakan salah satu sistem yang mengimplementasikan keamanan pada *trafic* jaringan melalui akses point pada suatu jaringan, *firewall*  bertugas untuk memastikan tidak ada akses data yang seharusnya tidak ada dalam system" (Riadi, 2011). *Firewall* juga merupakan *tools* yang dipakai dalam melarang *user* luar dalam mendapatkan data pada jaringan computer. "Pada umumnya *firewall* merupakan suatu kombinasi dari perangkat lunak dan perangkat keras yang biasanya menerapkan pengeluaran rencana atau perintah untuk menyortir alamat yang tak dikehendaki dan diinginkan" (Ariyus, 2006).

# <span id="page-26-3"></span>**2.2.1 Karakteristik** *Firewall*

Karakteristik dari *firewall* yang mempunyai tujaun sebagai berikut (Ariyus, 2006):

1. Semua *traffic* pada jaringan dalam atupun luar wajib masuk menggunakan<br> *firewall*<br> *firewall.*<br>
2. *Security police*, memberi persetujuan agar diterima di server maupun<br>
jaringan yang menyanggupi syarat.<br>
empat bagian *firewall* untuk mencegah segala akses yang berbentuk apasaja terkecuali *firewall.*

2. *Security police*, memberi persetujuan agar diterima di server maupun jaringan yang menyanggupi syarat.

empat bagian *firewall* yang berfokus untuk *service* control yaitu:

1. Kontrol *service* yaitu memilih bentuk *service* internet yang dapat mengakses jaringan. *Firewall* bertugas menyaring *traffic* pada jaringan.

hanya untuk kepentingan pendidikan, penelitian, penulisan karya ilmiah, penyusunan laporan, penulisan kritik atau tinjauan suatu masalah

ini tanpa mencantumkan dan menyebutkan sumber

**Lam** 

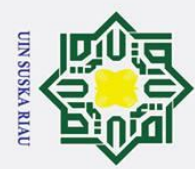

Hak Cipta Dilindungi Undang-Undang

 $\circ$ 

milik

Dilarang

mengutip sebagian atau

seluruh karya tulis

ini tanpa mencantumkan dan menyebutkan sumber

2. Kontrol *direct* yaitu yang memilih tujuan *service* dalam melewati *firewall.*  $\frac{\omega_3}{\sigma}$ . Kontrol pengguna yaitu kontrol akses pengguna mana saja yang bias masuk kejaringan, khusunya pengguna yang berada pada *firewall*.

4. *Berhavior control* yaitu *firewall* menyaring surat elektronik yang dimasukkan spam didalamnya dan menolak memberikan hak untuk memasuki *server*.

# <span id="page-27-0"></span>**2.2.2 Fungsi Dasar** *Firewall*

Berikut ini adalah hal yang biasa dilakukan oleh *firewall* yaitu (Ariyus,  $\omega$  $20000$ :

1. *Firewall* bertugas selaku pagar penghalang untuk menolak memberi izin  $\overline{\mathbf{x}}$ pengguna yang tidak punya hak akses dan untuk membentengi jaringan dari  $\bar{\omega}$  $\equiv$ serangan.

- 2. *Firewall* bertugas untuk mengawasi *log* pada jaringan.
- 3. *Firewall* bertugas untuk menterjemahkan *address* jaringan, dari *local address* menuju intrenet.

# <span id="page-27-1"></span>**2.3 Fortinet/FortiGate**

Perangkat yang berfungsi sebagai *gateway* dan *router* untuk menjamin keamanan jaringan internal dan *external* secara *real-time* dari serangan virus/spam/ancaman lainnya. Dengan menggunakan chip processor khusus olahan *Fortinet* sendiri bernama *FortiAsics*, perangkat hardware *FortiGate* dijamin dapat menjalankan semua aturan keamanan lebih cepat dan tepat dibandingkan sistem keamanan konvensional. Adapun fitur yang dimiliki Fortinet seperti : *firewall, Bandwidth Management*, *Link Load Balancing*, *Webfilter, Intrusion Prevention Sytems (Fortinet).*

# <span id="page-27-2"></span>**2.3.1** *Firewall Fortinet*

 $\mathbf{c}$ *Firewaall* pada aplikasi *Fortinet* merupakan fitur untuk pemantauan lalu lintas jaringan sesuai aturan keamanan. Pada fitur *firewall* seorang administrator dapat melihat serangan yang telah dibaca oleh *firewall Fortinet* untuk dianalisa bentuk serangan dan dari mana asal serangan tersebut dikirim.<br>
Salah serangan tersebut dikirim.<br>
Timographic menangkan tersebut dikirim.<br>
Timographic menangkan tersebut dikirim.<br>
Timographic menangkan tersebut dikirim.

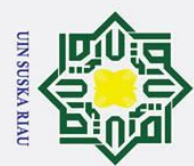

. Pengutipan

Hak Cipta Dilindungi Undang-Undang

Dilarang

mengutip sebagian atau seluruh karya

a tulis

Ņ

<span id="page-28-0"></span>**2.3.2 Struktur** *Log Firewall Fortinet*  $\omega$ Struktur *Log firewall Fortinet* merupakan sebuah file yang berisi tentang aliran data yang masuk dan dianggap serangan oleh *firewall* tersebut. Berikut ini adalah contoh log data dari *log firewall Fortinet* : *"date***=2017-03-22** *time***=13:51:57** *logid***=0480hg016384** *types***=utmp**  *subtypes***=ipss** *eventtypes***=signature** *leveI***=aIert** *vd***=root** *severity***=medium**  *srcips***=172.16.128.156** *srccountry***="Reserved"** *dstip***=157.240.7.52**  *srcintf***="Vlan-130"** *dstintf***="wan1"** *policyid***=35** *sessionid***=518603042**  *action***=dropped** *proto***=6** *service***="HTTP"**  *attack***="TCP.Out.Of.Range.Timestamp"** *srcport***=51282** *dsport***=80**  *direct***=outgoing** *attackld***=17677** *profile***="default"**  *ref***=http://www.fortinettt.com/ids/VID17677** *incidentseriaIno***=1499104955**  *msg***="tcp\_reassembler:TCP.Out.Of.Range.Timestamp," crscore=5**  *crlevel***=low"**

Keterangan :

asim Riau

- 1) *date*=2017-03-22: merupakan data hari, bulan dan tahun ketika pesan log dilaporkan
- 2) *time*=13:51:57: merupakan data waktu atau jam saat pesan log direkam
- 3) *logid*=0419016384: merupakan id log ketika peristiwa terjadi. Angka sepuluh digit. Dua digit pertama mewakili tipe log dan dua digit berikut mewakili subtipe log serta yang terakhir sampai lima digit adalah ID pesan.
- 4) *type=utm:* merupakan tipe informasi log. Type mempunyai beberapa bagian yaitu traffic, security (UTM) dan event.
- 5*) subtype=ips*: merupakan subtipe dari pesan log. Nilai yang mungkin dari bidang ini bergantung pada tipe log.Subtype UTM terdiri dari Antivirus, Application Control, *Data Leak Prevention (DLP),Intrusion Prevention (IPS), Email Filter dan Web Filter.*
- 6*) eventtype=signature*: merupakan aplikasi kontrol jenis acara atau peritsiwa IPS
- 7) *level=alert*: merupakan tingkat prioritas log. Level terbagi menjadi beberapa bagian yaitu *emergency, alert, critical, error, warning, notification dan information.*
- 8*) vd=root*: merupakan nama virtual domain
- 9) *severity=low*: merupakan tingkat keparahan dari serangan. Severity terbagi menjadi 5 yaitu critical, high, info, low dan medium.
- 10) *srcip=*172.16.128.156: merupakan asal alamat ip

Dilarang mengumumkan dan memperbanyak sebagian atau seluruh karya tulis ini dalam bentuk apapun tanpa izin UIN Suska Riau ō. . Pengutipan tidak merugikan kepentingan yang wajar UIN Suska Riau.

hanya untuk kepentingan pendidikan, penelitian, penulisan karya ilmiah, penyusunan laporan, penulisan kritik atau tinjauan suatu masalah

ini tanpa mencantumkan dan menyebutkan sumber:

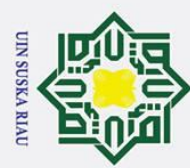

2. Dilarang mengumumkan dan memperbanyak sebagian atau seluruh karya tulis ini dalam bentuk apapun tanpa izin UIN Suska Riau Hak Cipta Dilindungi Undang-Undang 11) *srccountry="Reserved"*: merupakan nama negara untuk sumber ip Dilarang  $\omega$ ō . Pengutipan tidak merugikan kepentingan yang wajar UIN Suska Riau . Pengutipan 12*) dstip=*157.240.7.52: merupakan tujuan alamat ip 13) *srcintf="Vlan*-130": sumber antarmuka atau interface mengutip sebagian atau seluruh karya tulis 14) *dstintf=*"*wan1*": merupakan tujuan antar muka atau interface hanya untuk kepentingan pendidikan, penelitian, penulisan karya ilmiah, penyusunan laporan, penulisan kritik atau tinjauan suatu masalah 15) *policyid*=35: merupakan id kebijakan yang memicu log 16) *sessionid*=518603042: merupakan nomor sesi untuk koneksi lalu lintas 17*) action=dropped*: merupakan tindakan keamanan yang dilakukan oleh IPS. Terbagi menjadi 8 yaitu clear\_session, detected, drop\_session, dropped, pass\_session, reset, reset\_client dan reset\_server. 18) *proto*=6 : merupakan nomor protocol. Protocol dan nilai protocol terbagi 3 yaitu 1 (ICMP), 6 (TCP) dan 17 (UDP). 19) *service="HTTP"*: merupakan nama layanan pada firewall (jenis service yang ini tanpa mencantumkan dan menyebutkan sumber digunakan pada firewall yaitu dhcp, dns, ftp, http, https, imap, imaps, nntp, none, ping, pop3, pop3s, smtp, snmp, socks, ssh, tcp) 20) *attack="TCP.Out.Of.Range.Timestamp*": merupakan nama serangan 21) *srcport*=51282 : merupakan sumber dari port 22) *dstport*=80 : merupakan tujuan dari port 23) *direction=outgoing* : merupakan petunjuk atau arah paket. Terbagi menjadi 3 yaitu incoming, N/A dan outgoing. 24) *attackid=*17677 : merupakan nomor id serangan 25*) profile="default"*: merupakan nama profil 26*) ref=http://www.fortinet.com/ids/VID17677*: merupakan URL dari database **F** firewall IPS untuk suatu serangan. 27) *incidentserialno=*1499104955: merupakan nomor serial kejadian 28) *msg="tcp\_reassembler:TCP.Out.Of.Range.Timestamp,"*: merupakan pesan 31č log untuk serangan 29) *crscore=*5 : merupakan reputasi level client. 30) *crlevel=low*: merupakan tingkat prioritas pada log.

# <span id="page-29-0"></span>**2.4 Data** *Mining*

"Data *mining* merupakan suatu istilah yang digunakan untuk menemukan  $\Omega$ pengetahuan yang tersimpan di dalam *database*. Data *mining* menggunakan teknik statistik, matematika, kecerdasan buatan, dan *machine learning* untuk menemukan

asim Kiau

II-4

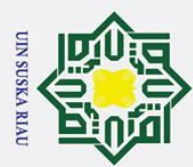

. Pengutipan

2. Dilarang mengumumkan dan memperbanyak sebagian atau seluruh karya tulis ini dalam bentuk apapun tanpa izin UIN Suska Riau

hanya untuk kepentingan pendidikan, penelitian, penulisan karya ilmiah, penyusunan laporan, penulisan kritik atau tinjauan suatu masalah

ini tanpa mencantumkan dan menyebutkan sumber

dan mengidentifikasi informasi pengetahuan bermanfaat yang terdapat di dalam *database* berskala besar" (Turban et al., 2005). Data *mining* bisa diartikan sebagai tahap menemukan *patern* yang tersembunyi yang berbentuk pengetahuan didalam media penyimpanan seperti *database*.

"Data *mining* dibagi menjadi beberapa kelompok berdasarkan tugas yang  $\exists$ dapat dilakukan" (Larose, 2005), yaitu:

1. Klasifikasi

Menurut Larose (2005) "klasifikasi adalah suatu teknik dengan melihat pada kelakuan dan atribut dari kelompok yang telah didefinisikan.Teknik ini dapat memberikan klasifikasi pada data baru dengan memanipulasi data yang ada yang telah diklasifikasi dan dengan menggunakan hasilnya untuk memberikan sejumlah aturan. Aturanaturan tersebut digunakan pada data-data baru untuk diklasifikasi. Teknik ini menggunkan *supervised induction*, yang memanfaatkan kumpulan pengujian dari *record* yang terklasifikasi untuk menentukan kelas-kelas tambahan". Misalnya, pengelompokan gaji pegawai dapat dikelompokkan pada 3 kelompok, yakni gaji tinggi, gaji sedang, dan gaji rendah.

2. Asosiasi

Menurut Larose (2005), "Tugas asosiasi dalam data *mining* adalah menemukan atribut yang muncul dalam satu waktu". Pada umumnya dekenal dengan analisis keranjang belanja (*market basket analysis*) dalam dunia bisnis.

3. *Clustering*

Menurut Larose (2005), "*Clustering* merupakan pengelompokan *record*, pengamatan, atau memperhatikan dan membentuk kelas objekobjek yang memiliki kemiripan".

4. Estimasi

Estimasi mirip halnya klasifikasi, akan tetapi variabel tujuan estimasi condong pada arah numerik dari pada ke arah kategori.

5. Prediksi

Hak Cipta Dilindungi Undang-Undang s ka

 $\subset$  $\bar{z}$  $\overline{O}$  $\overline{a}$ 

 $\overline{\mathcal{X}}$  $\overline{\omega}$  $\overline{\phantom{0}}$ 

. Dilarang mengutip sebagian atau seluruh karya tulis

. Pengutipan tidak merugikan kepentingan yang wajar UIN Suska Riau

# State Islamic University of Sultan Syarif Kasim Riau

II-5

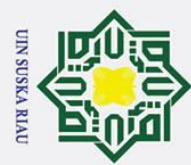

 $\odot$ 

 $\pm$ 

 $\mathbf{\Omega}$  $\overline{\mathbf{x}}$ 

 $\tilde{\omega}$  $\pmb{\pi}$ ھ  $\equiv$ 

Hak Cipta Dilindungi Undang-Undang

. Dilarang mengutip sebagian atau  $\omega$ . Pengutipan hanya untuk kepentingan pendidikan, penelitian, penulisan karya ilmiah, penyusunan laporan, penulisan kritik atau tinjauan suatu masalah seluruh karya tulis ini tanpa mencantumkan dan menyebutkan sumber

. Pengutipan tidak merugikan kepentingan yang wajar UIN Suska Riau

- $\dot{\sim}$ ō
- . Dilarang mengumumkan dan memperbanyak sebagian atau seluruh karya tulis ini dalam bentuk apapun tanpa izin UIN Suska Riau

State Islamic University of Sultan Syarif Kasim Riau

hasil prediksi untuk di masa yang akan datang. **2.4.1 KDD**

Prediksi mirip halnya klasifikasi dan estimasi, akan tetapi pada prediksi

<span id="page-31-0"></span>5 "Istilah data *mining* dan *knowledge discovery in databases* (KDD) sering kali digunakan secara bergantian untuk menjelaskan proses penggalian informasi tersembunyi dalam suatu basis data yang besar. Sebenarnya kedua istilah tersebut memiliki konsep yang berbeda, tetapi berkaitan satu sama lainnya" (Jiawei, Kamber, & Pei, 2011). Data *mining* merupakan bagian dari tahapan KDD. Ada lima tahapan KDD yang dikerjakan secara berurut (Jiawei et al., 2011), yaitu:

1. Seleksi data

Seleksi data dikerjakan sebelum proses menemukan informasi pada KDD dimulai.

2. *Pre-processing* / *cleaning*

Sebelum tahap penggalian data bisa dilakukan, harus dilakukan tahap pembersihan terhadap data. Tahap pembersihan meliputi pembuangan data duplikat, mengecek inkonsistensi data serta membenahi kecacatan yang ada di data.

3. Transformasi

Tahap transformasi pada KDD adalah tahap kreatif dan sangat tergantung pada jenis atau pola informasi yang akan dicari dalam basis data.

4. Data *mining*

Penggalian data merupakan tahap menemukan patern maupun informasi berguna pada data yang dipilih dengan memakai cara atau teknik tertentu. Cara atau teknik dalam penggalian data sangat bermacammacam.

5. Interpretasi dan evaluasi

*Patern* informasi dari tahap penggalian data harus diperlihatkan dengan cara yang tidak sulit dipahami. proses ini meupakan tahap dimana apakah *patern* yang dihasilkan sama seperti fakta maupun hipotesis yang ada sebelumnya.

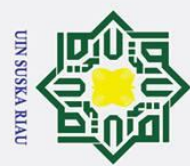

 $\omega$ ō.

. Pengutipan

Hak Cipta Dilindungi Undang-Undang

. Dilarang mengutip sebagian atau seluruh karya tulis

# <span id="page-32-0"></span>**2.5** *Decision Tree* **(Pohon Keputusan)**

 $\overline{\omega}$ Menurut Hermawati (2013), *"Decision tree* adalah struktur *flowchart* yang menyerupai *tree* (pohon), dimana setiap simpul internal menandakan suatu tes pada atribut, dimana setiap cabang merepresentasikan hasil tes, dan simpul daun merepresentasikan kelas distribusi kelas. Alur pada *decision tree* ditelusuri dari simpul akar ke simpul daun yang memegang prediksi kelas".

 $\subset$ "*Decision tree* terbentuk dari node yang membangun sebuah *tree* atau pohon, semua *node* memiliki satu masukan. *Node* yang keluar disebut *node* tes. *Node* yang lain disebut *node* keputusan atau sering disebut *node* daun. Setiap simpul internal membagi dua atau lebih sub-ruang sesuai dengan kategori atribut dan akan dipartisi sesuai dengan nilai kategori kasus. Kasus-kasus tersebut membentuk pohon keputusan, yang menghasilkan *problem solving"* (Aprilla, Baskoro, Ambarwati, & Wicaksana, 2012).

"*Decision tree* adalah teknik model prediksi yang digunakan pada klasifikasi, clustering dan prediksi tugas. *Decision tree* menggunakan teknik "membagi dan menaklukkan" untuk membagi ruang pencarian masalah menjadi himpunan masalah" (Dunham, 2003).

*Decision Tree* adalah suatu teknik klasifikasi yang memiliki tujuan untuk membuat suatu acuan yang memperkirakan nilai faktor tujuan dengan *rule* keputusan yang dihasilkan dari beberapa data. Konsep data dalam pohon keputusan adalah mengubah data sebagai pohon keputusan dan *rule.* 

# <span id="page-32-1"></span>**2.6** *Information Gain* **dan** *Gain Ratio*

 $\overline{5}$ Agar menghasilkan pohon keputusan yang bagus dan efisien maka sebelum melakukan pembentukan pohon pilih atribut yang benar-benar relevan dengan penelitian. Atribut yang digunakan haruslah atribut yang menciptakan node yang paling "*purest*" . "Ukuran *purity* dinyatakan dengan tingkat *impurity*, konsep *Entropy* bisa digunakan untuk menghitung tingkat *impurity* suatu atribut" (J. Quinlan, 2014). Menghitung nilai *entropy* dapat dihitung menggunakan persamaan  $2.\vec{F}J.$  Quinlan, 2014).

hanya untuk kepentingan pendidikan, penelitian, penulisan karya ilmiah, penyusunan laporan, penulisan kritik atau tinjauan suatu masalah

ini tanpa mencantumkan dan menyebutkan sumber

Syarif Kasim Riau

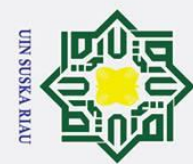

2. Dilarang mengumumkan dan memperbanyak sebagian atau seluruh karya tulis ini dalam bentuk apapun tanpa izin UIN Suska Riau ō  $\omega$ . Pengutipan tidak merugikan kepentingan yang wajar UIN Suska Riau.

. Dilarang mengutip sebagian atau seluruh karya tulis ini tanpa mencantumkan dan menyebutkan sumber: Pengutipan hanya untuk kepentingan pendidikan, penelitian, penulisan karya ilmiah, penyusunan laporan, penulisan kritik atau tinjauan suatu masalah

$$
\begin{array}{ll}\n\textcircled{H}\text{aR} & \textcircled{F}\text{aR} \\
\textcircled{H}\text{aR} & \textcircled{F}\text{bR} \\
\textcircled{H}\text{aR} & \textcircled{F}\text{bR} \\
\textcircled{H}\text{aR} & \textcircled{F}\text{bR} \\
\textcircled{H}\text{aR} & \textcircled{F}\text{bR} \\
\textcircled{H}\text{aR} & \textcircled{F}\text{bR} \\
\textcircled{H}\text{aR} & \textcircled{F}\text{bR} \\
\textcircled{H}\text{aR} & \textcircled{F}\text{bR} \\
\textcircled{H}\text{aR} & \textcircled{F}\text{bR} \\
\textcircled{H}\text{aR} & \textcircled{F}\text{bR} & \textcircled{F}\text{bR} \\
\textcircled{H}\text{aR} & \textcircled{F}\text{bR} & \textcircled{F}\text{bR} \\
\textcircled{H}\text{aR} & \textcircled{F}\text{bR} & \textcircled{F}\text{bR} \\
\textcircled{H}\text{aR} & \textcircled{F}\text{bR} & \textcircled{F}\text{bR} \\
\textcircled{H}\text{aR} & \textcircled{F}\text{bR} & \textcircled{F}\text{bR} \\
\textcircled{H}\text{aR} & \textcircled{F}\text{bR} & \textcircled{F}\text{bR} & \textcircled{F}\text{bR} \\
\textcircled{H}\text{aR} & \textcircled{F}\text{bR} & \textcircled{F}\text{bR} & \textcircled{F}\text{bR} \\
\textcircled{H}\text{aR} & \textcircled{F}\text{bR} & \textcircled{F}\text{bR} & \textcircled{F}\text{bR} \\
\textcircled{H}\text{aR} & \textcircled{F}\text{bR} & \textcircled{F}\text{bR} & \textcircled{F}\text{bR} \\
\textcircled{H}\text{aR} & \textcircled{F}\text{bR} & \textcircled{F}\text{bR} & \textcircled{F}\text
$$

$$
E(S) = \sum_{i=1}^{m} -pi \times log_2(pt) \qquad (2.1)
$$

യ<br>≂Dimana :<br>⊖S = Gab

*S* = Gabungan data atau atribut.

 $\vec{a}_m$  = total pembagian S.

*pi* = Jumlah perbandingan keseluruhan atribut (Si) pada keseluruhan total (S).

Nilai *information gain* dapat dihitung dengan persamaan 2.2 (J. Quinlan,

**Gain** 
$$
(S, A) = E(S) - \sum_{i=1}^{m} \frac{|S_i|}{|S|} \times E(Si)
$$
 (2.2)

Dimana :

 $E(S) = Entropi$  keseluruhan

 $E(Si) = Entropi$  atribut  $m =$  Jumlah sample

 $Si$  = total kasus atribut

 $S =$  total data

*gain ratio* dapat dikalkulasikan menggunakan persamaan 2.3 (J. R.

Quinlan, 1993).

**State** 

$$
gain\ ratio(a)=\frac{Gain(a)}{Split(a)}
$$
 (

 **(2.3)**

Dengan:

 $a =$ atributt.

*gain(a)* = *info gain* terhadap variabel a

*split info* dapat dihitung dengan persamaan 2.4 (J. R. Quinlan, 1993).

$$
SplitInfo(S, A) = -\sum_{i=1}^{n} \frac{Si}{S} log_2 \frac{Si}{S}
$$
 (2.4)

Dengan :

*S* = *example* yang dipakai untuk pelatihan.

 $A = variable$ .

*Si* = total *example* pada variabel i

 $=$  *split info* terhadap variabel a

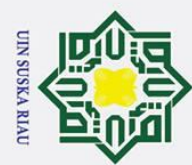

Hak Cipta Dilindungi Undang-Undang

# l. Dilarang mengutip sebagian atau seluruh karya tulis ini tanpa mencantumkan dan menyebutkan sumber: ō.  $\omega$ . Pengutipan tidak merugikan kepentingan yang wajar UIN Suska Riau. Pengutipan hanya untuk kepentingan pendidikan, penelitian, penulisan karya ilmiah, penyusunan laporan, penulisan kritik atau tinjauan suatu masalah

- 
- 2. Dilarang mengumumkan dan memperbanyak sebagian atau seluruh karya tulis ini dalam bentuk apapun tanpa izin UIN Suska Riau
	-

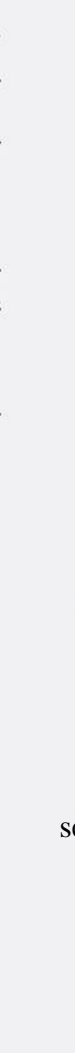

rif Kasim Riau

# <span id="page-34-0"></span>**2.7 Algoritma C5.0**

Algoritma C5.0 adalah pembaharuan dari algoritma C4.5. Algoritma C5.0 merupakan suatu algoritma klasifikasi yang ada pada data mining. "Algoritma C5.0 mempunyai kelebihan diantaranya lebih cepat dibanding C4.5, pemakaian *memory* lebih sedikit dan pohon keputusan yang lebih kecil" (Pandya & Pandya, 2015). *Decission tree* C5.0 bisa menangani atribut yang bersifat numerik dan nominal. Model klasifikasi yang digunakan pada algoritma C5.0 adalah *decision tree* (pohon keputusan) berbasis aturan (*rule based*) Penentuan atribut akan dilakukan dengan *information gain*. Atribut yang mempunyai nilai *Gain* tinggi akan diambil untuk dijadikan *root*. Untuk mengkalkulasikan nilai *entropy* dan *information gain* bias digunakan persamaan 2.1 dan 2.2. Gambar 3.2 berikut merupakan tahapan pembentukan pohon dari algoritma c5.0.

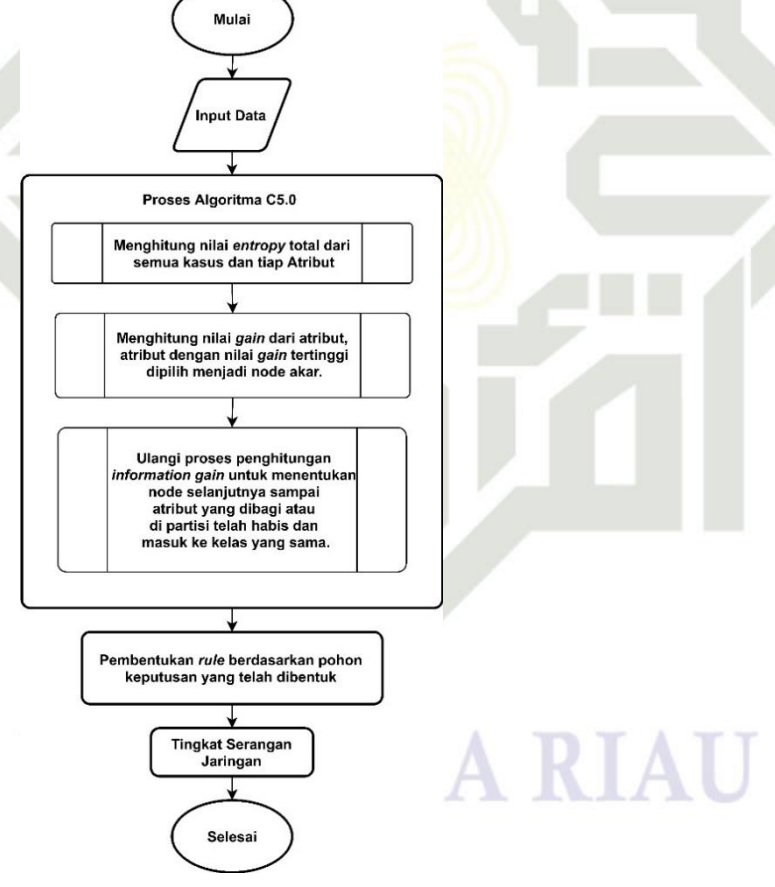

**Gambar 2.1** Pembentukan Pohon Algoritma C5.0

Proses pembentukan *decision tree* dan *rule* pada algoritma C5.0 adalah State Islamic University of Sultan S<br>State Islamic University of Sultan S

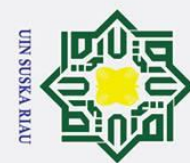

ō

. Pengutipan tidak merugikan kepentingan yang wajar UIN Suska Riau

 $\odot$ 

H

 $\overline{\omega}$  $\overline{\mathbf{x}}$ 

cipta

milik UIN

sn<sub>S</sub>

ska  $\overline{\lambda}$  $\overline{\omega}$  $\overline{a}$ 

**State** 

Kasim Riau

2. Dilarang mengumumkan dan memperbanyak sebagian atau seluruh karya tulis ini dalam bentuk apapun tanpa izin UIN Suska Riau

- 1) Penentuan simpul awal dilakukan melalui penghitungan jumlah kasus. Jumlah kasus dengan tingkat kelas yang telah ditentukan.
- 2) Mengkalkulasikan nilai *entropi* total dari semua kasus dengan menggunakan persamaan 2.1.
- 3) Selanjutnya menghitung nilai *entropy* tiap atribut (*instance*) menggunakan persamaan 2.1.
- 4) Menghitung nilai *gain* setiap atribut, nilai gain pada atribut dihitung dengan persamaan 2.2.
- 5) Atribut dengan nilai gain tertinggi akan menjadi node akar didalam pohon keputusan.
- 6) Ulangi proses penghitungan *information gain* untuk menentukan node selanjutnya.
	- 7) Saat tidak ada lagi atribut yang dibagi atau di partisi dan keseluruhan relasi dalam simpul memiliki kelas yang sama maka proses pembentukan pohon dihentikan.
- 8) Terakhir adalah pembentukan *rule*, *rule* diperoleh dari hasil penelusuran *leaf* sebagai kelas yang terbentuk yang didapatkan dari pohon keputusan dapat diperlihatkan dalam bentuk *rule IF-THEN*. *Rule* dibuat dari setiap *path* pada *tree*. *Node* yang bukan *leaf node* berperan sebagai bagian *IF* sedangkan bagian *THEN* diambil dari leaf node yang merupakan konsekuen dari aturan.

# <span id="page-35-0"></span>**2.8 Evaluasi dan Validasi Hasil**

nic Evaluasi dikerjakan dengan menerapkan teknik perhitungan *Confusion Matrix*. Teknik ini berguna untuk menghitung tingkat akurasi pada pohon keputusan yang telah dibentuk dalam proses data *mining*. Teknik ini menerapkan tabel matrix seperti tabel **2.1** (Han & Kamber, 2006)**.**

**Tabel 2.1** Tabel *confussion* Matrix

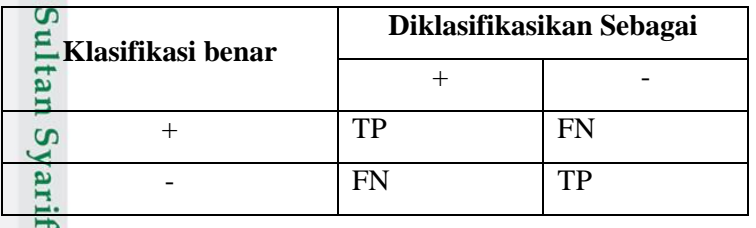
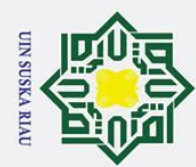

Hak Cipta Dilindungi Undang-Undang

Dilarang mengutip sebagian atau seluruh karya tulis ini tanpa mencantumkan dan menyebutkan sumber:

- $\frac{\mathbb{Q}}{\mathbb{Z}}$ . True Positives (TP) : total yang bernilai positif
- $\frac{ab}{\epsilon}$ . False Positives (FP) : total negatif yang bernilai positif
- $\infty$ . False Negatives (FN) : total positif yang bernilai negatif
- $\overrightarrow{d}$ d. True Negatives (TN) : total yang bernilai negatif

Selanjutnya sesudah itu masukkan data *test* kedaalm table *confusion matrix*,

kalkulasikan total *recall*, *precision* dan *accuracy* dengan persamaan 2.5 (Han & Kamber, 2006)

> $\bm{Precision} = \frac{\bm{TP}}{\bm{TP} + \bm{FP}}$  $Recall = \frac{TP}{TP+FN}$  $Accuracy = \frac{TP + TN}{TP + TN + FP + FN}$

 $(2.5)$ 

Dimana :

asim Riau

 $\overline{O}$  $\overline{\phantom{0}}$ ika  $\overline{\mathcal{L}}$  $\overline{a}$  $\overline{\phantom{0}}$ 

 $P =$  total positif

 $N =$  total negatif

## **2.9 Penelitian Terkait**

Sta Penelitian yang berkaitan dengan penelitian ini dapat dilihat pada tabel 2.2 berikut:

**Tebel 2.2** Penelitian Terkait Algoritma C5.0.

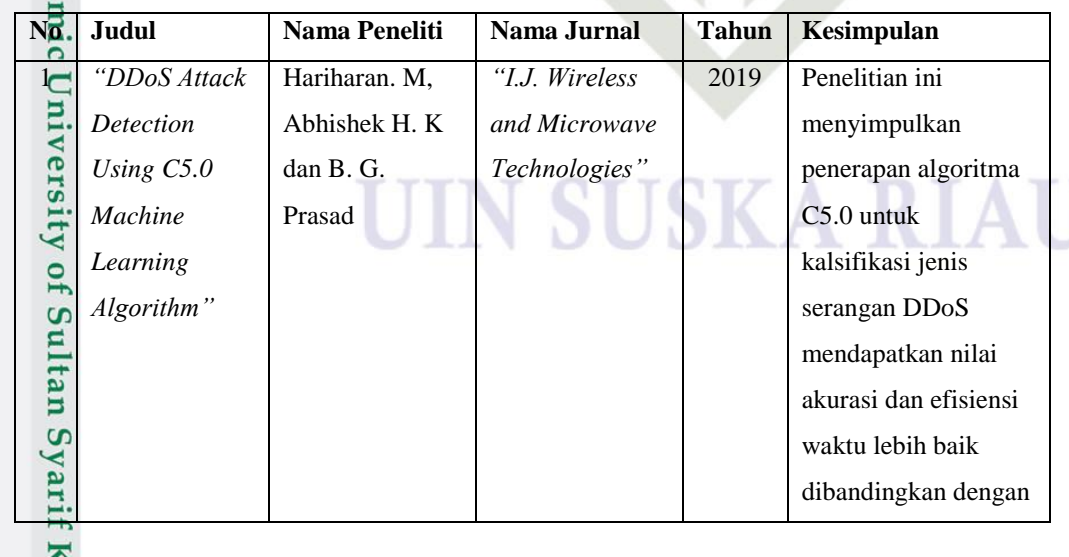

. Pengutipan hanya untuk kepentingan pendidikan, penelitian, penulisan karya ilmiah, penyusunan laporan, penulisan kritik atau tinjauan suatu masalah

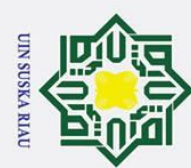

- I. Dilarang mengutip sebagian atau seluruh karya tulis ini tanpa mencantumkan dan menyebutkan sumber:
- 
- a. Pengutipan hanya untuk kepentingan pendidikan, penelitian, penulisan karya ilmiah, penyusunan laporan, penulisan kritik atau tinjauan suatu masalah.
- 2. Dilarang mengumumkan dan memperbanyak sebagian atau seluruh karya tulis ini dalam bentuk apapun tanpa izin UIN Suska Riau. b. Pengutipan tidak merugikan kepentingan yang wajar UIN Suska Riau.

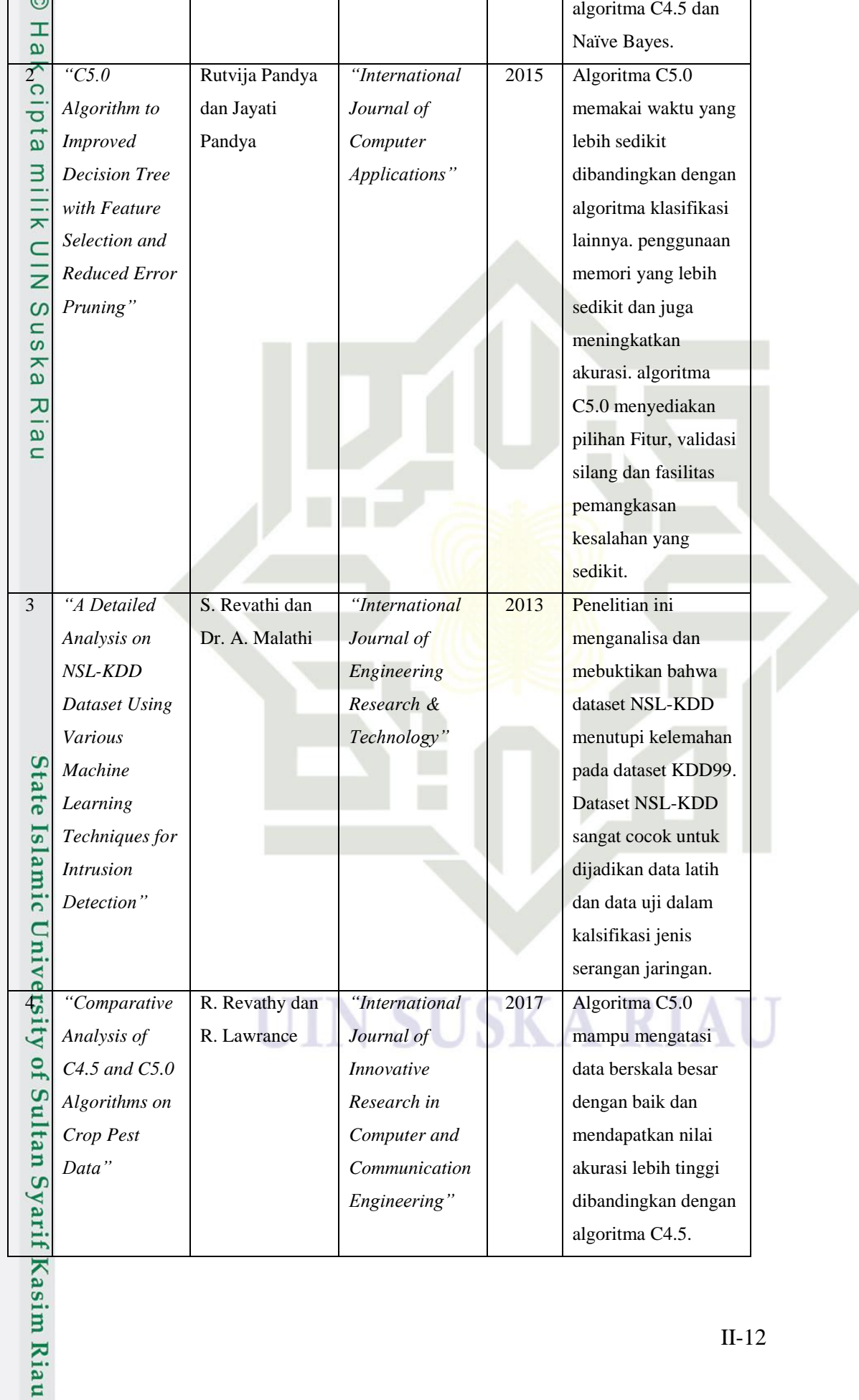

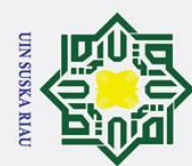

a. Pengutipan hanya untuk kepentingan pendidikan, penelitian, penulisan karya ilmiah, penyusunan laporan, penulisan kritik atau tinjauan suatu masalah.

1. Dilarang mengutip sebagian atau seluruh karya tulis ini tanpa mencantumkan dan menyebutkan sumber:

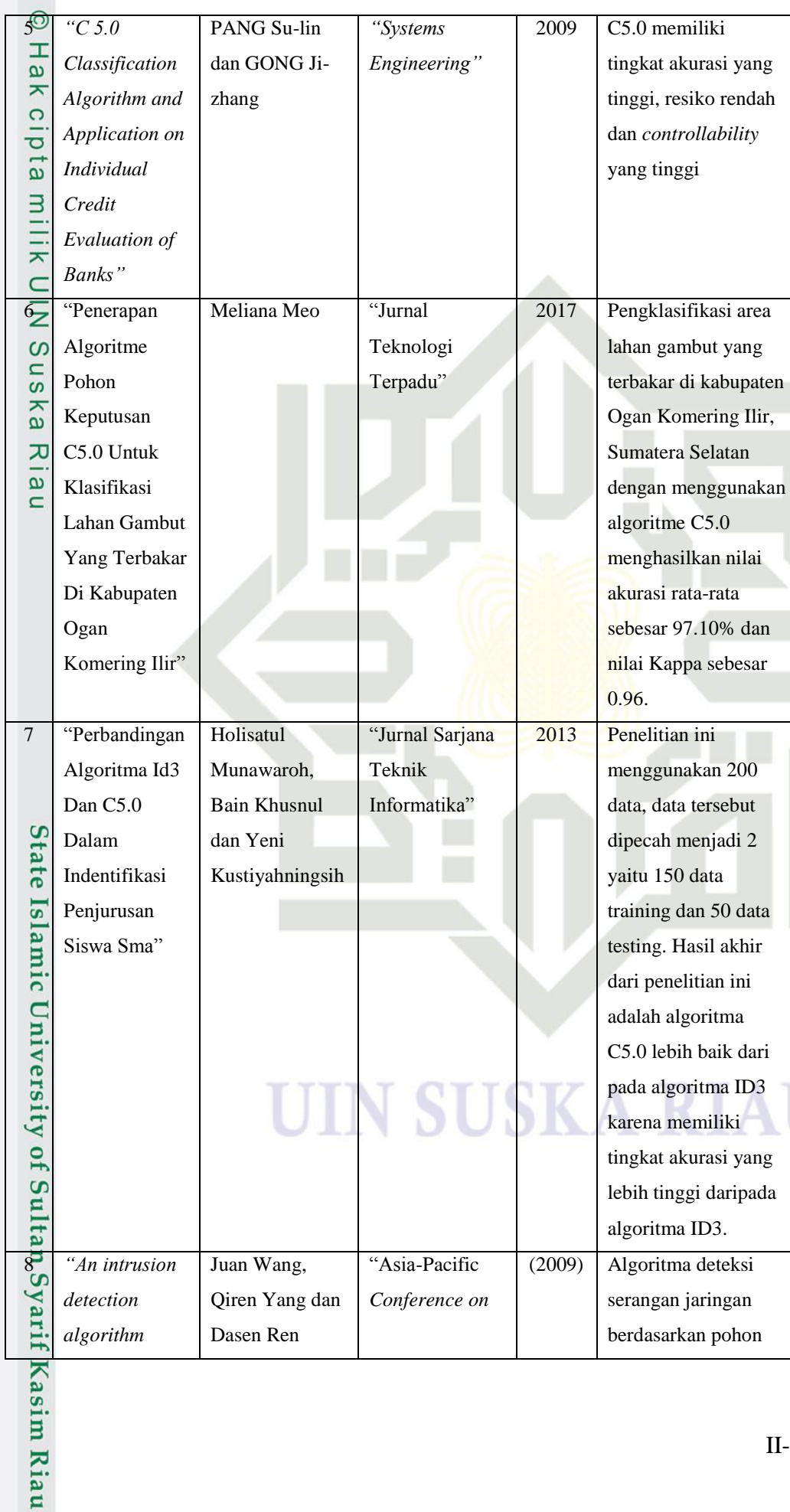

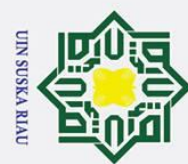

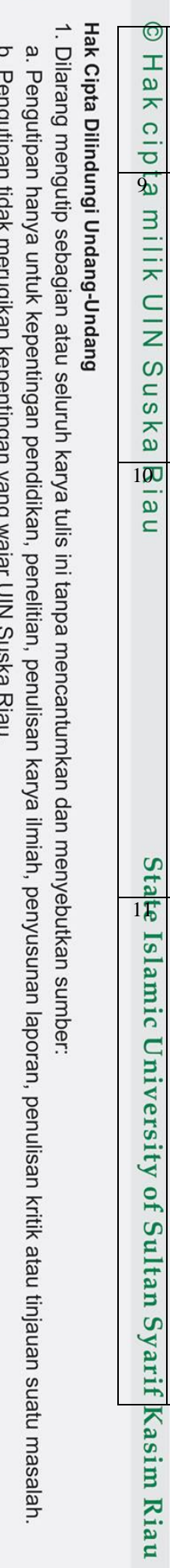

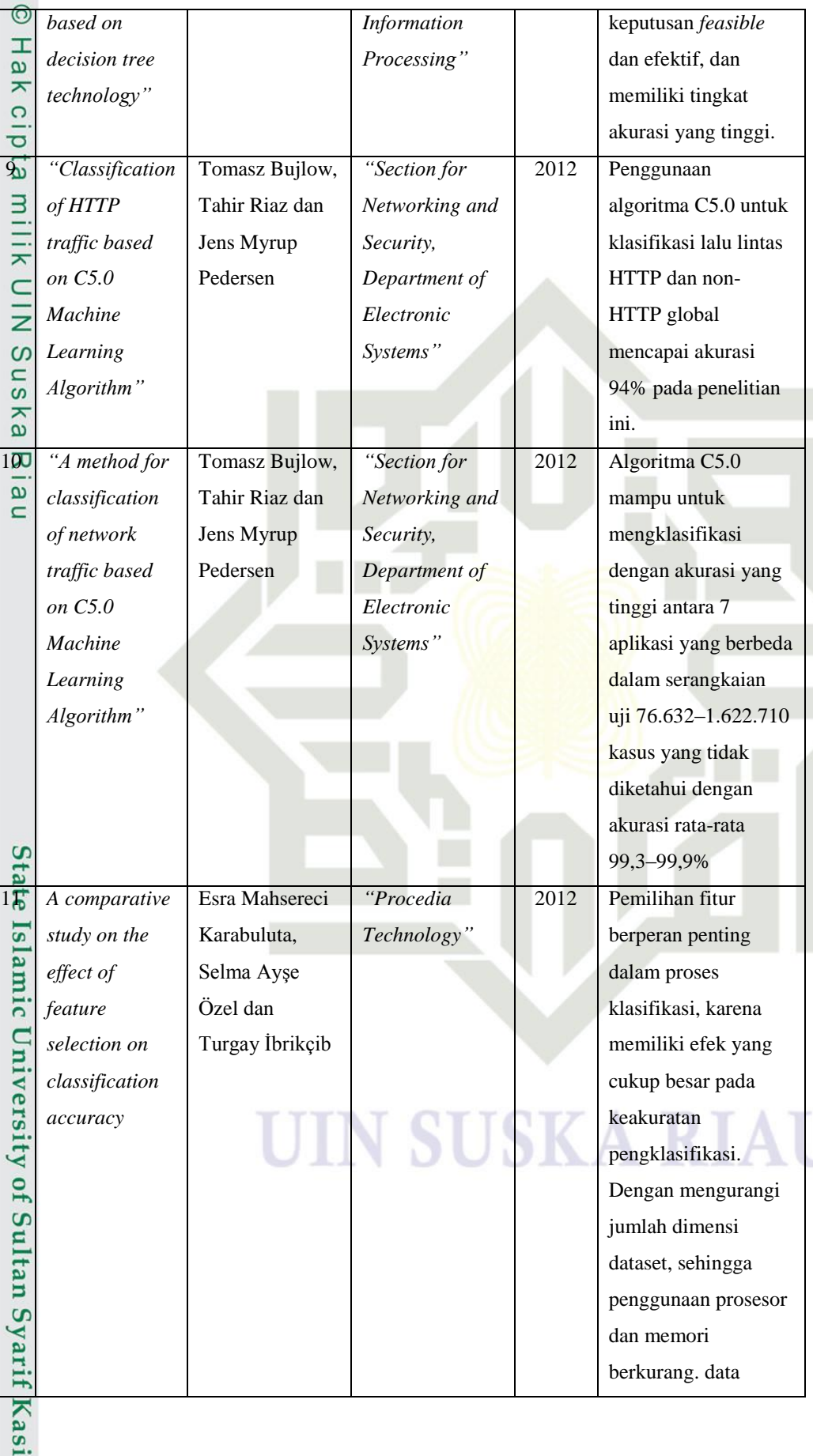

 $\sum_{i=1}^{n}$ 

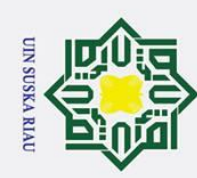

1. Dilarang mengutip sebagian atau seluruh karya tulis ini tanpa mencantumkan dan menyebutkan sumber:

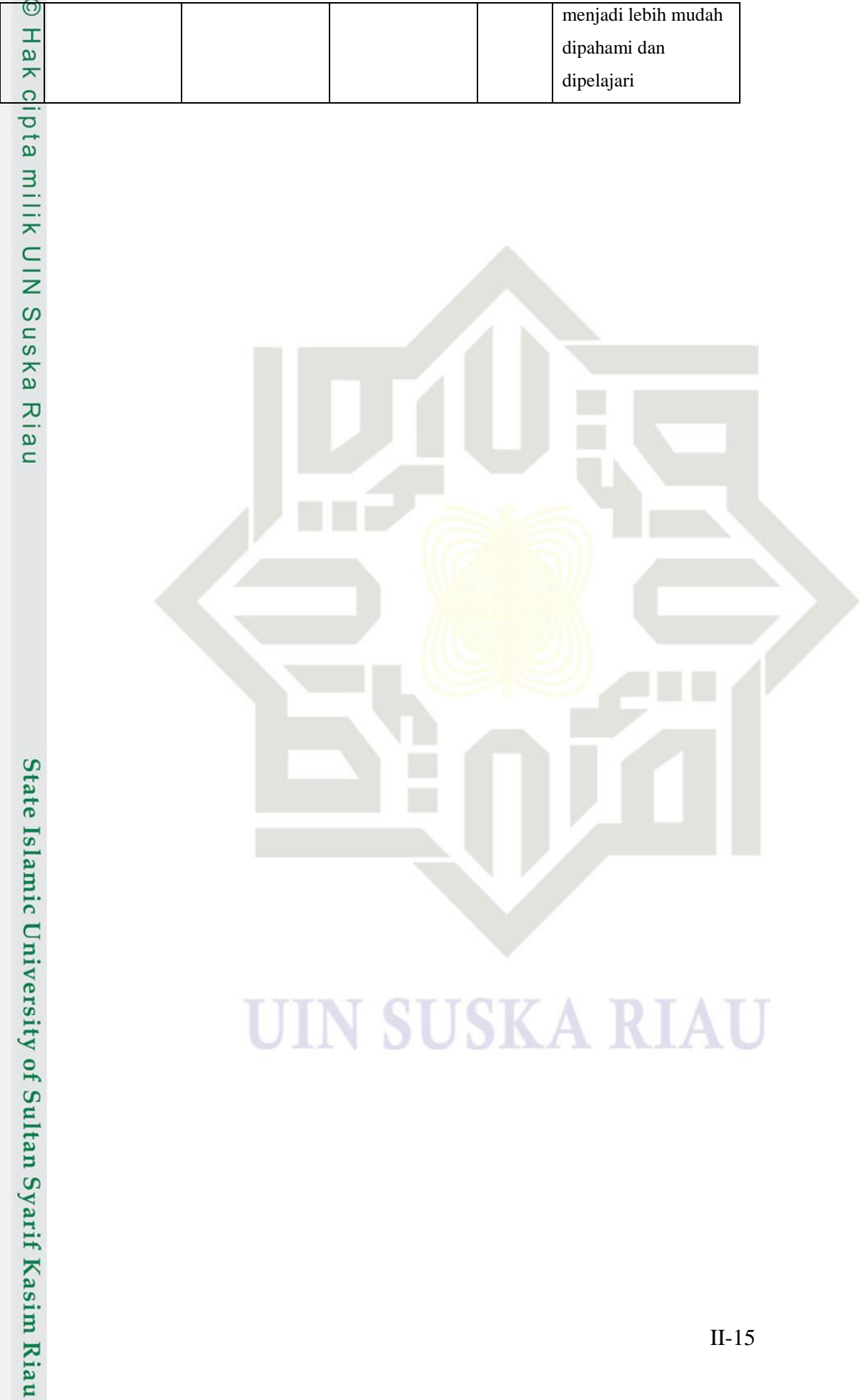

2. Dilarang mengumumkan dan memperbanyak sebagian atau seluruh karya tulis ini dalam bentuk apapun tanpa izin UIN Suska Riau. b. Pengutipan tidak merugikan kepentingan yang wajar UIN Suska Riau.

a. Pengutipan hanya untuk kepentingan pendidikan, penelitian, penulisan karya ilmiah, penyusunan laporan, penulisan kritik atau tinjauan suatu masalah.

 $II-15$ 

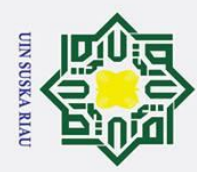

 $\odot$ 

Hak cipta

Ξ

Hak Cipta Dilindungi Undang-Undang

2. Dilarang mengumumkan dan memperbanyak sebagian atau seluruh karya tulis ini dalam bentuk apapun tanpa izin UIN Suska Riau

b. Pengutipan tidak merugikan kepentingan yang wajar UIN Suska Riau.

Dilarang mengutip sebagian atau seluruh karya tulis ini tanpa mencantumkan dan menyebutkan sumber:

Pengutipan hanya untuk kepentingan pendidikan, penelitian, penulisan karya ilmiah, penyusunan laporan, penulisan kritik atau tinjauan suatu masalah

## **BAB III METODOLOGI PENELITIAN**

 $\overline{a}$ Pada bab ini akan mengulas secara lengkap bagaimana tahapan penelitian yang dikerjakan dalam menerapkan algoritma C5.0 untuk klasifikasi serangan jaringan pada data *log firewall* jaringan UIN Sultan Syarif Kasim Riau. Metodologi atau tahapan ini akan dilakukan secara bertahap untuk memastikan proses dari apa yang ingin dibuat itu tercapai, tahapan yang dilakukan harus berurutan sesuai urutan yang telah ditentukan. Gambar 3.1 merupakan gambaran dari tahapan-tahapan yang dilakukan pada penelitian yang akan dilakukan.

State Islamic University of Sultan Syarif Kasim Riau

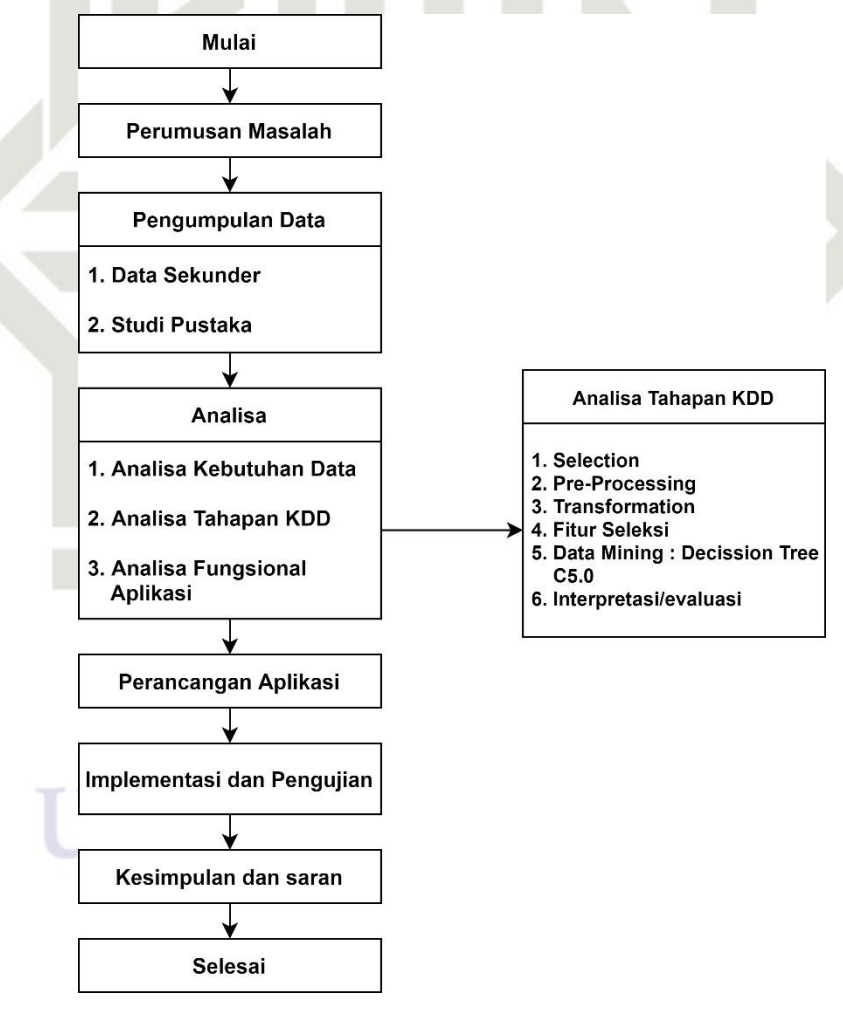

**Gambar 3.1** Metodologi Penelitian

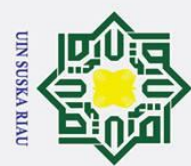

. Pengutipan

Hak Cipta Dilindungi Undang-Undang

Dilarang

mengutip sebagian atau seluruh karya tulis hanya untuk kepentingan pendidi

## **3.1 Perumusan Masalah**

 $\omega$ Tahap ini merupakan langkah penelitian dalam melakukan pencarian dan memahami masalah berdasarkan topik yang diteliti. Lalu menetapkan ruang lingkup, latar belakang, dan bagaimana mencari solusi dalam masalah tersebut. Dalam penelitian ini telah dirumuskan masalah yaitu, bagaimana menerapkan fitur seleksi *Gain Ratio* dan *Decission Tree* C5.0 dalam mengklasifikasi tingkat serangan pada data *log firewall* jaringan UIN Sultan Syarif Kasim Riau.

## **3.2 Pengumpulan Data**

 $\omega$ Tahapan ini merupakan tahapan yang bertujuan agar peneliti mendapatkan data-data serta informasi yang berkaitan dengan permasalahan yang telah dijabarkan sebelumnya.

a. Data Sekunder

Data yang dipakai adalah data *log firewall* jaringan UIN Sultan Syarif Kasim Riau.

b. Studi Pustaka/Literatur

Proses ini melakukan pengumpulan informasi, referensi, studi literatur lainnya yang terkait terhadap masalah yang sedang diteliti, melalui jurnal ilmiah dan buku-buku. Sehingga diketahui penggunaan model dalam penyelesaian masalah pada tugas akhir, serta memperoleh data referensi untuk dapat menerapkan model tersebut kedalam tugas akhir ini.

## **3.3 Analisa dan Perancangan**

 $\blacksquare$ Proses ini dilakukan untuk menganalisa data yang akan digunakan dan analisa pada aplikasi. Bab ini jugi meliputi perancangan aplikasi yang akan dibangun

## **3.3.1 Analisa**

asim Riau

S Tahapan analisa terdiri dari tiga tahapan yaitu tahapan analisa kebutuhan data, analisa tahapan KDD dan analisa fungsional aplikasi

## **3.3.1.1 Analisa Kebutuhan Data**

Proses ini dilakukan untuk menganalisa data yang dibutuhkan untuk  $\Omega$ penelitian. Data yang dipakai yaitu *log firewall* jaringan UIN Sultan Syarif Kasim Riau dengan jumlah data yang digunakan sebanyak 1.292.953 data.

ikan, penelitian, penulisan karya ilmiah, penyusunan laporan, penulisan kritik atau tinjauan suatu masalah

ini tanpa mencantumkan dan menyebutkan sumber

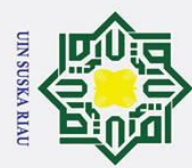

ō.  $\omega$  Hak Cipta Dilindungi Undang-Undang

. Dilarang mengutip sebagian atau seluruh karya tulis ini tanpa mencantumkan dan menyebutkan sumber:

## **3.3.1.2 Analisa Tahapan** *Knowledge Discovery in Database* **(KDD)**

 $\frac{1}{2}$ KDD merupakan serangkaian tahapan yang harus dilakukan sebelum dan sesudah menganalisis dengan metode data *mining*. Berikut adalah tahapan KDD.

a. *Data Selection* 

Pada tahapan ini dilakukan pemilihan atribut terhadap dataset yang dikumpulkan dengan menggunakan algoritma *gain ratio* sebagai fitur seleksi. Pada penelitian ini atribut yang diseleksi berjumlah 30. atribut yang diseleksi  $\overline{\text{ }4}$ bisa dilihat pada tabel 3.1.

**Tabel 3.1** Atribut data *log firewall* jaringan UIN Sultan Syarif Kasim Riau

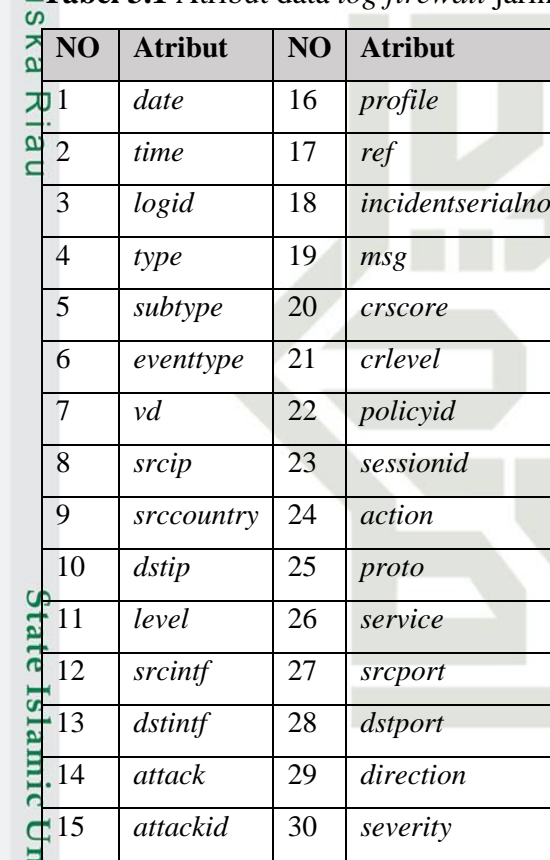

rif Kasim Riau

b. *Pre-processing* / *cleaning*

Tahapan selanjutnya yaitu proses *pre-processing* data. Pada tahapan ini akan dilakukan pembersihan (*cleaning*) terhadap data yang sudah diseleksi, dengan melakukan penanganan terhadap data kosong (*missing value*), data inkonsisten, data duplikat, dan data yang menyimpang atau data yang berbeda jauh (*outlier*) yang dapat mempengaruhi hasil perhitungan

2. Dilarang mengumumkan dan memperbanyak sebagian atau seluruh karya tulis ini dalam bentuk apapun tanpa izin UIN Suska Riau . Pengutipan tidak merugikan kepentingan yang wajar UIN Suska Riau.

Pengutipan hanya untuk kepentingan pendidikan, penelitian, penulisan karya ilmiah, penyusunan laporan, penulisan kritik atau tinjauan suatu masalah

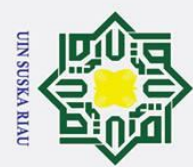

Ņ

## c. *Data Tranformation*

Data yang telah melewati tahapan seleksi dan *pre-processing* kemudian ditransformasi apabila dibutuhkan dan disimpan dalam format sesuai dengan yang dibutuhkan.

 $d.$   $\equiv$ Fitur seleksi

Hak Cipta Dilindungi Undang-Undang

Dilarang

mengutip sebagian atau seluruh karya tulis

 $\omega$ ō

. Pengutipan

Data yang telah melewati tahapan seleksi, *pre-processing, transformation* kemudian akan dilakukan fitur seleksi menggunakan algoritma *Gain ratio.*  Untuk menghitung atribut yang relevan untuk digunakan dalam proses data mining.

e. Proses data *mining* dengan algoritma C5.0

Pada tahapan ini diterapkan algoritma dari teknik klasifikasi untuk mengolah data yang ada. Dalam pembentukan pohon pada algoritma c5.0, pemilihan node awal dihitung dengan menghitung nilai *gain* setiap atribut. Atribut yang memiliki nilai *gain* tertinggi akan menjadi *parent* atau *node* awal dalam pembentukan pohon. Kemudian untuk menentukan *node* selanjutnya dihitung kembali nilai *gain* setiap atribut dengan tidak mengikut sertakan atribut yang telah terpilih sebelumnya.

Proses kalkulasi *entropi* dan *gain* untuk pembentukan *decision tree* dan *rule*  pada algoritma C5.0 adalah:

- 1) Penentuan simpul awal dilakukan melalui penghitungan jumlah kasus. Jumlah kasus dengan tingkat serangan *Low, Medium, High,* dan *Critical*.
	- 2) Mengkalkulasikan nilai *entropi* total dari semua kasus dengan menggunakan persamaan 2.1.
	- 3) Selanjutnya mengkalkulasikan nilai *entropi* tiap atribut (*instance*) menggunakan persamaan 2.1.
	- 4) Mengkalkulasikan nilai *gain* setiap atribut, nilai gain pada atribut dihitung dengan persamaan 2.2.
	- 5) Atribut dengan nilai gain tertinggi akan menjadi node akar didalam pohon keputusan.
	- 6) Ulangi proses penghitungan *information gain* untuk menentukan node selanjutnya.

. Dilarang mengumumkan dan memperbanyak sebagian atau seluruh karya tulis ini dalam bentuk apapun tanpa izin UIN Suska Riau . Pengutipan tidak merugikan kepentingan yang wajar UIN Suska Riau

hanya untuk kepentingan pendidikan, penelitian, penulisan karya ilmiah, penyusunan laporan, penulisan kritik atau tinjauan suatu masalah

ini tanpa mencantumkan dan menyebutkan sumber

State Islamic University of Sultan Syarif Kasim Riau

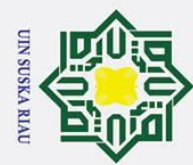

 $\odot$ 

 $\pm$ 

 $\mathbf{\Omega}$  $\overline{\mathbf{x}}$ 

cipta

milik UIN

 $\overline{O}$  $\overline{\phantom{0}}$  $\omega$ 

7) Saat tidak ada lagi atribut yang dibagi atau di partisi dan keseluruhan relasi dalam simpul memiliki kelas yang sama maka proses pembentukan pohon dihentikan.

- 8) Terakhir adalah pembentukan *rule*, *rule* diperoleh dari hasil penelusuran *leaf* sebagai kelas yang terbentuk yang didapatkan dari pohon keputusan dapat diperlihatkan dalam bentuk *rule IF-THEN*. *Rule* dibuat dari setiap *path* pada *tree*. *Node* yang bukan *leaf node* berperan sebagai bagian *IF* sedangkan bagian *THEN* diambil dari leaf node yang merupakan konsekuen dari aturan.
- f. Interpretasi atau evaluasi.

proses ini meupakan tahap dimana apakah *patern* yang dihasilkan sama seperti fakta maupun hipotesis yang ada sebelumnya.

## **3.3.1.3 Analisa Fungsional Aplikasi**

Pada tahapan ini akan dibangun sebuah aplikasi yang berfungsi untuk melakukan proses klasifikasi tingkat serangan jaringan.

## **3.3.2 Perancangan Aplikasi**

Tahapan ini adalah tahapan khusus untuk merencanakan hal-hal yang telah dianalisis sebelumnya, dengan tujuan untuk memberikan kemudahan dalam melakukan proses implementasi. Perancangan yang dilakukan meliputi perancangan umum aplikasi, perancangan struktur menu, dan perancangan tampilan atau antarmuka (*interface*).

## **3.4 Implementasi dan Pengujian**

Tahapan implementasi adalah tahapan dalam penelitian untuk melakukan  $\overline{\mathbf{C}}$ pengkodean. Untuk membangun implementasi klasifikasi serangan jaringan dengan menggunakan fitur seleksi *gain ratio* dan algoritma C5.0 oleh karena itu dilakukan langkah-langkah antara lain :

## **3.4.1 Batasan Implementasi**

arif Kasim Riau

Batasan implementasi pada aplikasi Klasifikasi tingkat serangan jaringan yang dibangun antara lain:

1. Aplikasi yang dikembangkan menggunakan bahasa pemograman R dan menggunakan *software* RStudio.

III-5

ini tanpa mencantumkan dan menyebutkan sumber

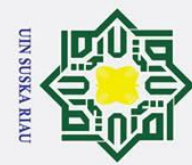

 $\overline{\mathbf{x}}$ 

2. Dilarang mengumumkan dan memperbanyak sebagian atau seluruh karya tulis ini dalam bentuk apapun tanpa izin UIN Suska Riau ō  $\omega$ . Pengutipan tidak merugikan kepentingan yang wajar UIN Suska Riau.

Dilarang mengutip sebagian atau seluruh karya tulis ini tanpa mencantumkan dan menyebutkan sumber

- Pengutipan hanya untuk kepentingan pendidikan, penelitian, penulisan karya ilmiah, penyusunan laporan, penulisan kritik atau tinjauan suatu masalah
- 
- $\odot$ H  $\overline{\omega}$ 
	- 2. File yang digunakan berformat .csv.
	- 3. Pengguna aplikasi klasifikasi tingkat serangan jaringan adalah peneliti.

## **3.4.2 Lingkungan Implementasi**

5 Lingkungan implementasi adalah elemen-elemen yang diperlukan dalam tahap implementasi pada penelitian ini, elemen yang diperlukan meliputi elemen *hardware* dan *software*. Berikut ini adalah elemen implementasi yang digunakan pada penelitian ini :

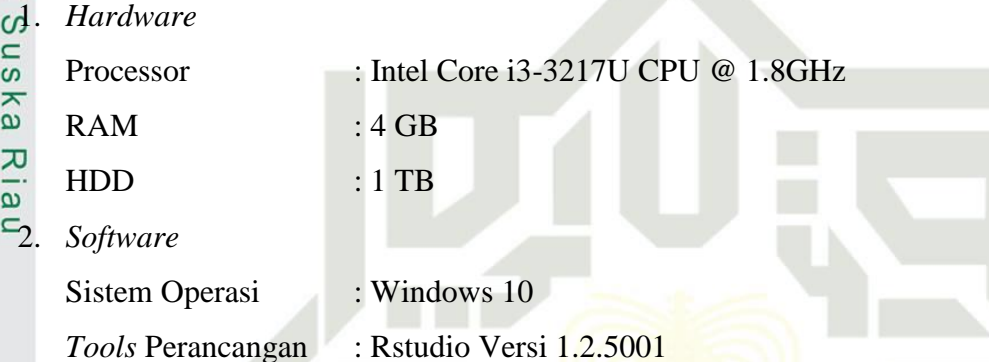

## **3.4.3 Pengujian**

Pengujian dibuat untuk meyakinkan sistem yang telah dibuat sesusai dengan hasil analisa dan perancangan. Adapun bentuk pengujian nya dengan menggunakan perhitungan *confusion matrix.*

*Tools* Pendukung : Notepad ++, Microsoft Excel.

## **3.5 Kesimpulan dan Saran**

 $\overline{1s}$ Tahapan ini berisi rangkuman penelitian dan hasil yang diperoleh dari penerapan fitur seleksi *gain ratio* dan algoritma C5.0 untuk klasifikasi tingkat serangan pada data *log firewall* jaringan UIN Sultan Syarif Kasim Riau. niversity of Sultan Syarif Kasim Riau

## UIN SUSKA RIAU

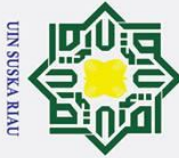

 $\odot$ 

 $\pm$ 

 $\overline{\mathbf{a}}$  $\overline{\mathbf{x}}$  $\circ$  $\overline{\sigma}$  $\overline{e}$ 

- $\omega$
- 
- 
- Pengutipan hanya untuk kepentingan pendidikan, penelitian, penulisan karya ilmiah, penyusunan laporan, penulisan kritik atau tinjauan suatu masalah

## **BAB VI PENUTUP**

## **6.1 Kesimpulan**

Berdasarkan penelitian dan pengujian yang telah dilakukan menggunakan algoritma *confusion matrix* maka bisa diambil kesimpulan, bahwa penerapan fitur seleksi *gain ratio* dan algoritma klasifikasi C5.0 mendapatkan hasil yang bagus. Dimana hasil pengujian dengan pembentukan pohon yang menggunakan atribut dengan *threshold* sebesar 0.1 yaitu sebanyak 10 atribut dan pembagian data latih 70% serta data uji 30% mendapatkan akurasi terbaik yaitu sebesar 92.25%, presisi  $\overline{\omega}$ sebesar 76.73% dan *recall* 73.24%. Sehingga dapat disimpulkan pemakaian 10 atribut dengan *threshold* sebesar 0.1 mendapatkan hasil yang lebih bagus dibandingkan dengan pemakaian atribut dengan *threshold* 0.2, 0.3 dan 0.08. Hal ini berarti dengan pemakaian atribut yang kurang atau lebih dari 10 atribut pada data *log firewall* UIN SUSKA tidak meningkatkan akurasi dari pengujian yang dilakukan.

## **6.2 Saran**

Islamic University of Sultan Syarif Kasim Riau

Saran untuk pengembangan penelitian ini di masa depan diantaranya adalah sarah un<br>Sebagai berikut:

- 1. Untuk penelitian selanjutnya dapat dilakukan pembangunan aplikasi klasifikasi tingkat serangan jaringan secara *real time*.
- 2. Dari hasil penelitian ini diharapkan bisa dijadikan acuan administrator jaringan untuk menggunakan hasil penelitian ini, sehingga jika terjadi serangan administrator mendapatkan menentukan tingkat serangan sehingga bisa diantisipasi secepatnya.

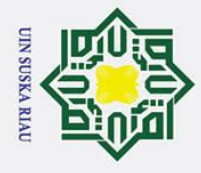

 $\odot$ 

 $\pm$ 

 $\overline{\omega}$  $\overline{\mathbf{x}}$ 

 $\subset$  $\bar{z}$  $\infty$ Sn

 $\overline{\mathcal{L}}$  $\overline{a}$  $\equiv$ 

untan

asim Riau

Hak Cipta Dilindungi Undang-Undang

## **DAFTAR PUSTAKA**

 $\circ$ Aprilla, D., Baskoro, D. A., Ambarwati, L., & Wicaksana, I. W. S. (2012). *Belajar*  5 *Data Mining dengan RapidMiner*. Jakarta: Gramedia Pustaka Utama.

Ariyus, D. (2006). *Internet Firewall*. Yogyakarta: Graha Ilmu.

 $\overline{\star}$ Bujlow, T., Riaz, T., & Pedersen, J. M. (2012a). A method for classification of network traffic based on C5.0 machine learning algorithm. *2012 International Conference on Computing, Networking and Communications, ICNC'12*, 237– 241. https://doi.org/10.1109/ICCNC.2012.6167418

Bujlow, T., Riaz, T., & Pedersen, J. M. (2012b). Classification of HTTP traffic

- based on C5.0 Machine Learning Algorithm. *Proceedings - IEEE Symposium on Computers and Communications*, (3), 000882–000887. https://doi.org/10.1109/ISCC.2012.6249413
- Dunham, H. M. (2003). *Data Mining: Introductory and Advanced Topics*. New Jersey: Prentice Hall.
- Han, J., & Kamber, M. (2006). *Data Mining: Concepts and Techniques. 2nd Edition* (2nd ed.). San Francisco: Morgan Kaufmann.
- Haryanto, A. T. (2017). Indonesia Dibombardir 205 Juta Serangan Cyber. Retrieved February 8, 2019, from DetikInet website: **State** https://inet.detik.com/security/d-3781096/indonesia-dibombardir-205-jutaserangan-cyber

Hermawati, F. A. (2013). *Data Mining*. Yogyakarta: Andi.

- Holisatul Munawaroh, B. K. dan Y. K. (2013). Perbandingan Algoritma Id3 Dan Unive C5.0 Dalam Indentifikasi Penjurusan Siswa Sma. *Jurnal Sarjana Teknik Informatika*.
- Jiawei, H., Kamber, M., & Pei, J. (2011). *Data Mining: Concepts and Techniques*.  $\overline{\text{A}}$ Waltham, Massachusetts: Elsevier.  $\overline{a}$

Karabulut, E. M., Özel, S. A., & İbrikçi, T. (2012). A comparative study on the effect of feature selection on classification accuracy. *Procedia Technology 1*. https://doi.org/doi: 10.1016/j.protcy.2012.02.068  $\Omega$ 

Larose, D. T. (2005). *Discovering Knowledge In Data*. Canada: John Wiley & Sons. M, H., H. K, A., & Prasad, B. G. (2019). DDoS Attack Detection Using C5.0

Dilarang mengutip sebagian atau seluruh karya tulis ini tanpa mencantumkan dan menyebutkan sumber

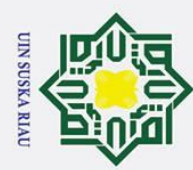

Hak Cipta Dilindungi Undang-Undang

**Dilarang** 

mengutip sebagian atau

seluruh karya

a tulis

 $\equiv$ 

tanpa mencantumkan dan menyebutkan sumber

. Pengutipan

hanya untuk kepentingan pendidi

- Machine Learning Algorithm. *International Journal of Wireless and*   $\top$ *Microwave Technologies*, *9*(1), 52–59.  $\overline{\mathbf{x}}$ https://doi.org/10.5815/ijwmt.2019.01.06
- Meo, M. (2017). Penerapan Algoritme Pohon Keputusan C5.0 Untuk Klasifikasi Lahan Gambut Yang Terbakar Di Kabupaten Ogan Komering Ilir. *Jurnal Teknologi Terpadu*, 17–23.
- Modina, M., Abimbola, A., Abdullateef, B., & Opeyemi, A. (2015). Gain Ratio and Decision Tree Classifier for Intrusion Detection. *International Journal of*   $\Omega$ *Computer Applications*.
- Pandya, R., & Pandya, J. (2015). C5. 0 Algorithm to Improved Decision Tree with Feature Selection and Reduced Error Pruning. *International Journal of Computer Applications*, *117*(16), 18–21. https://doi.org/10.5120/20639-3318 PANG, S., & GONG, J. (2009). C5.0 Classification Algorithm and Application on Individual Credit Evaluation of Banks. *Systems Engineering - Theory &*

*Practice*, *29*(12), 94–104. https://doi.org/10.1016/S1874-8651(10)60092-0

Patel B. R., & Rana K. K. (2014). A Survey on Decision Tree Algorithm For

Classification. *Ijedr*, *2*(1), 1–5. https://doi.org/10.1007/s00265-010-1028-7 Prasetyo, E. (2014). *Data Mining: Merubah Data Menjadi Informasi Menggunakan* 

*Matlab*. Yogyakarta: Penerbit Andi.

Quinlan, J. (2014). *C4.5 : 1st Edition*. New South Wales: Morgan Kaufmann. Quinlan, J. R. (1993). *C4.5: Programs for Machine Learning*. San Francisco: Morgan Kaufmann.

Quinlan, R. (1986). Induction of decision trees. *Machine Learning*, *1*(1), 81–106. Revathi, S., & Malathi, A. (2013). A Detailed Analysis on NSL-KDD Dataset Using Various Machine Learning Techniques for Intrusion Detection. *International Jornal of Engineering Research and Technology*, *2*(12), 1848–  $15$  $\frac{1}{3}$  1853. https://doi.org/10.1300/J236v02n02\_02

Revathy, R., & Lawrance, R. (2017). Comparative Analysis of C4.5 and C5.0 Algorithms on Crop Pest Data. *International Journal of Innovative Research in Computer and Communication Engineering*, *5*(1), 50–58. Retrieved from www.ijircce.com

Riadi, I. (2011). Optimalisasi Keamanan Jaringan Menggunakan Pemfilteran

ikan, penelitian, penulisan karya ilmiah, penyusunan laporan, penulisan kritik atau tinjauan suatu masalah

Kasim Riau

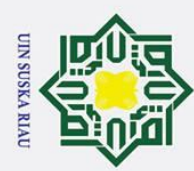

 $\mathbf{a}$ 

2. Dilarang mengumumkan dan memperbanyak sebagian atau seluruh karya tulis ini dalam bentuk apapun tanpa izin UIN Suska Riau

b. Pengutipan tidak merugikan kepentingan yang wajar UIN Suska Riau.

Aplikasi Berbasis Mikrotik Pendahuluan Landasan Teori. *JUSI*, *1*(1), 71–80. Turban, E., Aronson, J. E., & Liang, T.-P. (2005). *Decision Support Systems and Intelligent Systems (Edisi Bahasa Indonesia)*. Saddle River: Prentice-Hall, Inc. Wahidin. (2007). *Jaringan Komputer Untuk Orang Awam*. Palembang: Maxikom. Wang, J., Yang, Q., & Ren, D. (2009). An intrusion detection algorithm based on decision tree technology. *Asia-Pacific Conference on Information Processing*. https://doi.org/10.1109/APCIP.2009.218

## State Islamic University of Sultan Syarif Kasim Riau

 $\overline{z}$  $\overline{O}$ s n s s ka Ria  $\overline{a}$ 

Hak Cipta Dilindungi Undang-Undang

. Dilarang mengutip sebagian atau seluruh karya tulis ini tanpa mencantumkan dan menyebutkan sumber:

. Pengutipan hanya untuk kepentingan pendidikan, penelitian, penulisan karya ilmiah, penyusunan laporan, penulisan kritik atau tinjauan suatu masalah

UIN SUSKA RIAU

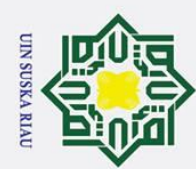

Z.

## Hak Cipta Dilindungi Undang-Undang

 $\odot$ 

 $\pm$ 

 $\omega$  $\overline{\mathbf{x}}$ 

 $\overline{\sigma}$  $\overline{a}$ 

milik UIN

 $\overline{O}$ 

uska

Ria  $\overline{\phantom{0}}$ 

## State Islamic University of Sultan Syarif Kasim Riau

## **LAMPIRAN**

A. *Rule* Pembagian data 60% : 40 %, 70% : 30%, 80% : 20% dan 90% : 10%.

1. *Rule* pembagian data 60% : 40% Rules:

Rule 1: (529, lift 8.7)  $dstip = 103.193.172.63$ -> class critical [0.998]

Rule 2: (651, lift 8.7)  $dstip = 103.193.174.42$ -> class critical [0.998]

Rule 3: (547, lift 8.7)  $dstip = 103.193.175.38$ -> class critical [0.998]

Rule 4: (1033/1, lift 8.7)  $dstip = 103.193.198.25$ -> class critical [0.998]

Rule 5: (384, lift 8.7) service = SAMBA -> class critical [0.997]

Rule 6: (366, lift 8.7)  $dstip = 103.193.197.95$ -> class critical [0.997]

Rule 7: (754/1, lift 8.7)  $dstip = 103.193.252.139$ -> class critical [0.997]

Rule 8: (258, lift 8.7)  $dstip = 103.193.175.209$ -> class critical [0.996]

Rule 9: (235, lift 8.7)  $dstip = 103.193.175.52$ -> class critical [0.996]

## **SUSKA RIAU**

. Dilarang mengumumkan dan memperbanyak sebagian atau seluruh karya tulis ini dalam bentuk apapun tanpa izin UIN Suska Riau b. Pengutipan tidak merugikan kepentingan yang wajar UIN Suska Riau.

Pengutipan hanya untuk kepentingan pendidikan, penelitian, penulisan karya ilmiah, penyusunan laporan, penulisan kritik atau tinjauan suatu masalah

Dilarang mengutip sebagian atau seluruh karya tulis ini tanpa mencantumkan dan menyebutkan sumber:

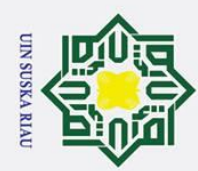

 $\odot$ 

 $\pm$ 

 $\mathbf{\Omega}$  $\overline{\mathbf{x}}$ 

c<sub>1</sub>d<sub>13</sub>

milik UIN

 $\overline{O}$ 

uska

Ria

 $\overline{a}$ 

State Islamic University of Sultan Syarif Kasim Riau

Rule 10: (188, lift 8.7)

Rule 11: (161, lift 8.6) date =  $10/17/2019$ 

Rule 12: (156, lift 8.6) date =  $10/17/2019$ 

Rule 13: (155, lift 8.6) date =  $10/17/2019$ 

Rule 14: (157, lift 8.6)

Rule 15: (142, lift 8.6)  $\text{src country} = \text{India}$  $s$ ervice =  $HTTP$ 

Rule 16: (136, lift 8.6) date =  $10/17/2019$ 

Rule 17: (136, lift 8.6) date =  $10/17/2019$  $dstip = 103.193.172.44$ 

Rule 18: (146, lift 8.6) date =  $10/17/2019$  $dstip = 103.193.172.95$  $\rightarrow$  class critical [0.993]

Rule 19: (145, lift 8.6) date =  $10/17/2019$ 

 $dstip = 103.193.175.211$ 

 $\rightarrow$  class critical [0.995]

 $dstip = 103.193.173.19$  $\rightarrow$  class critical [0.994]

dstip =  $103.193.173.24$ 

 $dstip = 103.193.18.60$ -> class critical [0.994]

 $dstip = 103.193.173.82$  $\rightarrow$  class critical [0.994]

-> class critical [0.993]

 $dstip = 103.193.172.117$  $\rightarrow$  class critical [0.993]

 $\Rightarrow$  class critical [0.993]

SUSKA RIAU

-> class critical [0.994]

Dilarang mengutip sebagian atau seluruh karya tulis ini tanpa mencantumkan dan menyebutkan sumber:

- $\omega$
- Pengutipan hanya untuk kepentingan pendidikan, penelitian, penulisan karya ilmiah, penyusunan laporan, penulisan kritik atau tinjauan suatu masalah
- b. Pengutipan tidak merugikan kepentingan yang wajar UIN Suska Riau.
- 2. Dilarang mengumumkan dan memperbanyak sebagian atau seluruh karya tulis ini dalam bentuk apapun tanpa izin UIN Suska Riau

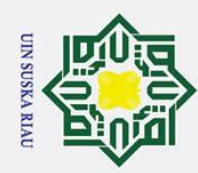

 $\odot$ 

 $\pm$ 

 $\mathbf{\Omega}$  $\overline{\mathbf{x}}$ 

c<sub>1</sub>d<sub>13</sub>

milik UIN

Suska

**Ria** 

 $\overline{\phantom{0}}$ 

State Islamic University of Sultan Syarif Kasim Riau

 $dstip = 103.193.174.106$ 

 $\Rightarrow$  class critical [0.993]

 $dstip = 103.193.174.229$ 

 $\rightarrow$  class critical [0.993]

 $\rightarrow$  class critical [0.993]

-> class critical [0.993]

 $dstip = 103.193.174.229$  $\rightarrow$  class critical [0.993]

 $dstip = 103.193.172.224$ -> class critical [0.992]

 $dstip = 103.193.174.107$  $\rightarrow$  class critical [0.992]

 $dstip = 103.193.174.109$ -> class critical [0.992]

 $dstip = 103.193.174.164$  $\rightarrow$  class critical [0.992] **SUSKA RIAU** 

Rule 20: (150, lift 8.6) date =  $10/17/2019$ 

Rule 21: (140, lift 8.6) date =  $10/18/2019$  $dstip = 103.193.173.19$ 

Rule 22: (136, lift 8.6)

date =  $10/18/2019$  $dstip = 103.193.173.2$ 

Rule 23: (133, lift 8.6) date =  $10/18/2019$ 

Rule 24: (116, lift 8.6) date =  $10/16/2019$ 

Rule 25: (121, lift 8.6) date =  $10/17/2019$ 

Rule 26: (119, lift 8.6) date =  $10/17/2019$ 

Rule 27: (119, lift 8.6) date =  $10/17/2019$ 

Rule 28: (117, lift 8.6) date =  $10/17/2019$ 

- Dilarang mengutip sebagian atau seluruh karya tulis ini tanpa mencantumkan dan menyebutkan sumber:
- $\mathbf{\underline{\omega}}$
- Pengutipan hanya untuk kepentingan pendidikan, penelitian, penulisan karya ilmiah, penyusunan laporan, penulisan kritik atau tinjauan suatu masalah
- b. Pengutipan tidak merugikan kepentingan yang wajar UIN Suska Riau.
- 2. Dilarang mengumumkan dan memperbanyak sebagian atau seluruh karya tulis ini dalam bentuk apapun tanpa izin UIN Suska Riau

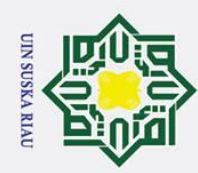

 $\odot$ 

 $\pm$ 

 $\mathbf{\Omega}$  $\overline{\mathbf{x}}$ 

c<sub>1</sub>d<sub>13</sub>

milik UIN

Suska

**Ria** 

 $\overline{\phantom{0}}$ 

State Islamic University of Sultan Syarif Kasim Riau

 $dstip = 103.193.174.231$ 

 $\Rightarrow$  class critical [0.992]

 $\rightarrow$  class critical [0.992]

 $dstip = 103.193.175.116$ 

-> class critical [0.992]

-> class critical [0.992]

Rule 29: (122, lift 8.6) date =  $10/17/2019$  $dstip = 103.193.174.30$ 

Rule 30: (120, lift 8.6) date =  $10/17/2019$ 

Rule 31: (116, lift 8.6)

Rule 32: (121, lift 8.6) date =  $10/17/2019$  $dstip = 103.193.175.15$  $\rightarrow$  class critical [0.992]

Rule 33: (116, lift 8.6) date =  $10/17/2019$  $dstip = 103.193.175.17$ -> class critical [0.992]

Rule 34: (126, lift 8.6) date =  $10/17/2019$ 

Rule 35: (128, lift 8.6) date =  $10/17/2019$  $dstip = 103.193.175.58$ 

Rule 36: (121, lift 8.6) date =  $10/17/2019$  $dstip = 103.193.175.72$  $\rightarrow$  class critical [0.992]

Rule 37: (121, lift 8.6) date =  $10/17/2019$ 

 $dstip = 103.193.175.214$  $\rightarrow$  class critical [0.992]

-> class critical [0.992]

SUSKA RIAU

date =  $10/17/2019$  $dstip = 103.193.175.14$ 

Dilarang mengutip sebagian atau seluruh karya tulis ini tanpa mencantumkan dan menyebutkan sumber:

- $\mathbf{\underline{\omega}}$
- Pengutipan hanya untuk kepentingan pendidikan, penelitian, penulisan karya ilmiah, penyusunan laporan, penulisan kritik atau tinjauan suatu masalah
- b. Pengutipan tidak merugikan kepentingan yang wajar UIN Suska Riau.
- 2. Dilarang mengumumkan dan memperbanyak sebagian atau seluruh karya tulis ini dalam bentuk apapun tanpa izin UIN Suska Riau

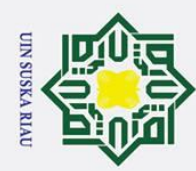

 $\odot$ 

 $\pm$ 

 $\mathbf{\Omega}$  $\overline{\mathbf{x}}$ 

c<sub>1</sub>d<sub>13</sub>

milik UIN

Suska

Ria  $\overline{\phantom{0}}$ 

State Islamic University of Sultan Syarif Kasim Riau

Dilarang mengutip sebagian atau seluruh karya tulis ini tanpa mencantumkan dan menyebutkan sumber:

- $\mathbf{\underline{\omega}}$
- Pengutipan hanya untuk kepentingan pendidikan, penelitian, penulisan karya ilmiah, penyusunan laporan, penulisan kritik atau tinjauan suatu masalah
- b. Pengutipan tidak merugikan kepentingan yang wajar UIN Suska Riau.
- 2. Dilarang mengumumkan dan memperbanyak sebagian atau seluruh karya tulis ini dalam bentuk apapun tanpa izin UIN Suska Riau

 $dstip = 103.193.175.95$ -> class critical [0.992]

Rule 38: (121, lift 8.6)  $dstip = 103.193.173.131$ -> class critical [0.992]

Rule 39: (127, lift 8.6) dstip = 103.193.173.151 -> class critical [0.992]

Rule 40: (124, lift 8.6) date =  $10/18/2019$  $dstip = 103.193.174.106$ -> class critical [0.992]

Rule 41: (117, lift 8.6) date =  $10/18/2019$  $dstip = 103.193.174.30$ -> class critical [0.992]

Rule 42: (126, lift 8.6) date =  $10/18/2019$  $dstip = 103.193.175.17$ -> class critical [0.992]

Rule 43: (131, lift 8.6) date =  $10/18/2019$  $dstip = 103.193.175.72$ -> class critical [0.992]

Rule 44: (107, lift 8.6) date =  $10/11/2019$  $dstip = 103.193.172.117$ -> class critical [0.991]

Rule 45: (109, lift 8.6) date =  $10/11/2019$  $dstip = 103.193.172.44$ -> class critical [0.991]

Rule 46: (113, lift 8.6) date =  $10/16/2019$  $dstip = 103.193.174.164$ -> class critical [0.991]

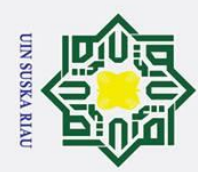

 $\odot$ 

 $\pm$ 

 $\mathbf{\Omega}$  $\overline{\mathbf{x}}$ 

c<sub>1</sub>d<sub>13</sub>

milik UIN

Suska

Ria  $\overline{\phantom{0}}$ 

Dilarang mengutip sebagian atau seluruh karya tulis ini tanpa mencantumkan dan menyebutkan sumber:

 $\mathbf{\underline{\omega}}$ 

Pengutipan hanya untuk kepentingan pendidikan, penelitian, penulisan karya ilmiah, penyusunan laporan, penulisan kritik atau tinjauan suatu masalah

- b. Pengutipan tidak merugikan kepentingan yang wajar UIN Suska Riau.
- 2. Dilarang mengumumkan dan memperbanyak sebagian atau seluruh karya tulis ini dalam bentuk apapun tanpa izin UIN Suska Riau

## State Islamic University of Sultan Syarif Kasim Riau

Rule 47: (114, lift 8.6) date =  $10/16/2019$  $dstip = 103.193.175.17$ -> class critical [0.991]

Rule 48: (114, lift 8.6) date =  $10/16/2019$  $dstip = 103.193.175.215$ -> class critical [0.991]

Rule 49: (109, lift 8.6) date =  $10/16/2019$  $dstip = 103.193.175.58$ -> class critical [0.991]

Rule 50: (115, lift 8.6) date =  $10/16/2019$ dstip = 103.193.175.72 -> class critical [0.991]

Rule 51: (111, lift 8.6) date =  $10/18/2019$  $dstip = 103.193.173.152$ -> class critical [0.991]

Rule 52: (106, lift 8.6) dstip = 103.193.173.177 -> class critical [0.991]

Rule 53: (111, lift 8.6) dstip = 103.193.173.191 -> class critical [0.991]

Rule 54: (114, lift 8.6) date =  $10/18/2019$  $dstip = 103.193.175.14$ -> class critical [0.991]

Rule 55: (96, lift 8.6) date =  $10/11/2019$  $dstip = 103.193.172.101$ -> class critical [0.990]

Rule 56: (98, lift 8.6)

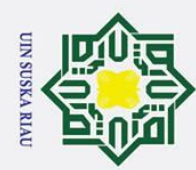

2. Dilarang mengumumkan dan memperbanyak sebagian atau seluruh karya tulis ini dalam bentuk apapun tanpa izin UIN Suska Riau

b. Pengutipan tidak merugikan kepentingan yang wajar UIN Suska Riau.

Dilarang mengutip sebagian atau seluruh karya tulis ini tanpa mencantumkan dan menyebutkan sumber:

Pengutipan hanya untuk kepentingan pendidikan, penelitian, penulisan karya ilmiah, penyusunan laporan, penulisan kritik atau tinjauan suatu masalah

## Hak Cipta Dilindungi Undang-Undang

 $\odot$ 

 $\pm$ 

 $\mathbf{\Omega}$  $\overline{\mathbf{x}}$ 

cipta milik UIN

Suska

Ria  $\overline{a}$ 

State Islamic University of Sultan Syarif Kasim Riau

date =  $10/11/2019$  $dstip = 103.193.172.147$ service = SMB -> class critical [0.990]

Rule 57: (95, lift 8.6) date =  $10/11/2019$  $dstip = 103.193.172.16$ -> class critical [0.990]

Rule 58: (95, lift 8.6) date =  $10/11/2019$  $dstip = 103.193.173.24$ -> class critical [0.990]

Rule 59: (99, lift 8.6) dstip = 103.193.173.179 -> class critical [0.990]

Rule 60: (89, lift 8.6) date =  $10/11/2019$ dstip = 103.193.172.180 -> class critical [0.989]

Rule 61: (89, lift 8.6) date =  $10/11/2019$  $dstip = 103.193.172.208$ -> class critical [0.989]

Rule 62: (90, lift 8.6) date =  $10/11/2019$  $dstip = 103.193.172.224$ -> class critical [0.989]

Rule 63: (85, lift 8.6) date =  $10/11/2019$  $dstip = 103.193.172.62$ -> class critical [0.989]

Rule 64: (86, lift 8.6) date =  $10/11/2019$  $dstip = 103.193.172.78$ -> class critical [0.989]

Rule 65: (91, lift 8.6)

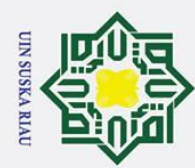

## Hak Cipta Dilindungi Undang-Undang

 $\odot$ 

 $\pm$ 

 $\mathbf{\Omega}$  $\overline{\mathbf{x}}$  $\circ$ e<sub>1dl</sub>

milik UIN

 $\overline{O}$ 

uska

Ria  $\overline{a}$ 

## State Islamic University of Sultan Syarif Kasim Riau

date =  $10/11/2019$  $dstip = 103.193.172.95$ -> class critical [0.989]

Rule 66: (90, lift 8.6) date =  $10/11/2019$  $dstip = 103.193.173.19$ -> class critical [0.989]

Rule 67: (88, lift 8.6)  $dstip = 103.193.173.78$ -> class critical [0.989]

Rule 68: (87, lift 8.6) date =  $10/16/2019$ dstip = 103.193.172.208 service = SMB -> class critical [0.989]

Rule 69: (88, lift 8.6) date =  $10/16/2019$ dstip = 103.193.174.231 -> class critical [0.989]

Rule 70: (88, lift 8.6) date =  $10/16/2019$  $dstip = 103.193.175.116$ -> class critical [0.989]

Rule 71: (92, lift 8.6)  $dstip = 103.193.173.180$ -> class critical [0.989]

Rule 72: (78, lift 8.6) date =  $10/11/2019$ dstip = 103.193.172.194 -> class critical [0.988]

Rule 73: (82, lift 8.6) dstip = 103.193.173.101 -> class critical [0.988]

Rule 74: (84, lift 8.6) date =  $10/11/2019$  $dstip = 103.193.173.55$ 

## SUSKA RIAU

2. Dilarang mengumumkan dan memperbanyak sebagian atau seluruh karya tulis ini dalam bentuk apapun tanpa izin UIN Suska Riau b. Pengutipan tidak merugikan kepentingan yang wajar UIN Suska Riau.

Pengutipan hanya untuk kepentingan pendidikan, penelitian, penulisan karya ilmiah, penyusunan laporan, penulisan kritik atau tinjauan suatu masalah

Dilarang mengutip sebagian atau seluruh karya tulis ini tanpa mencantumkan dan menyebutkan sumber:

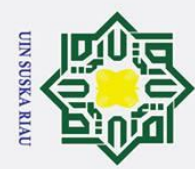

## Hak Cipta Dilindungi Undang-Undang

 $\odot$ 

 $\pm$ 

 $\mathbf{\Omega}$  $\overline{\mathbf{x}}$ 

 $\circ$ 

lpta

milik UIN

Suska

Ria

 $\overline{\phantom{0}}$ 

State Islamic University of Sultan Syarif Kasim Riau

 $\rightarrow$  class critical [0.988]

 $dstip = 103.193.173.96$ 

 $\rightarrow$  class critical [0.988]

 $dstip = 103.193.175.227$ -> class critical [0.988]

 $dstip = 103.193.173.189$ 

 $\rightarrow$  class critical [0.988]

 $dstip = 103.193.173.90$ -> class critical [0.987]

 $dstip = 103.193.173.178$  $\rightarrow$  class critical [0.987]

dstip =  $103.193.173.99$ 

 $\rightarrow$  class critical [0.986]

USKA RIAU

Rule 75: (79, lift 8.6)

Rule 76: (79, lift 8.6) date =  $10/11/2019$ 

Rule 77: (79, lift 8.6) date =  $10/18/2019$ 

Rule 78: (77, lift 8.6)

Rule 79: (74, lift 8.6) date =  $10/18/2019$ 

Rule 80: (72, lift 8.6)

Rule 81: (71, lift 8.6) date =  $10/11/2019$  $dstip = 103.193.175.15$  $\rightarrow$  class critical [0.986]

Rule 82: (70, lift 8.6) date =  $10/11/2019$ 

Rule 83: (66, lift 8.6) date =  $10/11/2019$  $dstip = 103.193.175.14$  $\rightarrow$  class critical [0.985]

Rule 84: (61, lift 8.6)

 $dstip = 103.193.175.95$  $\rightarrow$  class critical [0.986]

- Dilarang mengutip sebagian atau seluruh karya tulis ini tanpa mencantumkan dan menyebutkan sumber:
- Pengutipan hanya untuk kepentingan pendidikan, penelitian, penulisan karya ilmiah, penyusunan laporan, penulisan kritik atau tinjauan suatu masalah
- b. Pengutipan tidak merugikan kepentingan yang wajar UIN Suska Riau.
- 2. Dilarang mengumumkan dan memperbanyak sebagian atau seluruh karya tulis ini dalam bentuk apapun tanpa izin UIN Suska Riau

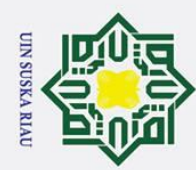

 $\mathbf{\underline{\omega}}$ 

## Hak Cipta Dilindungi Undang-Undang

 $\odot$ 

 $\pm$ 

 $\mathbf{\Omega}$  $\overline{\mathbf{x}}$ 

c<sub>1</sub>d<sub>13</sub>

milik UIN

Suska

Ria  $\overline{a}$ 

## State Islamic University of Sultan Syarif Kasim Riau

date =  $10/11/2019$  $dstip = 103.193.175.111$ -> class critical [0.984]

Rule 85: (53, lift 8.5) date =  $10/11/2019$  $dstip = 103.193.174.30$ -> class critical [0.982]

Rule 86: (54, lift 8.5) date =  $10/11/2019$ dstip = 103.193.174.68 -> class critical [0.982]

Rule 87: (55, lift 8.5) date =  $10/11/2019$  $dstip = 103.193.175.116$ -> class critical [0.982]

Rule 88: (51, lift 8.5) date =  $10/11/2019$  $dstip = 103.193.175.58$ -> class critical [0.981]

Rule 89: (48, lift 8.5) date =  $10/11/2019$  $dstip = 103.193.174.164$ -> class critical [0.980]

Rule 90: (49, lift 8.5) date =  $10/16/2019$  $s$ rccountry = China service = HTTP -> class critical [0.980]

Rule 91: (46, lift 8.5) date =  $10/11/2019$  $dstip = 103.193.174.22$ -> class critical [0.979]

Rule 92: (44, lift 8.5) date =  $10/11/2019$  $dstip = 103.193.174.231$ -> class critical [0.978]

## USKA RIAU

2. Dilarang mengumumkan dan memperbanyak sebagian atau seluruh karya tulis ini dalam bentuk apapun tanpa izin UIN Suska Riau b. Pengutipan tidak merugikan kepentingan yang wajar UIN Suska Riau.

Pengutipan hanya untuk kepentingan pendidikan, penelitian, penulisan karya ilmiah, penyusunan laporan, penulisan kritik atau tinjauan suatu masalah

Dilarang mengutip sebagian atau seluruh karya tulis ini tanpa mencantumkan dan menyebutkan sumber:

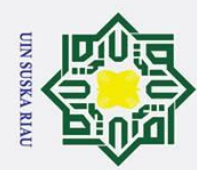

## Hak Cipta Dilindungi Undang-Undang

 $\odot$ 

 $\pm$ 

 $\mathbf{\Omega}$  $\overline{\mathbf{x}}$ 

cipta milik UIN

Suska

Ria  $\overline{a}$ 

## State Islamic University of Sultan Syarif Kasim Riau

Rule 93: (41, lift 8.5) date =  $10/11/2019$  $dstip = 103.193.174.107$ -> class critical [0.977]

Rule 94: (40, lift 8.5) date =  $10/11/2019$  $dstip = 103.193.174.109$ -> class critical [0.976]

Rule 95: (82/1, lift 8.5)  $s$ rccountry = Brazil  $s$ ervice =  $HTTP$ -> class critical [0.976]

Rule 96: (36, lift 8.5)  $s$ rccountry = Ukraine  $\text{distinct} = \text{port15}$ service = HTTP -> class critical [0.974]

Rule 97: (36, lift 8.5) date =  $10/11/2019$  $s$ rccountry = China  $s$ ervice =  $HTTP$ -> class critical [0.974]

Rule 98: (33, lift 8.5)  $s$ rccountry = Ireland service = HTTP -> class critical [0.971]

Rule 99: (32, lift 8.4) date =  $10/21/2019$  $dstip = 103.193.18.60$ -> class critical [0.971]

USKA RIAU

Rule 100: (29, lift 8.4) date =  $10/21/2019$ dstip = 103.193.173.24 -> class critical [0.968]

2. *Rule* pembagian data 70% : 30%

…………………………….

Dilarang mengutip sebagian atau seluruh karya tulis ini tanpa mencantumkan dan menyebutkan sumber:

Pengutipan hanya untuk kepentingan pendidikan, penelitian, penulisan karya ilmiah, penyusunan laporan, penulisan kritik atau tinjauan suatu masalah

2. Dilarang mengumumkan dan memperbanyak sebagian atau seluruh karya tulis ini dalam bentuk apapun tanpa izin UIN Suska Riau b. Pengutipan tidak merugikan kepentingan yang wajar UIN Suska Riau.

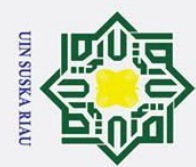

 $\odot$ 

Dilarang mengutip sebagian atau seluruh karya tulis ini tanpa mencantumkan dan menyebutkan sumber:

 $\omega$ 

Pengutipan hanya untuk kepentingan pendidikan, penelitian, penulisan karya ilmiah, penyusunan laporan, penulisan kritik atau tinjauan suatu masalah

- b. Pengutipan tidak merugikan kepentingan yang wajar UIN Suska Riau.
- 2. Dilarang mengumumkan dan memperbanyak sebagian atau seluruh karya tulis ini dalam bentuk apapun tanpa izin UIN Suska Riau

## $\pm$  $\mathbf{\Omega}$  $\overline{\mathbf{x}}$ c<sub>1</sub>d<sub>13</sub> milik UIN Suska Ria  $\overline{a}$

## State Islamic University of Sultan Syarif Kasim Riau

 $dstip = 103.193.174.42$ -> class critical [0.999]

Rule 1: (762, lift 8.7)

Rules:

Rule 2: (459, lift 8.7) service = SAMBA -> class critical [0.998]

Rule 3: (636, lift 8.7) dstip = 103.193.172.63 -> class critical [0.998]

Rule 4: (639, lift 8.7)  $dstip = 103.193.175.38$ -> class critical [0.998]

Rule 5: (441, lift 8.7)  $dstip = 103.193.197.95$ -> class critical [0.998]

Rule 6: (1212/1, lift 8.7)  $dstip = 103.193.198.25$ -> class critical [0.998]

Rule 7: (860/1, lift 8.7)  $dstip = 103.193.252.139$ -> class critical [0.998]

Rule 8: (298, lift 8.7)  $dstip = 103.193.175.209$ -> class critical [0.997]

Rule 9: (274, lift 8.7)  $dstip = 103.193.175.52$ -> class critical [0.996]

Rule 10: (215, lift 8.7) dstip = 103.193.175.211 -> class critical [0.995]

Rule 11: (181, lift 8.6) date =  $10/17/2019$ dstip = 103.193.173.19

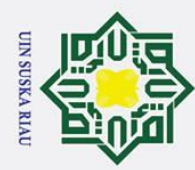

 $\odot$ 

 $\pm$ 

 $\mathbf{\Omega}$  $\overline{\mathbf{x}}$ 

cipta

milik UIN

Suska

**Ria** 

 $\overline{\phantom{0}}$ 

State Islamic University of Sultan Syarif Kasim Riau

 $\rightarrow$  class critical [0.995]

Rule 12: (185, lift 8.6)

Rule 13: (180, lift 8.6)

Rule 14: (166, lift 8.6)  $s$ rccountry = India  $s$ ervice =  $HTTP$ 

Rule 15: (157, lift 8.6) date =  $10/17/2019$ 

Rule 16: (161, lift 8.6) date =  $10/17/2019$  $dstip = 103.193.172.44$  $\rightarrow$  class critical [0.994]

Rule 17: (175, lift 8.6)

Rule 18: (172, lift 8.6) date =  $10/17/2019$ 

Rule 19: (171, lift 8.6) date =  $10/17/2019$  $dstip = 103.193.174.19$  $\rightarrow$  class critical [0.994]

Rule 20: (170, lift 8.6) date =  $10/17/2019$ 

> $dstip = 103.193.174.229$  $\rightarrow$  class critical [0.994]

> $dstip = 103.193.174.106$  $\rightarrow$  class critical [0.994]

> > USKA RIAU

date =  $10/17/2019$  $dstip = 103.193.172.95$ -> class critical [0.994]

 $dstip = 103.193.173.82$  $\rightarrow$  class critical [0.995]

-> class critical [0.994]

 $dstip = 103.193.172.117$ -> class critical [0.994]

date =  $10/17/2019$  $dstip = 103.193.173.24$  $\rightarrow$  class critical [0.995]

Dilarang mengutip sebagian atau seluruh karya tulis ini tanpa mencantumkan dan menyebutkan sumber:

 $\omega$ 

Pengutipan hanya untuk kepentingan pendidikan, penelitian, penulisan karya ilmiah, penyusunan laporan, penulisan kritik atau tinjauan suatu masalah

- b. Pengutipan tidak merugikan kepentingan yang wajar UIN Suska Riau.
- 2. Dilarang mengumumkan dan memperbanyak sebagian atau seluruh karya tulis ini dalam bentuk apapun tanpa izin UIN Suska Riau

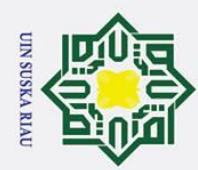

 $\mathbf{\underline{\omega}}$ 

Hak Cipta Dilindungi Undang-Undang

 $\odot$ 

 $\pm$ 

 $\mathbf{\Omega}$  $\overline{\mathbf{x}}$ 

c<sub>1</sub>d<sub>13</sub>

milik UIN

Suska

**Ria** 

 $\overline{\phantom{0}}$ 

State Islamic University of Sultan Syarif Kasim Riau

Rule 21: (177, lift 8.6)

Rule 22: (165, lift 8.6) date =  $10/18/2019$  $dstip = 103.193.173.19$  $\rightarrow$  class critical [0.994]

Rule 23: (153, lift 8.6) date =  $10/18/2019$ 

Rule 24: (152, lift 8.6) date =  $10/18/2019$ 

Rule 25: (157, lift 8.6) date =  $10/18/2019$  $dstip = 103.193.175.72$  $\rightarrow$  class critical [0.994]

Rule 26: (133, lift 8.6)

Rule 27: (135, lift 8.6) date =  $10/16/2019$ dstip =  $103.193.175.17$  $\rightarrow$  class critical [0.993]

Rule 28: (132, lift 8.6) date =  $10/16/2019$ 

Rule 29: (143, lift 8.6) date =  $10/17/2019$ 

 $dstip = 103.193.175.215$  $\rightarrow$  class critical [0.993]

 $dstip = 103.193.174.107$  $\rightarrow$  class critical [0.993]

date =  $10/16/2019$ 

 $dstip = 103.193.174.164$  $\rightarrow$  class critical [0.993]

USKA RIAU

 $dstip = 103.193.174.106$ 

 $\rightarrow$  class critical [0.994]

 $dstip = 103.193.174.229$ -> class critical [0.994]

date =  $10/17/2019$ 

 $dstip = 103.193.18.60$  $\rightarrow$  class critical [0.994]

Dilarang mengutip sebagian atau seluruh karya tulis ini tanpa mencantumkan dan menyebutkan sumber:

Pengutipan hanya untuk kepentingan pendidikan, penelitian, penulisan karya ilmiah, penyusunan laporan, penulisan kritik atau tinjauan suatu masalah

b. Pengutipan tidak merugikan kepentingan yang wajar UIN Suska Riau.

2. Dilarang mengumumkan dan memperbanyak sebagian atau seluruh karya tulis ini dalam bentuk apapun tanpa izin UIN Suska Riau

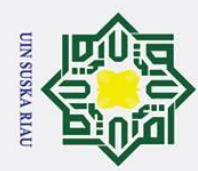

 $\mathbf{\underline{\omega}}$ 

Hak Cipta Dilindungi Undang-Undang

 $\odot$ 

 $\pm$ 

 $\mathbf{\Omega}$  $\overline{\mathbf{x}}$ 

c<sub>1</sub>d<sub>13</sub>

milik UIN

Suska

Ria  $\overline{\phantom{0}}$ 

State Islamic University of Sultan Syarif Kasim Riau

# Dilarang mengutip sebagian atau seluruh karya tulis ini tanpa mencantumkan dan menyebutkan sumber:

- Pengutipan hanya untuk kepentingan pendidikan, penelitian, penulisan karya ilmiah, penyusunan laporan, penulisan kritik atau tinjauan suatu masalah
- b. Pengutipan tidak merugikan kepentingan yang wajar UIN Suska Riau.
- 2. Dilarang mengumumkan dan memperbanyak sebagian atau seluruh karya tulis ini dalam bentuk apapun tanpa izin UIN Suska Riau

Rule 30: (138, lift 8.6) date =  $10/17/2019$  $dstip = 103.193.174.109$ -> class critical [0.993]

Rule 31: (145, lift 8.6) date =  $10/17/2019$  $dstip = 103.193.174.164$ -> class critical [0.993]

Rule 32: (136, lift 8.6) date =  $10/17/2019$ dstip = 103.193.174.231 -> class critical [0.993]

Rule 33: (148, lift 8.6) date =  $10/17/2019$  $dstip = 103.193.174.30$ -> class critical [0.993]

Rule 34: (141, lift 8.6) date =  $10/17/2019$  $dstip = 103.193.175.116$ -> class critical [0.993]

Rule 35: (134, lift 8.6) date =  $10/17/2019$  $dstip = 103.193.175.14$ -> class critical [0.993]

Rule 36: (139, lift 8.6) date =  $10/17/2019$  $dstip = 103.193.175.15$ -> class critical [0.993]

Rule 37: (141, lift 8.6) date =  $10/17/2019$  $dstip = 103.193.175.17$ -> class critical [0.993]

Rule 38: (151, lift 8.6) date =  $10/17/2019$  $dstip = 103.193.175.214$ -> class critical [0.993]

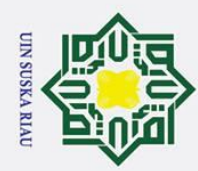

 $\odot$ 

 $\pm$ 

 $\mathbf{\Omega}$  $\overline{\mathbf{x}}$ 

cipta

milik UIN

Suska

Ria  $\overline{\phantom{0}}$ 

State Islamic University of Sultan Syarif Kasim Riau

Dilarang mengutip sebagian atau seluruh karya tulis ini tanpa mencantumkan dan menyebutkan sumber:

- $\omega$
- Pengutipan hanya untuk kepentingan pendidikan, penelitian, penulisan karya ilmiah, penyusunan laporan, penulisan kritik atau tinjauan suatu masalah
- b. Pengutipan tidak merugikan kepentingan yang wajar UIN Suska Riau.
- 2. Dilarang mengumumkan dan memperbanyak sebagian atau seluruh karya tulis ini dalam bentuk apapun tanpa izin UIN Suska Riau
- Rule 39: (135, lift 8.6) date =  $10/17/2019$  $dstip = 103.193.175.58$ -> class critical [0.993]
- Rule 40: (141, lift 8.6) date =  $10/17/2019$  $dstip = 103.193.175.72$ -> class critical [0.993]
- Rule 41: (141, lift 8.6) date =  $10/17/2019$  $dstip = 103.193.175.95$ -> class critical [0.993]
- Rule 42: (144, lift 8.6) dstip = 103.193.173.131 -> class critical [0.993]
- Rule 43: (149, lift 8.6) dstip = 103.193.173.151 -> class critical [0.993]
- Rule 44: (151, lift 8.6) date =  $10/18/2019$  $dstip = 103.193.173.2$ -> class critical [0.993]
- Rule 45: (133, lift 8.6) date =  $10/18/2019$  $dstip = 103.193.174.30$ -> class critical [0.993]
- Rule 46: (135, lift 8.6) date =  $10/18/2019$  $dstip = 103.193.175.14$ -> class critical [0.993]
- Rule 47: (145, lift 8.6) date = 10/18/2019  $dstip = 103.193.175.17$ -> class critical [0.993]

Rule 48: (121, lift 8.6)

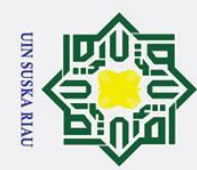

 $\mathbf{\underline{\omega}}$ 

## Hak Cipta Dilindungi Undang-Undang

 $\odot$ 

 $\pm$ 

 $\mathbf{\Omega}$  $\overline{\mathbf{x}}$ 

c<sub>1</sub>d<sub>13</sub>

milik UIN

Suska

Ria  $\overline{a}$ 

- Dilarang mengutip sebagian atau seluruh karya tulis ini tanpa mencantumkan dan menyebutkan sumber:
- Pengutipan hanya untuk kepentingan pendidikan, penelitian, penulisan karya ilmiah, penyusunan laporan, penulisan kritik atau tinjauan suatu masalah
- b. Pengutipan tidak merugikan kepentingan yang wajar UIN Suska Riau.
- 2. Dilarang mengumumkan dan memperbanyak sebagian atau seluruh karya tulis ini dalam bentuk apapun tanpa izin UIN Suska Riau

State Islamic University of Sultan Syarif Kasim Riau

date =  $10/11/2019$  $dstip = 103.193.172.117$ -> class critical [0.992]

- Rule 49: (128, lift 8.6) date =  $10/11/2019$  $dstip = 103.193.172.44$ -> class critical [0.992]
- Rule 50: (128, lift 8.6) date =  $10/16/2019$ dstip = 103.193.172.224 -> class critical [0.992]
- Rule 51: (131, lift 8.6) date =  $10/16/2019$  $dstip = 103.193.175.58$ -> class critical [0.992]
- Rule 52: (128, lift 8.6) date =  $10/16/2019$  $dstip = 103.193.175.72$ -> class critical [0.992]
- Rule 53: (127, lift 8.6) date =  $10/18/2019$  $dstip = 103.193.173.152$ -> class critical [0.992]
- Rule 54: (127, lift 8.6)  $dstip = 103.193.173.177$ -> class critical [0.992]
- Rule 55: (127, lift 8.6) dstip = 103.193.173.191 -> class critical [0.992]
- Rule 56: (108, lift 8.6) date =  $10/11/2019$  $dstip = 103.193.172.101$ -> class critical [0.991]
- Rule 57: (109, lift 8.6) date =  $10/11/2019$  $dstip = 103.193.172.147$

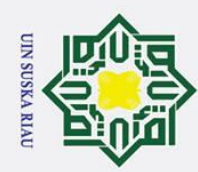

 $\odot$ 

 $\pm$ 

 $\mathbf{\Omega}$  $\overline{\mathbf{x}}$ 

c<sub>1</sub>d<sub>13</sub>

milik UIN

Suska

Ria  $\overline{\phantom{0}}$ 

State Islamic University of Sultan Syarif Kasim Riau

- Dilarang mengutip sebagian atau seluruh karya tulis ini tanpa mencantumkan dan menyebutkan sumber:
- $\omega$ Pengutipan hanya untuk kepentingan pendidikan, penelitian, penulisan karya ilmiah, penyusunan laporan, penulisan kritik atau tinjauan suatu masalah
- b. Pengutipan tidak merugikan kepentingan yang wajar UIN Suska Riau.
- 
- 2. Dilarang mengumumkan dan memperbanyak sebagian atau seluruh karya tulis ini dalam bentuk apapun tanpa izin UIN Suska Riau

service = SMB -> class critical [0.991]

Rule 58: (112, lift 8.6) date =  $10/11/2019$  $dstip = 103.193.172.16$ -> class critical [0.991]

- Rule 59: (104, lift 8.6) date =  $10/11/2019$  $dstip = 103.193.172.208$ -> class critical [0.991]
- Rule 60: (107, lift 8.6) date =  $10/11/2019$ dstip = 103.193.172.224 -> class critical [0.991]
- Rule 61: (104, lift 8.6) date =  $10/11/2019$  $dstip = 103.193.172.78$ -> class critical [0.991]
- Rule 62: (109, lift 8.6) date =  $10/11/2019$  $dstip = 103.193.172.95$ -> class critical [0.991]
- Rule 63: (109, lift 8.6) date =  $10/11/2019$  $dstip = 103.193.173.24$ -> class critical [0.991]
- Rule 64: (112, lift 8.6) date =  $10/16/2019$ dstip = 103.193.174.231 -> class critical [0.991]
- Rule 65: (107, lift 8.6) date =  $10/16/2019$  $dstip = 103.193.175.116$ -> class critical [0.991]
- Rule 66: (111, lift 8.6) dstip = 103.193.173.179

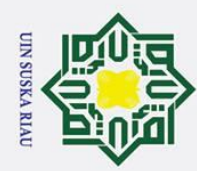

 $\odot$ 

 $\pm$ 

 $\mathbf{\Omega}$  $\overline{\mathbf{x}}$ 

 $\circ$ 

e<sub>1dl</sub>

milik UIN

Suska

**Ria** 

 $\overline{\phantom{0}}$ 

State Islamic University of Sultan Syarif Kasim Riau

 $\rightarrow$  class critical [0.991]

 $dstip = 103.193.173.180$ 

 $\rightarrow$  class critical [0.991]

 $dstip = 103.193.172.180$  $\rightarrow$  class critical [0.990]

 $dstip = 103.193.172.194$ 

 $\rightarrow$  class critical [0.990]

 $dstip = 103.193.173.101$  $\rightarrow$  class critical [0.990]

 $dstip = 103.193.173.19$  $\rightarrow$  class critical [0.990]

Rule 67: (111, lift 8.6)

Rule 68: (100, lift 8.6) date =  $10/11/2019$ 

Rule 69: (96, lift 8.6) date =  $10/11/2019$ 

Rule 70: (95, lift 8.6) date =  $10/11/2019$  $dstip = 103.193.172.62$ -> class critical [0.990]

Rule 71: (100, lift 8.6)

Rule 72: (99, lift 8.6) date =  $10/11/2019$ 

Rule 73: (103, lift 8.6) date =  $10/11/2019$  $dstip = 103.193.173.55$  $\rightarrow$  class critical [0.990]

Rule 74: (102, lift 8.6)

Rule 75: (103, lift 8.6) date =  $10/16/2019$ 

 $s$ ervice = SMB

 $dstip = 103.193.173.78$  $\rightarrow$  class critical [0.990]

 $dstip = 103.193.172.208$ 

 $\Rightarrow$  class critical [0.990]

USKA RIAU

Dilarang mengutip sebagian atau seluruh karya tulis ini tanpa mencantumkan dan menyebutkan sumber:

- $\omega$
- Pengutipan hanya untuk kepentingan pendidikan, penelitian, penulisan karya ilmiah, penyusunan laporan, penulisan kritik atau tinjauan suatu masalah
- b. Pengutipan tidak merugikan kepentingan yang wajar UIN Suska Riau.
- 2. Dilarang mengumumkan dan memperbanyak sebagian atau seluruh karya tulis ini dalam bentuk apapun tanpa izin UIN Suska Riau

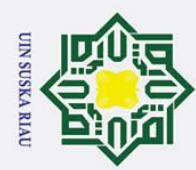

2. Dilarang mengumumkan dan memperbanyak sebagian atau seluruh karya tulis ini dalam bentuk apapun tanpa izin UIN Suska Riau

b. Pengutipan tidak merugikan kepentingan yang wajar UIN Suska Riau.

Dilarang mengutip sebagian atau seluruh karya tulis ini tanpa mencantumkan dan menyebutkan sumber:

Pengutipan hanya untuk kepentingan pendidikan, penelitian, penulisan karya ilmiah, penyusunan laporan, penulisan kritik atau tinjauan suatu masalah

## Hak Cipta Dilindungi Undang-Undang

 $\odot$ 

 $\pm$ 

 $\mathbf{\Omega}$  $\overline{\mathbf{x}}$ 

c<sub>1</sub>d<sub>13</sub>

milik UIN

Suska

Ria  $\overline{a}$ 

## State Islamic University of Sultan Syarif Kasim Riau

Rule 76: (91, lift 8.6) dstip = 103.193.173.96 -> class critical [0.989]

Rule 77: (87, lift 8.6) date =  $10/11/2019$  $dstip = 103.193.175.227$ -> class critical [0.989]

Rule 78: (87, lift 8.6) date =  $10/11/2019$ dstip = 103.193.175.95 -> class critical [0.989]

Rule 79: (85, lift 8.6) date =  $10/18/2019$ dstip = 103.193.173.178 -> class critical [0.989]

Rule 80: (91, lift 8.6) date =  $10/18/2019$ dstip = 103.193.173.189 -> class critical [0.989]

Rule 81: (81, lift 8.6)  $dstip = 103.193.173.90$ -> class critical [0.988]

Rule 82: (84, lift 8.6) dstip = 103.193.173.99 -> class critical [0.988]

Rule 83: (80, lift 8.6) date =  $10/11/2019$  $dstip = 103.193.175.14$ -> class critical [0.988]

Rule 84: (83, lift 8.6) date =  $10/11/2019$  $dstip = 103.193.175.15$ -> class critical [0.988]

Rule 85: (75, lift 8.6) date =  $10/11/2019$  $dstip = 103.193.175.111$ 

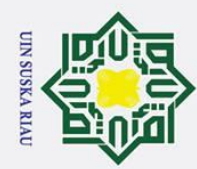

 $\odot$ 

 $\pm$ 

 $\mathbf{\Omega}$  $\overline{\mathbf{x}}$ 

cipta

milik UIN

Suska

**Ria** 

 $\overline{\phantom{0}}$ 

State Islamic University of Sultan Syarif Kasim Riau

 $\rightarrow$  class critical [0.987]

 $dstip = 103.193.175.116$ -> class critical [0.986]

Rule 86: (70, lift 8.6)

Rule 87: (64, lift 8.6) date =  $10/11/2019$  $dstip = 103.193.174.68$  $\rightarrow$  class critical [0.985]

Rule 88: (61, lift 8.6) date =  $10/16/2019$ 

Rule 89: (56, lift 8.5) date =  $10/11/2019$ 

Rule 90: (58, lift 8.6) date =  $10/11/2019$  $dstip = 103.193.174.30$ -> class critical [0.983]

Rule 91: (57, lift 8.5) date =  $10/11/2019$  $dstip = 103.193.175.58$  $\rightarrow$  class critical [0.983]

Rule 92: (55, lift 8.5) date =  $10/11/2019$  $dstip = 103.193.174.19$ 

Rule 93: (53, lift 8.5) date =  $10/11/2019$  $dstip = 103.193.174.22$  $\rightarrow$  class critical [0.982]

Rule 94: (50, lift 8.5) date =  $10/11/2019$ 

-> class critical [0.982]

SUSKA RIAU

 $s$ rccountry = China  $s$ ervice =  $HTTP$ 

 $\rightarrow$  class critical [0.984]

 $dstip = 103.193.174.164$  $\rightarrow$  class critical [0.983]

date =  $10/11/2019$ 

- Dilarang mengutip sebagian atau seluruh karya tulis ini tanpa mencantumkan dan menyebutkan sumber:
- Pengutipan hanya untuk kepentingan pendidikan, penelitian, penulisan karya ilmiah, penyusunan laporan, penulisan kritik atau tinjauan suatu masalah
- $\omega$
- b. Pengutipan tidak merugikan kepentingan yang wajar UIN Suska Riau.
- 2. Dilarang mengumumkan dan memperbanyak sebagian atau seluruh karya tulis ini dalam bentuk apapun tanpa izin UIN Suska Riau
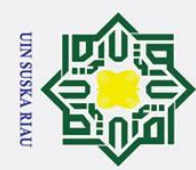

 $\odot$ 

 $\pm$ 

 $\mathbf{\Omega}$  $\overline{\mathbf{x}}$ 

c<sub>1</sub>d<sub>13</sub>

milik UIN

Suska

Ria

 $\overline{a}$ 

State Islamic University of Sultan Syarif Kasim Riau

Rules:

 $dstip = 103.193.174.231$ 

 $\Rightarrow$  class critical [0.981]

 $dstip = 103.193.174.107$ 

 $\rightarrow$  class critical [0.980]

 $\rightarrow$  class critical [0.979]

 $srccountry = Ukraine$  $\text{distinct} = \text{port15}$ 

 $\rightarrow$  class critical [0.977]

 $\rightarrow$  class critical [0.977]

 $dstip = 103.193.174.109$  $\rightarrow$  class critical [0.976]

USKA RIAU

Rule 95: (49, lift 8.5) date =  $10/11/2019$ 

Rule 96: (92/1, lift 8.5)  $s$ rccountry = Brazil  $s$ ervice =  $HTTP$ 

Rule 97: (42, lift 8.5)

 $s$ ervice =  $HTTP$ 

Rule 98: (41, lift 8.5) date =  $10/11/2019$  $s$ rccountry = China  $service = HTTP$ 

Rule 99: (40, lift 8.5) date =  $10/11/2019$ 

Rule 100: (38, lift 8.5) date =  $10/21/2019$  $dstip = 103.193.173.24$  $\rightarrow$  class critical [0.975]

3. Rule pembagian data 80% : 20%

 $dstip = 103.193.172.63$  $\rightarrow$  class critical [0.999]

Rule 1: (744, lift 8.7)

Rule 2: (873, lift 8.7)

Dilarang mengutip sebagian atau seluruh karya tulis ini tanpa mencantumkan dan menyebutkan sumber:

 $\omega$ 

Pengutipan hanya untuk kepentingan pendidikan, penelitian, penulisan karya ilmiah, penyusunan laporan, penulisan kritik atau tinjauan suatu masalah

- b. Pengutipan tidak merugikan kepentingan yang wajar UIN Suska Riau.
- 2. Dilarang mengumumkan dan memperbanyak sebagian atau seluruh karya tulis ini dalam bentuk apapun tanpa izin UIN Suska Riau

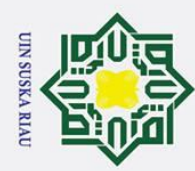

 $\odot$ 

 $\pm$ 

 $\mathbf{\Omega}$  $\overline{\mathbf{x}}$ 

c<sub>1</sub>d<sub>13</sub>

milik UIN

Suska

Ria  $\overline{a}$ 

State Islamic University of Sultan Syarif Kasim Riau

Dilarang mengutip sebagian atau seluruh karya tulis ini tanpa mencantumkan dan menyebutkan sumber:

- $\mathbf{\underline{\omega}}$ Pengutipan hanya untuk kepentingan pendidikan, penelitian, penulisan karya ilmiah, penyusunan laporan, penulisan kritik atau tinjauan suatu masalah
- 
- b. Pengutipan tidak merugikan kepentingan yang wajar UIN Suska Riau.
- 2. Dilarang mengumumkan dan memperbanyak sebagian atau seluruh karya tulis ini dalam bentuk apapun tanpa izin UIN Suska Riau

 $dstip = 103.193.174.42$ -> class critical [0.999]

Rule 3: (727, lift 8.7)  $dstip = 103.193.175.38$ -> class critical [0.999]

Rule 4: (1371/1, lift 8.7) dstip = 103.193.198.25 -> class critical [0.999]

Rule 5: (534, lift 8.7) service = SAMBA -> class critical [0.998]

Rule 6: (509, lift 8.7) dstip = 103.193.197.95 -> class critical [0.998]

Rule 7: (963/1, lift 8.7)  $dstip = 103.193.252.139$ -> class critical [0.998]

Rule 8: (346, lift 8.7) dstip = 103.193.175.209 -> class critical [0.997]

Rule 9: (310, lift 8.7)  $dstip = 103.193.175.52$ -> class critical [0.997]

Rule 10: (240, lift 8.7)  $dstip = 103.193.175.211$ -> class critical [0.996]

Rule 11: (181, lift 8.6) date =  $10/17/2019$  $dstip = 103.193.172.117$ -> class critical [0.995]

Rule 12: (180, lift 8.6) date =  $10/17/2019$  $dstip = 103.193.172.44$ -> class critical [0.995]

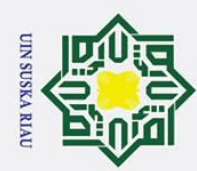

### Hak Cipta Dilindungi Undang-Undang

 $\odot$ 

 $\pm$ 

 $\mathbf{\Omega}$  $\overline{\mathbf{x}}$ 

cipta milik UIN

Suska

Ria  $\overline{a}$ 

# State Islamic University of Sultan Syarif Kasim Riau

Rule 13: (200, lift 8.6) date =  $10/17/2019$  $dstip = 103.193.172.95$ -> class critical [0.995]

Rule 14: (214, lift 8.7) date =  $10/17/2019$ dstip = 103.193.173.19 -> class critical [0.995]

Rule 15: (209, lift 8.7) date =  $10/17/2019$  $dstip = 103.193.173.24$ -> class critical [0.995]

Rule 16: (185, lift 8.6) date =  $10/17/2019$  $dstip = 103.193.174.106$ -> class critical [0.995]

Rule 17: (195, lift 8.6) date =  $10/17/2019$  $dstip = 103.193.174.19$ -> class critical [0.995]

Rule 18: (190, lift 8.6) date =  $10/17/2019$ dstip = 103.193.174.229 -> class critical [0.995]

Rule 19: (210, lift 8.7) date =  $10/17/2019$  $dstip = 103.193.18.60$ -> class critical [0.995]

Rule 20: (187, lift 8.6) date =  $10/18/2019$ dstip = 103.193.173.19 -> class critical [0.995]

Rule 21: (206, lift 8.7)  $dstip = 103.193.173.82$ -> class critical [0.995]

Rule 22: (155, lift 8.6)

### USKA RIAU

2. Dilarang mengumumkan dan memperbanyak sebagian atau seluruh karya tulis ini dalam bentuk apapun tanpa izin UIN Suska Riau b. Pengutipan tidak merugikan kepentingan yang wajar UIN Suska Riau.

Pengutipan hanya untuk kepentingan pendidikan, penelitian, penulisan karya ilmiah, penyusunan laporan, penulisan kritik atau tinjauan suatu masalah

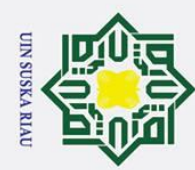

## Hak Cipta Dilindungi Undang-Undang

 $\odot$ 

 $\pm$ 

 $\mathbf{\Omega}$  $\overline{\mathbf{x}}$ 

c<sub>1</sub>d<sub>13</sub>

milik UIN

Suska

Ria  $\overline{a}$ 

# State Islamic University of Sultan Syarif Kasim Riau

date =  $10/16/2019$  $dstip = 103.193.174.164$ -> class critical [0.994]

Rule 23: (156, lift 8.6) date =  $10/16/2019$  $dstip = 103.193.175.17$ -> class critical [0.994]

Rule 24: (167, lift 8.6) date =  $10/17/2019$  $dstip = 103.193.174.107$ -> class critical [0.994]

Rule 25: (156, lift 8.6) date =  $10/17/2019$ dstip = 103.193.174.109 -> class critical [0.994]

Rule 26: (165, lift 8.6) date =  $10/17/2019$ dstip = 103.193.174.164 -> class critical [0.994]

Rule 27: (172, lift 8.6) date =  $10/17/2019$  $dstip = 103.193.174.30$ -> class critical [0.994]

Rule 28: (165, lift 8.6) date =  $10/17/2019$ dstip = 103.193.175.116 -> class critical [0.994]

Rule 29: (155, lift 8.6) date =  $10/17/2019$  $dstip = 103.193.175.14$ -> class critical [0.994]

Rule 30: (158, lift 8.6) date =  $10/17/2019$  $dstip = 103.193.175.15$ -> class critical [0.994]

Rule 31: (163, lift 8.6)

### USKA RIAU

2. Dilarang mengumumkan dan memperbanyak sebagian atau seluruh karya tulis ini dalam bentuk apapun tanpa izin UIN Suska Riau b. Pengutipan tidak merugikan kepentingan yang wajar UIN Suska Riau.

Pengutipan hanya untuk kepentingan pendidikan, penelitian, penulisan karya ilmiah, penyusunan laporan, penulisan kritik atau tinjauan suatu masalah

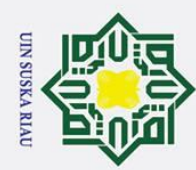

## Hak Cipta Dilindungi Undang-Undang

 $\odot$ 

 $\pm$ 

 $\mathbf{\Omega}$  $\overline{\mathbf{x}}$ 

c<sub>1</sub>d<sub>13</sub>

milik UIN

Suska

Ria  $\overline{a}$ 

# State Islamic University of Sultan Syarif Kasim Riau

date =  $10/17/2019$  $dstip = 103.193.175.17$ -> class critical [0.994]

Rule 32: (168, lift 8.6) date =  $10/17/2019$  $dstip = 103.193.175.214$ -> class critical [0.994]

Rule 33: (152, lift 8.6) date =  $10/17/2019$  $dstip = 103.193.175.58$ -> class critical [0.994]

Rule 34: (169, lift 8.6) date =  $10/17/2019$  $dstip = 103.193.175.72$ -> class critical [0.994]

Rule 35: (160, lift 8.6) date =  $10/17/2019$  $dstip = 103.193.175.95$ -> class critical [0.994]

Rule 36: (171, lift 8.6) dstip = 103.193.173.131 -> class critical [0.994]

Rule 37: (172, lift 8.6)  $dstip = 103.193.173.151$ -> class critical [0.994]

Rule 38: (169, lift 8.6) date =  $10/18/2019$  $dstip = 103.193.173.2$ -> class critical [0.994]

Rule 39: (165, lift 8.6) date =  $10/18/2019$  $dstip = 103.193.174.106$ -> class critical [0.994]

Rule 40: (170, lift 8.6) date =  $10/18/2019$ dstip = 103.193.174.229

### USKA RIAU

2. Dilarang mengumumkan dan memperbanyak sebagian atau seluruh karya tulis ini dalam bentuk apapun tanpa izin UIN Suska Riau b. Pengutipan tidak merugikan kepentingan yang wajar UIN Suska Riau.

Pengutipan hanya untuk kepentingan pendidikan, penelitian, penulisan karya ilmiah, penyusunan laporan, penulisan kritik atau tinjauan suatu masalah

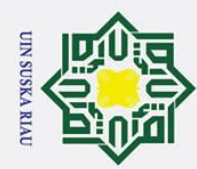

 $\odot$ 

 $\pm$ 

 $\mathbf{\Omega}$  $\overline{\mathbf{x}}$ 

cipta

milik UIN

Suska

**Ria** 

 $\overline{a}$ 

State Islamic University of Sultan Syarif Kasim Riau

 $\rightarrow$  class critical [0.994]

Rule 41: (156, lift 8.6)

Rule 42: (158, lift 8.6) date =  $10/18/2019$  $dstip = 103.193.175.14$  $\rightarrow$  class critical [0.994]

Rule 43: (167, lift 8.6) date =  $10/18/2019$ 

Rule 44: (177, lift 8.6) date =  $10/18/2019$  $dstip = 103.193.175.72$ -> class critical [0.994]

Rule 45: (136, lift 8.6) date =  $10/11/2019$ 

Rule 46: (145, lift 8.6) date =  $10/11/2019$  $dstip = 103.193.172.44$  $\rightarrow$  class critical [0.993]

Rule 47: (141, lift 8.6) date =  $10/16/2019$ 

Rule 48: (135, lift 8.6) date =  $10/16/2019$ 

Rule 49: (143, lift 8.6) date =  $10/16/2019$ 

 $dstip = 103.193.172.224$  $\rightarrow$  class critical [0.993]

 $dstip = 103.193.174.231$  $\rightarrow$  class critical [0.993]

 $dstip = 103.193.175.215$ 

**SKA RIAU** 

 $dstip = 103.193.172.117$  $\rightarrow$  class critical [0.993]

 $dstip = 103.193.175.17$ -> class critical [0.994]

date =  $10/18/2019$  $dstip = 103.193.174.30$ -> class critical [0.994]

- $\omega$ Pengutipan hanya untuk kepentingan pendidikan, penelitian, penulisan karya ilmiah, penyusunan laporan, penulisan kritik atau tinjauan suatu masalah
- b. Pengutipan tidak merugikan kepentingan yang wajar UIN Suska Riau.
- 
- 2. Dilarang mengumumkan dan memperbanyak sebagian atau seluruh karya tulis ini dalam bentuk apapun tanpa izin UIN Suska Riau

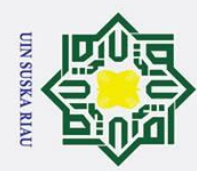

 $\odot$ 

 $\pm$ 

 $\mathbf{\Omega}$  $\overline{\mathbf{x}}$ 

cipta

milik UIN

Suska

Ria  $\overline{\phantom{0}}$ 

State Islamic University of Sultan Syarif Kasim Riau

Dilarang mengutip sebagian atau seluruh karya tulis ini tanpa mencantumkan dan menyebutkan sumber:

- $\omega$
- Pengutipan hanya untuk kepentingan pendidikan, penelitian, penulisan karya ilmiah, penyusunan laporan, penulisan kritik atau tinjauan suatu masalah
- b. Pengutipan tidak merugikan kepentingan yang wajar UIN Suska Riau.
- 2. Dilarang mengumumkan dan memperbanyak sebagian atau seluruh karya tulis ini dalam bentuk apapun tanpa izin UIN Suska Riau

-> class critical [0.993]

Rule 50: (144, lift 8.6) date =  $10/16/2019$  $dstip = 103.193.175.58$ -> class critical [0.993]

- Rule 51: (149, lift 8.6) date =  $10/16/2019$  $dstip = 103.193.175.72$ -> class critical [0.993]
- Rule 52: (147, lift 8.6) date =  $10/17/2019$  $dstip = 103.193.174.231$ -> class critical [0.993]
- Rule 53: (138, lift 8.6) date =  $10/18/2019$  $dstip = 103.193.173.152$ -> class critical [0.993]
- Rule 54: (143, lift 8.6) dstip = 103.193.173.177 -> class critical [0.993]
- Rule 55: (148, lift 8.6) dstip = 103.193.173.191 -> class critical [0.993]
- Rule 56: (118, lift 8.6) date =  $10/11/2019$ dstip = 103.193.172.101 -> class critical [0.992]
- Rule 57: (121, lift 8.6) date =  $10/11/2019$  $dstip = 103.193.172.147$ service = SMB -> class critical [0.992]

Rule 58: (130, lift 8.6) date =  $10/11/2019$  $dstip = 103.193.172.16$ -> class critical [0.992]

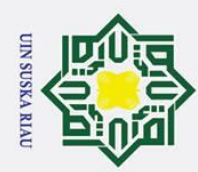

 $\odot$ 

 $\pm$ 

 $\mathbf{\Omega}$  $\overline{\mathbf{x}}$ 

c<sub>1</sub>d<sub>13</sub>

milik UIN

Suska

Ria  $\overline{\phantom{0}}$ 

State Islamic University of Sultan Syarif Kasim Riau

Dilarang mengutip sebagian atau seluruh karya tulis ini tanpa mencantumkan dan menyebutkan sumber:

- $\omega$
- Pengutipan hanya untuk kepentingan pendidikan, penelitian, penulisan karya ilmiah, penyusunan laporan, penulisan kritik atau tinjauan suatu masalah
- b. Pengutipan tidak merugikan kepentingan yang wajar UIN Suska Riau.
- 2. Dilarang mengumumkan dan memperbanyak sebagian atau seluruh karya tulis ini dalam bentuk apapun tanpa izin UIN Suska Riau

Rule 59: (121, lift 8.6) date =  $10/11/2019$  $dstip = 103.193.172.208$ -> class critical [0.992]

Rule 60: (125, lift 8.6) date =  $10/11/2019$ dstip = 103.193.172.224 -> class critical [0.992]

Rule 61: (116, lift 8.6) date =  $10/11/2019$  $dstip = 103.193.172.78$ -> class critical [0.992]

Rule 62: (123, lift 8.6) date =  $10/11/2019$ dstip = 103.193.172.95 -> class critical [0.992]

Rule 63: (121, lift 8.6) dstip = 103.193.173.101 -> class critical [0.992]

Rule 64: (119, lift 8.6) date =  $10/11/2019$  $dstip = 103.193.173.24$ -> class critical [0.992]

Rule 65: (120, lift 8.6) date =  $10/11/2019$  $dstip = 103.193.173.55$ -> class critical [0.992]

Rule 66: (123, lift 8.6) date =  $10/16/2019$ dstip = 103.193.172.208 service = SMB -> class critical [0.992]

Rule 67: (122, lift 8.6) date =  $10/16/2019$  $dstip = 103.193.175.116$ -> class critical [0.992]

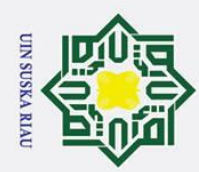

Hak Cipta Dilindungi Undang-Undang

Dilarang mengutip sebagian atau seluruh karya tulis ini tanpa mencantumkan dan menyebutkan sumber:

 $\odot$ 

 $\pm$ 

 $\mathbf{\Omega}$  $\overline{\mathbf{x}}$ 

cipta milik UIN

Suska

Ria  $\overline{a}$ 

# State Islamic University of Sultan Syarif Kasim Riau

Rule 68: (123, lift 8.6) dstip = 103.193.173.179 -> class critical [0.992]

Rule 69: (124, lift 8.6)  $dstip = 103.193.173.180$ -> class critical [0.992]

Rule 70: (115, lift 8.6) date =  $10/11/2019$ dstip = 103.193.172.180 -> class critical [0.991]

Rule 71: (112, lift 8.6) date =  $10/11/2019$ dstip = 103.193.172.194 -> class critical [0.991]

Rule 72: (114, lift 8.6) date =  $10/11/2019$ dstip = 103.193.172.62 -> class critical [0.991]

Rule 73: (115, lift 8.6) date =  $10/11/2019$  $dstip = 103.193.173.19$ -> class critical [0.991]

Rule 74: (114, lift 8.6)  $dstip = 103.193.173.78$ -> class critical [0.991]

Rule 75: (110, lift 8.6) dstip = 103.193.173.96 -> class critical [0.991]

Rule 76: (95, lift 8.6) dstip = 103.193.173.90 -> class critical [0.990]

Rule 77: (95, lift 8.6) date =  $10/11/2019$  $dstip = 103.193.175.15$ -> class critical [0.990]

### USKA RIAU

2. Dilarang mengumumkan dan memperbanyak sebagian atau seluruh karya tulis ini dalam bentuk apapun tanpa izin UIN Suska Riau b. Pengutipan tidak merugikan kepentingan yang wajar UIN Suska Riau.

Pengutipan hanya untuk kepentingan pendidikan, penelitian, penulisan karya ilmiah, penyusunan laporan, penulisan kritik atau tinjauan suatu masalah

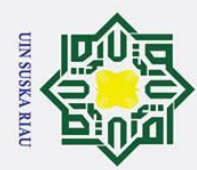

 $\omega$ 

# State Islamic University of Sultan Syarif Kasim Riau

Hak Cipta Dilindungi Undang-Undang

 $\odot$ 

 $\pm$ 

 $\mathbf{\Omega}$  $\overline{\mathbf{x}}$ 

cipta

milik UIN

Suska

Ria

 $\overline{\phantom{0}}$ 

Rule 78: (99, lift 8.6)

Rule 79: (98, lift 8.6) date =  $10/11/2019$  $dstip = 103.193.175.95$  $\rightarrow$  class critical [0.990]

Rule 80: (99, lift 8.6) date =  $10/18/2019$ 

Rule 81: (103, lift 8.6) date =  $10/18/2019$ 

Rule 82: (182/1, lift 8.6)  $s$ rccountry = India  $s$ ervice =  $HTTP$ 

Rule 83: (89, lift 8.6)

Rule 84: (90, lift 8.6) date =  $10/11/2019$  $dstip = 103.193.175.14$  $\rightarrow$  class critical [0.989]

Rule 85: (84, lift 8.6)

Rule 86: (79, lift 8.6) date =  $10/11/2019$ 

> $dstip = 103.193.175.116$  $\rightarrow$  class critical [0.988]

> date =  $10/11/2019$  $dstip = 103.193.175.111$  $\rightarrow$  class critical [0.988]

USKA RIAU

date =  $10/11/2019$ 

 $dstip = 103.193.175.227$  $\rightarrow$  class critical [0.990]

 $dstip = 103.193.173.178$ 

 $\rightarrow$  class critical [0.990]

 $dstip = 103.193.173.189$ -> class critical [0.990]

 $\rightarrow$  class critical [0.989]

 $dstip = 103.193.173.99$  $\rightarrow$  class critical [0.989]

Dilarang mengutip sebagian atau seluruh karya tulis ini tanpa mencantumkan dan menyebutkan sumber:

Pengutipan hanya untuk kepentingan pendidikan, penelitian, penulisan karya ilmiah, penyusunan laporan, penulisan kritik atau tinjauan suatu masalah

- b. Pengutipan tidak merugikan kepentingan yang wajar UIN Suska Riau.
- 2. Dilarang mengumumkan dan memperbanyak sebagian atau seluruh karya tulis ini dalam bentuk apapun tanpa izin UIN Suska Riau

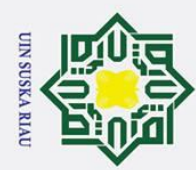

 $\overline{\omega}$ 

 $\odot$ 

 $\pm$ 

 $\mathbf{\Omega}$  $\overline{\mathbf{x}}$ 

cipta milik UIN

Suska

Ria

 $\overline{\phantom{0}}$ 

Rule 87: (71, lift 8.6)

Rule 88: (67, lift 8.6) date =  $10/16/2019$  $s$ rccountry = China  $s$ ervice =  $HTTP$ 

Rule 89: (65, lift 8.6) date =  $10/11/2019$  $dstip = 103.193.174.30$ 

Rule 90: (65, lift 8.6) date =  $10/11/2019$  $dstip = 103.193.175.58$ -> class critical [0.985]

Rule 91: (60, lift 8.6) date =  $10/11/2019$ 

Rule 92: (59, lift 8.6)

Rule 93: (59, lift 8.6) date =  $10/11/2019$  $dstip = 103.193.174.22$  $\rightarrow$  class critical [0.984]

Rule 94: (59, lift 8.6) date =  $10/11/2019$ 

Rule 95: (56, lift 8.5) date =  $10/11/2019$ 

 $dstip = 103.193.174.231$  $\rightarrow$  class critical [0.984]

 $dstip = 103.193.174.107$  $\rightarrow$  class critical [0.983]

date =  $10/11/2019$  $dstip = 103.193.174.19$ -> class critical [0.984]

date =  $10/11/2019$ 

 $dstip = 103.193.174.68$ 

 $\rightarrow$  class critical [0.986]

-> class critical [0.986]

 $\rightarrow$  class critical [0.985]

 $dstip = 103.193.174.164$  $\rightarrow$  class critical [0.984]

USKA RIAU

# State Islamic University of Sultan Syarif Kasim Riau

Hak Cipta Dilindungi Undang-Undang

Dilarang mengutip sebagian atau seluruh karya tulis ini tanpa mencantumkan dan menyebutkan sumber:

Pengutipan hanya untuk kepentingan pendidikan, penelitian, penulisan karya ilmiah, penyusunan laporan, penulisan kritik atau tinjauan suatu masalah

b. Pengutipan tidak merugikan kepentingan yang wajar UIN Suska Riau.

2. Dilarang mengumumkan dan memperbanyak sebagian atau seluruh karya tulis ini dalam bentuk apapun tanpa izin UIN Suska Riau

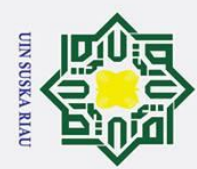

 $\omega$ 

2. Dilarang mengumumkan dan memperbanyak sebagian atau seluruh karya tulis ini dalam bentuk apapun tanpa izin UIN Suska Riau

b. Pengutipan tidak merugikan kepentingan yang wajar UIN Suska Riau.

Dilarang mengutip sebagian atau seluruh karya tulis ini tanpa mencantumkan dan menyebutkan sumber:

Pengutipan hanya untuk kepentingan pendidikan, penelitian, penulisan karya ilmiah, penyusunan laporan, penulisan kritik atau tinjauan suatu masalah

### Hak Cipta Dilindungi Undang-Undang

 $\odot$ 

 $\pm$ 

 $\mathbf{\Omega}$  $\overline{\mathbf{x}}$ 

c<sub>1</sub>d<sub>13</sub>

milik UIN

Suska

Ria  $\overline{a}$ 

State Islamic University of Sultan Syarif Kasim Riau

Rule 96: (49, lift 8.5)  $s$ rccountry = Ukraine  $\text{distinct} = \text{port15}$  $s$ ervice =  $HTTP$ -> class critical [0.980]

Rule 97: (48, lift 8.5) srccountry = Ireland service = HTTP -> class critical [0.980]

Rule 98: (47, lift 8.5) date =  $10/11/2019$  $dstip = 103.193.174.109$ -> class critical [0.980]

Rule 99: (45, lift 8.5) date =  $10/11/2019$  $s$ rccountry = China service = HTTP -> class critical [0.979]

Rule 100: (43, lift 8.5) date =  $10/21/2019$ dstip = 103.193.173.24 -> class critical [0.978]

4. *Rule* pembagian data 90% : 10% Rules:

………………………………

Rule 1: (857, lift 8.7)  $dstip = 103.193.172.63$ -> class critical [0.999]

Rule 2: (984, lift 8.7)  $dstip = 103.193.174.42$ -> class critical [0.999]

Rule 3: (832, lift 8.7)  $dstip = 103.193.175.38$ -> class critical [0.999]

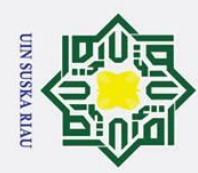

 $\omega$ 

## Hak Cipta Dilindungi Undang-Undang

 $\odot$ 

 $\pm$ 

 $\mathbf{\Omega}$  $\overline{\mathbf{x}}$ 

c<sub>1</sub>d<sub>13</sub>

milik UIN

Suska

Ria  $\overline{\phantom{0}}$ 

State Islamic University of Sultan Syarif Kasim Riau

Rule 4: (1507/1, lift 8.7)  $dstip = 103.193.198.25$ -> class critical [0.999]

Rule 5: (619, lift 8.7) service = SAMBA -> class critical [0.998]

Rule 6: (568, lift 8.7) dstip = 103.193.197.95 -> class critical [0.998]

Rule 7: (1111/1, lift 8.7) dstip = 103.193.252.139 -> class critical [0.998]

Rule 8: (389, lift 8.7) dstip = 103.193.175.209 -> class critical [0.997]

Rule 9: (360, lift 8.7)  $dstip = 103.193.175.52$ -> class critical [0.997]

Rule 10: (267, lift 8.6)  $dstip = 103.193.175.211$ -> class critical [0.996]

Rule 11: (235, lift 8.6) date =  $10/17/2019$  $dstip = 103.193.173.19$ -> class critical [0.996]

Rule 12: (232, lift 8.6) date =  $10/17/2019$ dstip = 103.193.173.24 -> class critical [0.996]

Rule 13: (233, lift 8.6) date =  $10/17/2019$  $dstip = 103.193.18.60$ -> class critical [0.996]

Rule 14: (229, lift 8.6) dstip = 103.193.173.82

### SUSKA RIAU

2. Dilarang mengumumkan dan memperbanyak sebagian atau seluruh karya tulis ini dalam bentuk apapun tanpa izin UIN Suska Riau b. Pengutipan tidak merugikan kepentingan yang wajar UIN Suska Riau.

Pengutipan hanya untuk kepentingan pendidikan, penelitian, penulisan karya ilmiah, penyusunan laporan, penulisan kritik atau tinjauan suatu masalah

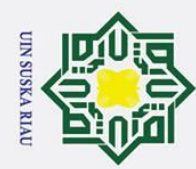

 $\odot$ 

 $\pm$ 

 $\mathbf{\Omega}$  $\overline{\mathbf{x}}$ 

cipta

milik UIN

Suska

Ria

 $\overline{a}$ 

State Islamic University of Sultan Syarif Kasim Riau

 $\rightarrow$  class critical [0.996]

 $dstip = 103.193.172.117$  $\rightarrow$  class critical [0.995]

Rule 15: (202, lift 8.6)

Rule 16: (212, lift 8.6) date =  $10/17/2019$  $dstip = 103.193.172.44$  $\rightarrow$  class critical [0.995]

Rule 17: (219, lift 8.6) date =  $10/17/2019$ 

Rule 18: (206, lift 8.6) date =  $10/17/2019$ 

Rule 19: (187, lift 8.6) date =  $10/17/2019$ 

Rule 20: (214, lift 8.6) date =  $10/17/2019$  $dstip = 103.193.174.19$  $\rightarrow$  class critical [0.995]

Rule 21: (212, lift 8.6) date =  $10/17/2019$ 

Rule 22: (195, lift 8.6) date =  $10/17/2019$  $dstip = 103.193.174.30$  $\rightarrow$  class critical [0.995]

Rule 23: (195, lift 8.6) date =  $10/17/2019$  $dstip = 103.193.174.7$ 

 $dstip = 103.193.174.229$  $\rightarrow$  class critical [0.995]

USKA RIAU

 $dstip = 103.193.172.95$  $\rightarrow$  class critical [0.995]

 $dstip = 103.193.174.106$  $\rightarrow$  class critical [0.995]

 $dstip = 103.193.174.107$  $\rightarrow$  class critical [0.995]

date =  $10/17/2019$ 

- $\omega$
- Pengutipan hanya untuk kepentingan pendidikan, penelitian, penulisan karya ilmiah, penyusunan laporan, penulisan kritik atau tinjauan suatu masalah
- 
- b. Pengutipan tidak merugikan kepentingan yang wajar UIN Suska Riau.
- 2. Dilarang mengumumkan dan memperbanyak sebagian atau seluruh karya tulis ini dalam bentuk apapun tanpa izin UIN Suska Riau

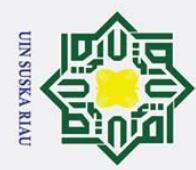

 $\odot$ 

 $\pm$ 

 $\mathbf{\Omega}$  $\overline{\mathbf{x}}$ 

cipta

milik UIN

Suska

Ria  $\overline{a}$ 

Dilarang mengutip sebagian atau seluruh karya tulis ini tanpa mencantumkan dan menyebutkan sumber:

- $\omega$
- Pengutipan hanya untuk kepentingan pendidikan, penelitian, penulisan karya ilmiah, penyusunan laporan, penulisan kritik atau tinjauan suatu masalah
- b. Pengutipan tidak merugikan kepentingan yang wajar UIN Suska Riau.
- 2. Dilarang mengumumkan dan memperbanyak sebagian atau seluruh karya tulis ini dalam bentuk apapun tanpa izin UIN Suska Riau
- 

State Islamic University of Sultan Syarif Kasim Riau

- 
- -> class critical [0.995]
- Rule 24: (196, lift 8.6) date =  $10/17/2019$  $dstip = 103.193.175.116$ -> class critical [0.995]
	- Rule 25: (192, lift 8.6) date =  $10/17/2019$  $dstip = 103.193.175.17$ -> class critical [0.995]
	- Rule 26: (186, lift 8.6) date =  $10/17/2019$  $dstip = 103.193.175.214$ -> class critical [0.995]
	- Rule 27: (190, lift 8.6) date =  $10/17/2019$  $dstip = 103.193.175.72$ -> class critical [0.995]
	- Rule 28: (183, lift 8.6) date =  $10/17/2019$  $dstip = 103.193.175.95$ -> class critical [0.995]
	- Rule 29: (187, lift 8.6)  $dstip = 103.193.173.131$ -> class critical [0.995]
	- Rule 30: (187, lift 8.6)  $dstip = 103.193.173.151$ -> class critical [0.995]
	- Rule 31: (207, lift 8.6) date =  $10/18/2019$ dstip = 103.193.173.19 -> class critical [0.995]
	- Rule 32: (186, lift 8.6) date =  $10/18/2019$  $dstip = 103.193.173.2$ -> class critical [0.995]

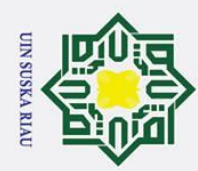

2. Dilarang mengumumkan dan memperbanyak sebagian atau seluruh karya tulis ini dalam bentuk apapun tanpa izin UIN Suska Riau

b. Pengutipan tidak merugikan kepentingan yang wajar UIN Suska Riau.

Dilarang mengutip sebagian atau seluruh karya tulis ini tanpa mencantumkan dan menyebutkan sumber:

Pengutipan hanya untuk kepentingan pendidikan, penelitian, penulisan karya ilmiah, penyusunan laporan, penulisan kritik atau tinjauan suatu masalah

## Hak Cipta Dilindungi Undang-Undang

 $\odot$  $\pm$  $\mathbf{\Omega}$  $\overline{\mathbf{x}}$ cipta milik UIN

Suska

Ria  $\overline{a}$ 

State Islamic University of Sultan Syarif Kasim Riau

-> class critical [0.995] Rule 35: (184, lift 8.6) date =  $10/18/2019$  $dstip = 103.193.174.30$ -> class critical [0.995] Rule 36: (195, lift 8.6) date =  $10/18/2019$ 

Rule 33: (191, lift 8.6) date =  $10/18/2019$ 

Rule 34: (189, lift 8.6) date =  $10/18/2019$ 

 $dstip = 103.193.174.106$ -> class critical [0.995]

dstip = 103.193.174.229

-> class critical [0.995] Rule 37: (181, lift 8.6)

 $dstip = 103.193.174.7$ 

 $date = 10/18/2019$  $dstip = 103.193.175.14$ -> class critical [0.995]

Rule 38: (189, lift 8.6) date =  $10/18/2019$  $dstip = 103.193.175.17$ -> class critical [0.995]

Rule 39: (198, lift 8.6) date =  $10/18/2019$  $dstip = 103.193.175.72$ -> class critical [0.995]

Rule 40: (170, lift 8.6) date =  $10/11/2019$  $dstip = 103.193.172.44$ -> class critical [0.994]

Rule 41: (170, lift 8.6) date =  $10/16/2019$  $dstip = 103.193.174.164$ -> class critical [0.994]

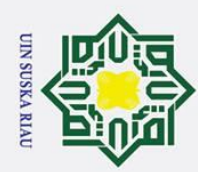

 $\odot$ 

 $\pm$ 

 $\mathbf{\Omega}$  $\overline{\mathbf{x}}$ 

cipta milik UIN

Suska

**Ria** 

 $\overline{a}$ 

Rule 42: (153, lift 8.6)

Rule 43: (171, lift 8.6) date =  $10/16/2019$  $dstip = 103.193.175.17$ -> class critical [0.994]

Rule 44: (163, lift 8.6)

Rule 45: (165, lift 8.6)

Rule 46: (169, lift 8.6) date =  $10/16/2019$  $dstip = 103.193.175.72$ -> class critical [0.994]

Rule 47: (170, lift 8.6) date =  $10/17/2019$ 

Rule 48: (179, lift 8.6) date =  $10/17/2019$ 

Rule 49: (164, lift 8.6)

Rule 50: (173, lift 8.6) date =  $10/17/2019$  $dstip = 103.193.175.14$  $\rightarrow$  class critical [0.994]

date =  $10/17/2019$  $dstip = 103.193.174.231$  $\rightarrow$  class critical [0.994]

 $dstip = 103.193.174.109$ -> class critical [0.994]

 $dstip = 103.193.174.164$  $\rightarrow$  class critical [0.994]

USKA RIAU

date =  $10/16/2019$  $dstip = 103.193.175.58$ -> class critical [0.994]

date =  $10/16/2019$ 

 $dstip = 103.193.175.215$  $\rightarrow$  class critical [0.994]

date =  $10/16/2019$ 

 $dstip = 103.193.174.231$ 

 $\rightarrow$  class critical [0.994]

# State Islamic University of Sultan Syarif Kasim Riau

Hak Cipta Dilindungi Undang-Undang

Dilarang mengutip sebagian atau seluruh karya tulis ini tanpa mencantumkan dan menyebutkan sumber:

Pengutipan hanya untuk kepentingan pendidikan, penelitian, penulisan karya ilmiah, penyusunan laporan, penulisan kritik atau tinjauan suatu masalah

b. Pengutipan tidak merugikan kepentingan yang wajar UIN Suska Riau.  $\overline{\omega}$ 

2. Dilarang mengumumkan dan memperbanyak sebagian atau seluruh karya tulis ini dalam bentuk apapun tanpa izin UIN Suska Riau

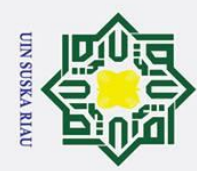

### Hak Cipta Dilindungi Undang-Undang

 $\odot$ 

 $\pm$ 

 $\mathbf{\Omega}$  $\overline{\mathbf{x}}$ 

cipta milik UIN

Suska

Ria  $\overline{\phantom{0}}$ 

State Islamic University of Sultan Syarif Kasim Riau

Rule 51: (175, lift 8.6) date =  $10/17/2019$  $dstip = 103.193.175.15$ -> class critical [0.994]

Rule 52: (174, lift 8.6) date =  $10/17/2019$  $dstip = 103.193.175.58$ -> class critical [0.994]

Rule 53: (162, lift 8.6) dstip = 103.193.173.177 -> class critical [0.994]

Rule 54: (157, lift 8.6) dstip = 103.193.173.191 -> class critical [0.994]

Rule 55: (134, lift 8.6) date =  $10/11/2019$  $dstip = 103.193.172.101$ -> class critical [0.993]

Rule 56: (148, lift 8.6) date =  $10/11/2019$  $dstip = 103.193.172.117$ -> class critical [0.993]

Rule 57: (133, lift 8.6) date =  $10/11/2019$  $dstip = 103.193.172.147$ service = SMB -> class critical [0.993]

Rule 58: (151, lift 8.6) date =  $10/11/2019$  $dstip = 103.193.172.16$ -> class critical [0.993]

Rule 59: (146, lift 8.6) date =  $10/11/2019$  $dstip = 103.193.172.208$ -> class critical [0.993]

Rule 60: (142, lift 8.6)

### USKA RIAU

2. Dilarang mengumumkan dan memperbanyak sebagian atau seluruh karya tulis ini dalam bentuk apapun tanpa izin UIN Suska Riau b. Pengutipan tidak merugikan kepentingan yang wajar UIN Suska Riau.

Pengutipan hanya untuk kepentingan pendidikan, penelitian, penulisan karya ilmiah, penyusunan laporan, penulisan kritik atau tinjauan suatu masalah

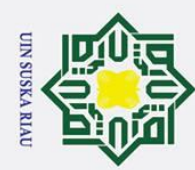

 $\odot$ 

 $\pm$ 

 $\mathbf{\Omega}$  $\overline{\mathbf{x}}$ 

c<sub>1</sub>d<sub>13</sub>

milik UIN

 $\overline{O}$ 

uska

**Ria** 

 $\overline{\phantom{0}}$ 

State Islamic University of Sultan Syarif Kasim Riau

date =  $10/11/2019$ 

Rule 61: (140, lift 8.6) date =  $10/11/2019$ 

Rule 62: (141, lift 8.6)

Rule 63: (137, lift 8.6)

Rule 64: (136, lift 8.6) date =  $10/11/2019$ dstip =  $103.193.173.55$  $\rightarrow$  class critical [0.993]

Rule 65: (140, lift 8.6) date =  $10/16/2019$ 

 $s$ ervice = SMB

Rule 66: (150, lift 8.6) date =  $10/16/2019$ 

Rule 67: (142, lift 8.6) date =  $10/16/2019$ 

Rule 68: (149, lift 8.6) date =  $10/18/2019$ 

Rule 69: (134, lift 8.6)

date =  $10/11/2019$  $dstip = 103.193.173.24$ 

 $dstip = 103.193.172.224$ 

 $\rightarrow$  class critical [0.993]

 $dstip = 103.193.172.95$  $\rightarrow$  class critical [0.993]

 $dstip = 103.193.173.101$ 

 $\Rightarrow$  class critical [0.993]

-> class critical [0.993]

 $dstip = 103.193.172.208$ 

 $\rightarrow$  class critical [0.993]

dstip =  $103.193.172.224$  $\rightarrow$  class critical [0.993]

 $dstip = 103.193.175.116$  $\rightarrow$  class critical [0.993]

 $dstip = 103.193.173.152$  $\rightarrow$  class critical [0.993] USKA RIAU

- $\omega$
- Pengutipan hanya untuk kepentingan pendidikan, penelitian, penulisan karya ilmiah, penyusunan laporan, penulisan kritik atau tinjauan suatu masalah
- b. Pengutipan tidak merugikan kepentingan yang wajar UIN Suska Riau.
- 2. Dilarang mengumumkan dan memperbanyak sebagian atau seluruh karya tulis ini dalam bentuk apapun tanpa izin UIN Suska Riau

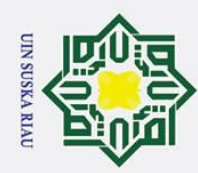

 $\odot$ 

 $\pm$ 

 $\mathbf{\Omega}$  $\overline{\mathbf{x}}$ 

c<sub>1</sub>d<sub>13</sub>

milik UIN

Suska

Ria  $\overline{\phantom{0}}$ 

Dilarang mengutip sebagian atau seluruh karya tulis ini tanpa mencantumkan dan menyebutkan sumber:

- $\mathbf{\underline{\omega}}$ Pengutipan hanya untuk kepentingan pendidikan, penelitian, penulisan karya ilmiah, penyusunan laporan, penulisan kritik atau tinjauan suatu masalah
- b. Pengutipan tidak merugikan kepentingan yang wajar UIN Suska Riau.
- 
- 2. Dilarang mengumumkan dan memperbanyak sebagian atau seluruh karya tulis ini dalam bentuk apapun tanpa izin UIN Suska Riau

State Islamic University of Sultan Syarif Kasim Riau

dstip = 103.193.173.180 -> class critical [0.993]

Rule 70: (130, lift 8.6) date =  $10/11/2019$  $dstip = 103.193.172.180$ -> class critical [0.992]

Rule 71: (121, lift 8.6) date =  $10/11/2019$  $dstip = 103.193.172.194$ -> class critical [0.992]

Rule 72: (126, lift 8.6) date =  $10/11/2019$  $dstip = 103.193.172.62$ -> class critical [0.992]

Rule 73: (130, lift 8.6) date =  $10/11/2019$  $dstip = 103.193.172.78$ -> class critical [0.992]

Rule 74: (131, lift 8.6) date =  $10/11/2019$ dstip = 103.193.173.19 -> class critical [0.992]

Rule 75: (126, lift 8.6)  $dstip = 103.193.173.78$ -> class critical [0.992]

Rule 76: (121, lift 8.6)  $dstip = 103.193.173.96$ -> class critical [0.992]

Rule 77: (121, lift 8.6) date =  $10/18/2019$  $dstip = 103.193.173.178$ -> class critical [0.992]

Rule 78: (131, lift 8.6)  $dstip = 103.193.173.179$ -> class critical [0.992]

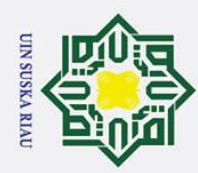

 $\odot$ 

 $\pm$ 

 $\mathbf{\Omega}$  $\overline{\mathbf{x}}$ 

c<sub>1</sub>d<sub>13</sub>

milik UIN

Suska

Ria  $\overline{\phantom{0}}$ 

State Islamic University of Sultan Syarif Kasim Riau

Dilarang mengutip sebagian atau seluruh karya tulis ini tanpa mencantumkan dan menyebutkan sumber:

- $\omega$
- Pengutipan hanya untuk kepentingan pendidikan, penelitian, penulisan karya ilmiah, penyusunan laporan, penulisan kritik atau tinjauan suatu masalah
- b. Pengutipan tidak merugikan kepentingan yang wajar UIN Suska Riau.
- 2. Dilarang mengumumkan dan memperbanyak sebagian atau seluruh karya tulis ini dalam bentuk apapun tanpa izin UIN Suska Riau

Rule 79: (108, lift 8.6)  $dstip = 103.193.173.90$ -> class critical [0.991]

Rule 80: (104, lift 8.6) dstip = 103.193.173.99 -> class critical [0.991]

Rule 81: (107, lift 8.6) date =  $10/11/2019$  $dstip = 103.193.175.15$ -> class critical [0.991]

Rule 82: (108, lift 8.6) date =  $10/11/2019$  $dstip = 103.193.175.227$ -> class critical [0.991]

Rule 83: (109, lift 8.6) date =  $10/11/2019$  $dstip = 103.193.175.95$ -> class critical [0.991]

Rule 84: (115, lift 8.6) date =  $10/18/2019$ dstip = 103.193.173.189 -> class critical [0.991]

Rule 85: (205/1, lift 8.6)  $s$ rccountry = India  $s$ ervice =  $HTTP$ -> class critical [0.990]

Rule 86: (98, lift 8.6) date =  $10/11/2019$  $dstip = 103.193.175.111$ -> class critical [0.990]

Rule 87: (101, lift 8.6) date =  $10/11/2019$  $dstip = 103.193.175.14$ -> class critical [0.990]

Rule 88: (89, lift 8.6) date =  $10/11/2019$ 

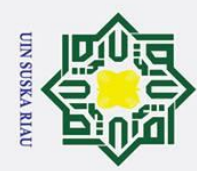

 $\odot$ 

 $\pm$ 

 $\mathbf{\Omega}$  $\overline{\mathbf{x}}$ 

c<sub>1</sub>d<sub>13</sub>

milik UIN

Suska

Ria  $\overline{\phantom{0}}$ 

Dilarang mengutip sebagian atau seluruh karya tulis ini tanpa mencantumkan dan menyebutkan sumber:

- 
- $\omega$ Pengutipan hanya untuk kepentingan pendidikan, penelitian, penulisan karya ilmiah, penyusunan laporan, penulisan kritik atau tinjauan suatu masalah
- b. Pengutipan tidak merugikan kepentingan yang wajar UIN Suska Riau.
- 2. Dilarang mengumumkan dan memperbanyak sebagian atau seluruh karya tulis ini dalam bentuk apapun tanpa izin UIN Suska Riau

State Islamic University of Sultan Syarif Kasim Riau

 $dstip = 103.193.175.116$ -> class critical [0.989]

Rule 89: (79, lift 8.6) date =  $10/11/2019$  $dstip = 103.193.174.68$ -> class critical [0.988]

Rule 90: (73, lift 8.6) date =  $10/11/2019$  $dstip = 103.193.174.7$ -> class critical [0.987]

Rule 91: (77, lift 8.6) date =  $10/11/2019$  $dstip = 103.193.175.58$ -> class critical [0.987]

Rule 92: (69, lift 8.6) date =  $10/11/2019$  $dstip = 103.193.174.164$ -> class critical [0.986]

Rule 93: (69, lift 8.6) date =  $10/11/2019$  $dstip = 103.193.174.22$ -> class critical [0.986]

Rule 94: (67, lift 8.6) date =  $10/11/2019$  $dstip = 103.193.174.231$ -> class critical [0.986]

Rule 95: (69, lift 8.6) date =  $10/11/2019$  $dstip = 103.193.174.30$ -> class critical [0.986]

Rule 96: (72, lift 8.6) date =  $10/16/2019$  $s$ rccountry = China service = HTTP -> class critical [0.986]

Rule 97: (64, lift 8.5)

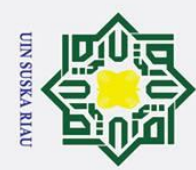

 $\ddot{\mathbf{p}}$ 

2. Dilarang mengumumkan dan memperbanyak sebagian atau seluruh karya tulis ini dalam bentuk apapun tanpa izin UIN Suska Riau.

b. Pengutipan tidak merugikan kepentingan yang wajar UIN Suska Riau.

## Hak Cipta Dilindungi Undang-Undang

Dilarang mengutip sebagian atau seluruh karya tulis ini tanpa mencantumkan dan menyebutkan sumber:

. Pengutipan hanya untuk kepentingan pendidikan, penelitian, penulisan karya ilmiah, penyusunan laporan, penulisan kritik atau tinjauan suatu masalah.

 $\odot$ 

 $\frac{1}{2}$ 

ak cipta milik UIN

Suska

Ria  $\overline{a}$ 

# State Islamic University of Sultan Syarif Kasim Riau

date =  $10/11/2019$  $dstip = 103.193.174.19$ -> class critical [0.985]

Rule 98: (60, lift 8.5) date =  $10/11/2019$  $dstip = 103.193.174.107$ -> class critical [0.984]

Rule 99: (60, lift 8.5) srccountry = Ireland service = HTTP -> class critical [0.984]

Rule 100: (55, lift 8.5) srccountry = Ukraine  $d$ stintf = port15 service = HTTP -> class critical [0.982] ……………………………..

### UIN SUSKA RIAU